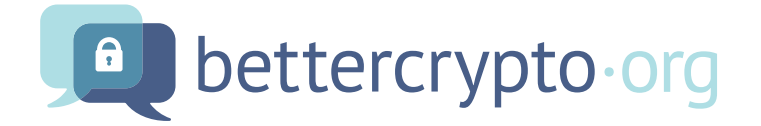

# Applied Crypto Hardening

Wolfgang Breyha, David Durvaux, Tobias Dussa, L. Aaron Kaplan, Florian Mendel, Christian Mock, Manuel Koschuch, Adi Kriegisch, Ulrich Pöschl, Ramin Sabet, Berg San, Ralf Schlatterbeck, Thomas Schreck, Alexander Würstlein, Aaron Zauner, Pepi Zawodsky

(University of Vienna, CERT.be, KIT-CERT, CERT.at, A-SIT/IAIK, coretec.at, FH Campus Wien, VRVis, MilCERT Austria, A-Trust, Runtux.com, Friedrich-Alexander University Erlangen-Nuremberg, azet.org, maclemon.at)

July 11, 2014

Draft revision: 49cd068 (2014-07-11 14:33:07 +0200) AaronK

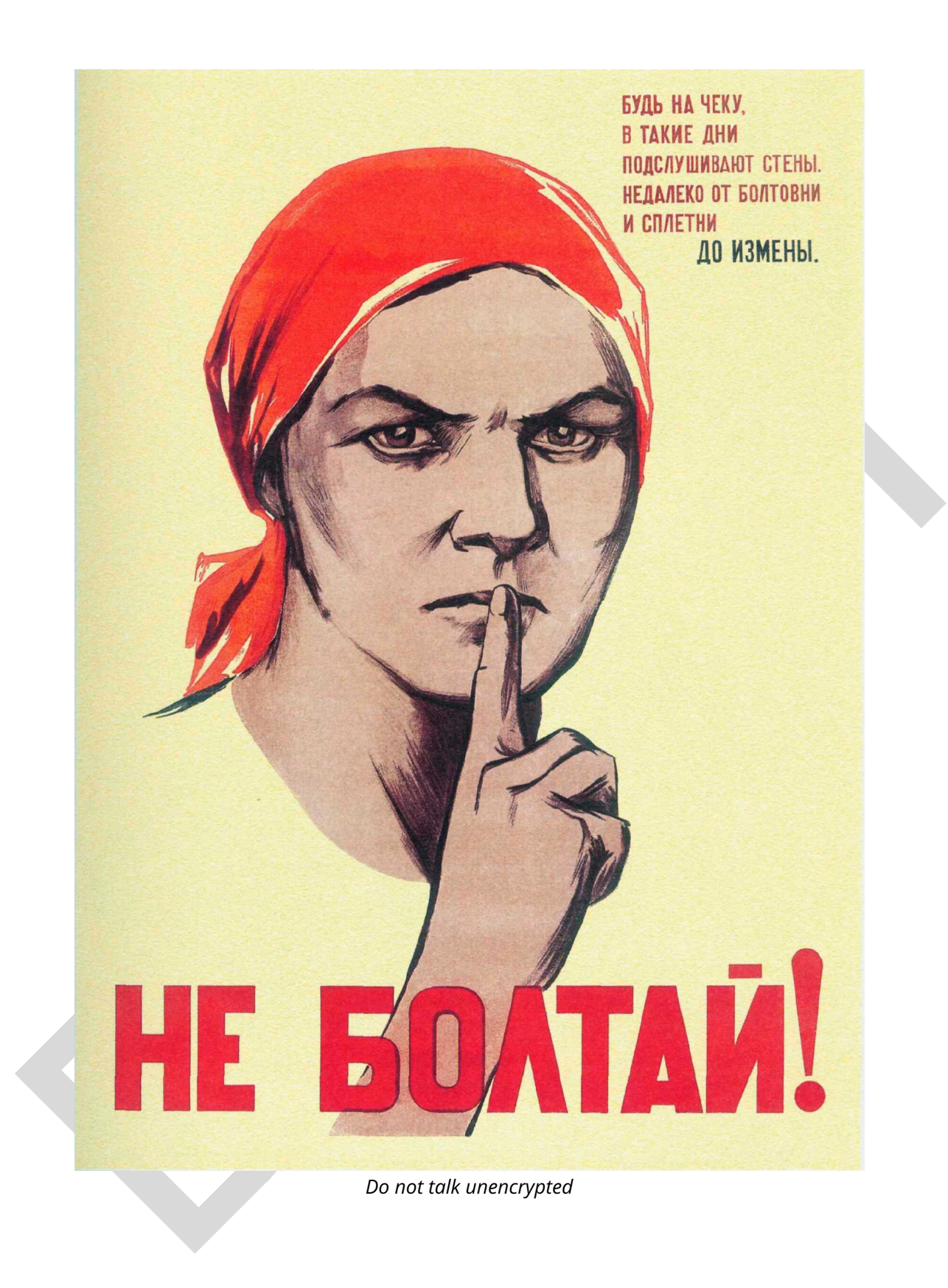

Applied Crypto Hardening • Draft revision: 49cd068 (2014-07-11 14:33:07 +0200) AaronK page 2 of [94](#page-93-0)

### <span id="page-2-0"></span>Acknowledgements

We would like to express our thanks to the following reviewers and people who have generously offered their time and interest (in alphabetical order):

> Brown, Scott Brulebois, Cyril Dirksen-Thedens, Mathis Dulaunoy, Alexandre Gühring Philipp Grigg, Ian Horenbeck, Maarten Huebl, Axel Kovacic, Daniel Lenzhofer, Stefan Lorünser, Thomas Millauer, Tobias Mirbach, Andreas

O'Brien, Hugh Pacher, Christoph Palfrader, Peter Pape, Tobias (layout) Petukhova, Anna (Logo) Pichler, Patrick Riebesel, Nicolas Roeckx, Kurt Rublik, Martin Seidl, Eva (PDF layout) Wagner, Sebastian («sebix») Zangerl, Alexander

The reviewers did review parts of the document in their area of expertise; all remaining errors in this document are the sole responsibility of the primary authors.

Applied Crypto Hardening • Draft revision: 49cd068 (2014-07-11 14:33:07 +0200) AaronK page 3 of [94](#page-93-0)

### Abstract

*"Unfortunately, the computer security and cryptology communities have drifted apart over the last 25 years. Security people don't always understand the available crypto tools, and crypto people don't always understand the real-world problems."*

— Ross Anderson in [\[And08\]](#page-89-0)

This guide arose out of the need for system administrators to have an updated, solid, well researched and thought-through guide for configuring SSL, PGP, SSH and other cryptographic tools in the post-Snowden age. Triggered by the NSA leaks in the summer of 2013, many system administrators and IT security officers saw the need to strengthen their encryption settings. This guide is specifically written for these system administrators.

As Schneier noted in [\[Sch13a\]](#page-91-0), it seems that intelligence agencies and adversaries on the Internet are not breaking so much the mathematics of encryption per se, but rather use software and hardware weaknesses, subvert standardization processes, plant backdoors, rig random number generators and most of all exploit careless settings in server configurations and encryption systems to listen in on private communications. Worst of all, most communication on the internet is not encrypted at all by default (for SMTP, opportunistic TLS would be a solution).

This guide can only address one aspect of securing our information systems: getting the crypto settings right to the best of the authors' current knowledge. Other attacks, as the above mentioned, require different protection schemes which are not covered in this guide. This guide is not an introduction to cryptography. For background information on cryptography and cryptoanalysis we would like to refer the reader to the references in appendix [B](#page-77-0) and [C](#page-78-0) at the end of this document.

The focus of this guide is merely to give current *best practices for configuring complex cipher suites* and related parameters in a *copy & paste-able manner*. The guide tries to stay as concise as is possible for such a complex topic as cryptography. Naturally, it can not be complete. There are many excellent guides [\[IS12,](#page-90-0) [fSidIB13,](#page-90-1) [ENI13\]](#page-89-1) and best practice documents available when it comes to cryptography. However none of them focuses specifically on what an average system administrator needs for hardening his or her systems' crypto settings.

This guide tries to fill this gap.

## **Contents**

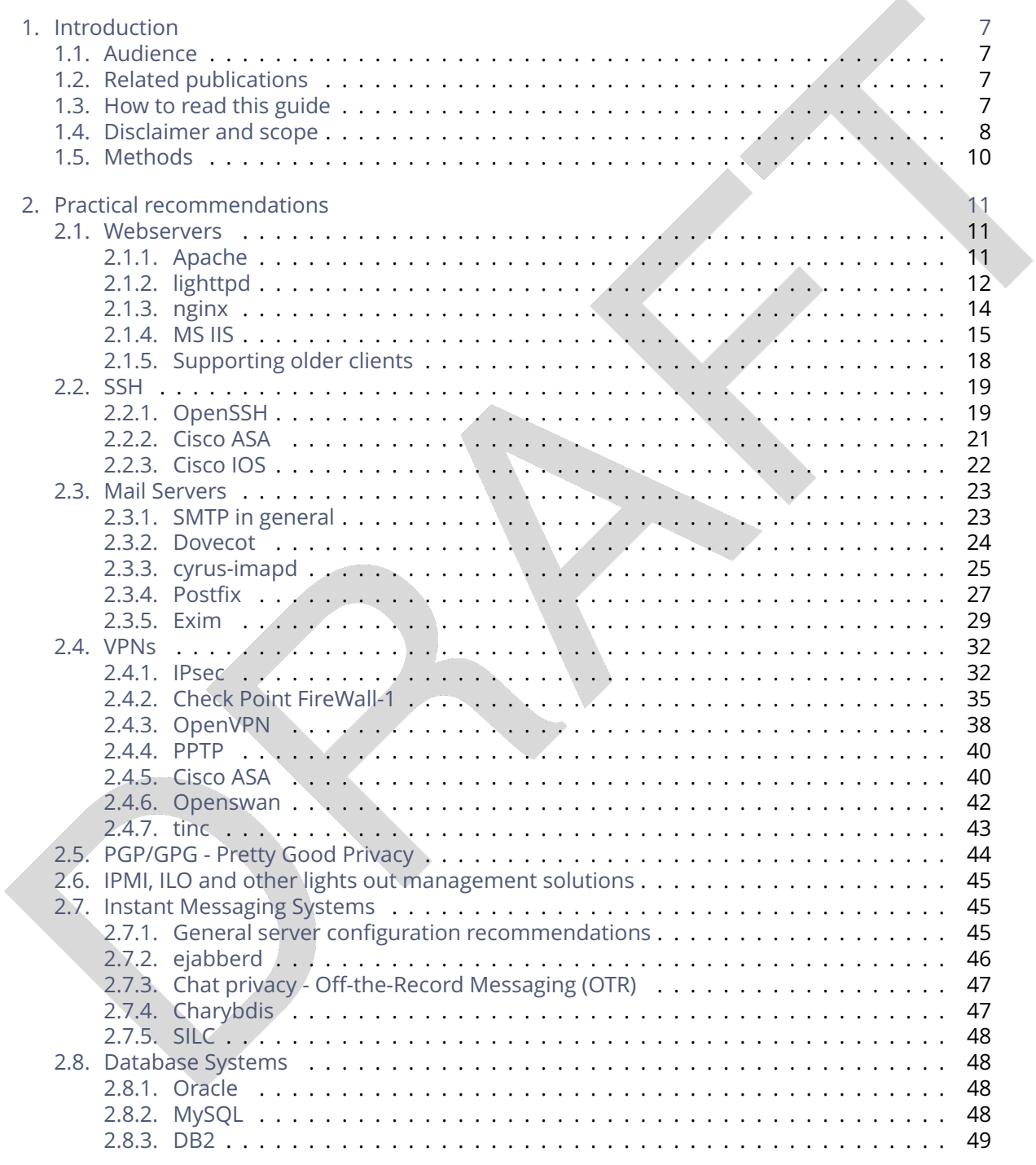

Applied Crypto Hardening • Draft revision: 49cd068 (2014-07-11 14:33:07 +0200) AaronK page 5 of [94](#page-93-0)

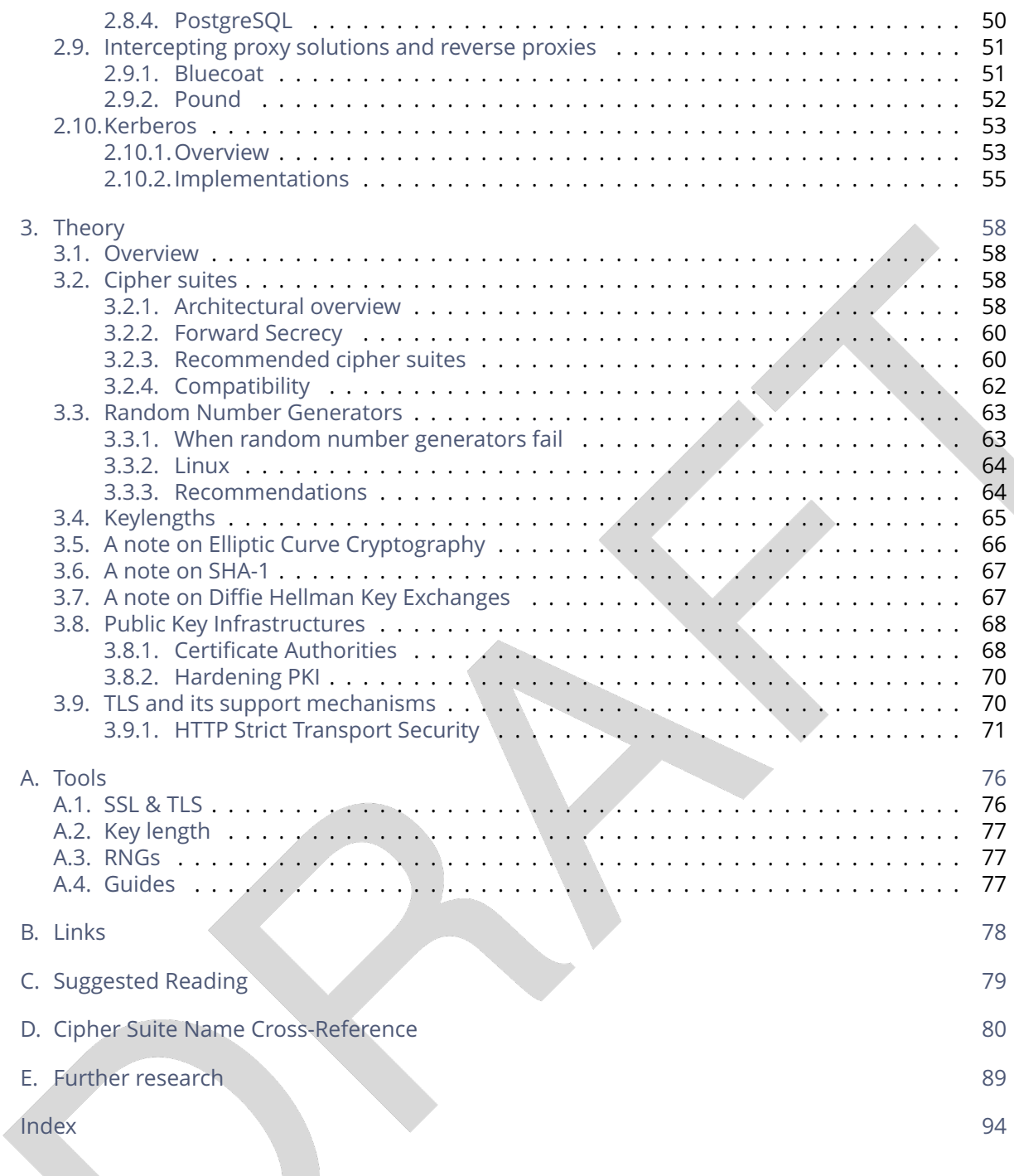

Applied Crypto Hardening • Draft revision: 49cd068 (2014-07-11 14:33:07 +0200) AaronK page 6 of [94](#page-93-0)

Draft revision: 49cd068 (2014-07-11 14:33:07 +0200) AaronK

## <span id="page-6-0"></span>1. Introduction

### <span id="page-6-1"></span>1.1. Audience

Sysadmins. Sysadmins. Sysadmins. They are a force-multiplier.

### <span id="page-6-2"></span>1.2. Related publications

Ecrypt II [\[IS12\]](#page-90-0), ENISA's report on Algorithms, key sizes and parameters [\[ENI13\]](#page-89-1) and BSI's Technische Richtlinie TR-02102 [\[fSidIB13\]](#page-90-1) are great publications which are more in depth than this guide. However, this guide has a different approach: it focuses on *copy & paste-able settings* for system administrators, effectively breaking down the complexity in the above mentioned reports to an easy to use format for the intended target audience.

### <span id="page-6-3"></span>1.3. How to read this guide

This guide tries to accommodate two needs: first of all, having a handy reference on how to configure the most common services' crypto settings and second of all, explain a bit of background on cryptography. This background is essential if the reader wants to chose his or her own cipher string settings.

System administrators who want to copy & paste recommendations quickly without spending a lot of time on background reading on cryptography or cryptanalysis can do so, by simply searching for the corresponding section in chapter [2](#page-10-0) ("Practical recommendations").

It is important to know that in this guide the authors arrived at two recommendations: *Cipher string A* and *Cipher string B*. While the former is a hardened recommendation the latter is a weaker one but provides wider compatibility. *Cipher strings A and B* are described in [3.2.3.](#page-59-1)

However, for the quick copy & paste approach it is important to know that this guide assumes users are happy with *Cipher string B*.

While chapter [2](#page-10-0) is intended to serve as a copy & paste reference, chapter [3](#page-57-0) ("Theory") explains the reasoning behind *cipher string B*. In particular, section [3.2](#page-57-2) explains how to choose individual cipher strings. We advise the reader to actually read this section and challenge our reasoning in choosing *Cipher string B* and to come up with a better or localized solution.

Applied Crypto Hardening • Draft revision: 49cd068 (2014-07-11 14:33:07 +0200) AaronK page 7 of [94](#page-93-0)

### 1.4. Disclaimer and scope 1.4. Disclaimer and scope

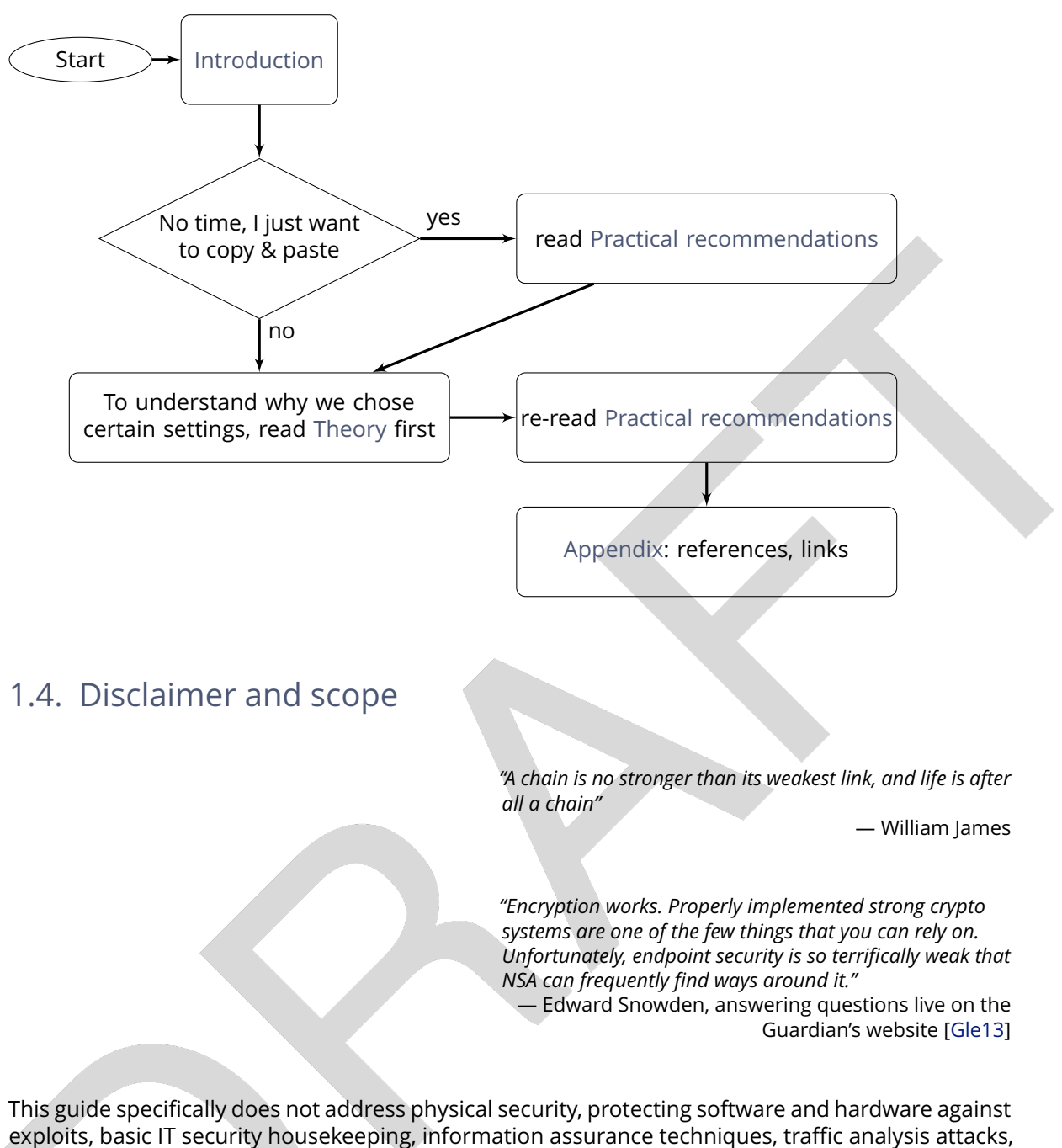

<span id="page-7-0"></span>issues with key-roll over and key management, securing client PCs and mobile devices (theft, loss), proper Operations Security $^{\mathfrak{f}}$ , social engineering attacks, protection against tempest [Wik[1](#page-7-1)3c] attack techniques, thwarting different side-channel attacks (timing–, cache timing–, differential fault analysis, differential power analysis or power monitoring attacks), downgrade attacks, jamming the encrypted channel or other similar attacks which are typically employed to circumvent strong encryption. The authors can not overstate the importance of these other techniques. Interested

<span id="page-7-1"></span>1[https://en.wikipedia.org/wiki/Operations\\_security](https://en.wikipedia.org/wiki/Operations_security)

Applied Crypto Hardening • Draft revision: 49cd068 (2014-07-11 14:33:07 +0200) AaronK page 8 of [94](#page-93-0)

### 1.4. Disclaimer and scope 1.4. Disclaimer and scope

readers are advised to read about these attacks in detail since they give a lot of insight into other parts of cryptography engineering which need to be dealt with. $2$ 

This guide does not talk much about the well-known insecurities of trusting a public-key infrastructure (PKI) [3](#page-8-1) . Nor does this text fully explain how to run your own Certificate Authority (CA).

Most of this zoo of information security issues are addressed in the very comprehensive book "Security Engineering" by Ross Anderson [\[And08\]](#page-89-0).

For some experts in cryptography this text might seem too informal. However, we strive to keep the language as non-technical as possible and fitting for our target audience: system administrators who can collectively improve the security level for all of their users.

*"Security is a process, not a product."*

— Bruce Schneier

This guide can only describe what the authors currently *believe* to be the best settings based on their personal experience and after intensive cross checking with literature and experts. For a complete list of people who reviewed this paper, see the [Acknowledgements.](#page-2-0) Even though multiple specialists reviewed the guide, the authors can give *no guarantee whatsoever* that they made the right recommendations. Keep in mind that tomorrow there might be new attacks on some ciphers and many of the recommendations in this guide might turn out to be wrong. Security is a process.

We therefore recommend that system administrators keep up to date with recent topics in IT security and cryptography.

In this sense, this guide is very focused on getting the cipher strings done right even though there is much more to do in order to make a system more secure. We the authors, need this document as much as the reader needs it.

### Scope

In this guide, we restricted ourselves to:

- Internet-facing services
- Commonly used services
- Devices which are used in business environments (this specifically excludes XBoxes, Playstations and similar consumer devices)
- OpenSSL

We explicitly excluded:

• Specialized systems (such as medical devices, most embedded systems, industrial control systems, etc.)

Applied Crypto Hardening • Draft revision: 49cd068 (2014-07-11 14:33:07 +0200) AaronK page 9 of [94](#page-93-0)

<span id="page-8-0"></span><sup>2</sup>An easy to read yet very insightful recent example is the "FLUSH+RELOAD" technique [\[YF13\]](#page-92-1) for leaking cryptographic keys from one virtual machine to another via L3 cache timing attacks.

<span id="page-8-1"></span><sup>&</sup>lt;sup>3</sup>Interested readers are referred to [https://bugzilla.mozilla.org/show\\_bug.cgi?id=647959](https://bugzilla.mozilla.org/show_bug.cgi?id=647959) or [http://www.h-online.com/](http://www.h-online.com/security/news/item/Honest-Achmed-asks-for-trust-1231314.html) [security/news/item/Honest-Achmed-asks-for-trust-1231314.html](http://www.h-online.com/security/news/item/Honest-Achmed-asks-for-trust-1231314.html) which brings the problem of trusting PKIs right to the point

1.5. Methods 1.5. Methods

- Wireless Access Points
- Smart-cards/chip cards

### <span id="page-9-0"></span>1.5. Methods

*"C.O.S.H.E.R - completely open source, headers, engineering and research*

— A. Kaplan's mail signature for many years

For writing this guide, we chose to collect the most well researched facts about cryptography settings and let as many trusted specialists as possible review those settings. The review process is completely open and done on a public mailing list. The document is available (read-only) to the public Internet on the web page and the source code of this document is on a public git server, mirrored on GitHub.com and open for public scrutiny. However, write permissions to the document are only granted to vetted people. The list of reviewers can be found in the section ["Acknowledgements"](#page-2-0). Every write operation to the document is logged via the "git" version control system and can thus be traced back to a specific author. We accept "git pull requests" on the github  $\text{mirror}^4$  $\text{mirror}^4$  for this paper.

Public peer-review and multiple eyes checking of our guide is the best strategy we can imagine at the present moment  $^5$  $^5$ .

We invite the gentle reader to participate in this public review process.

<span id="page-9-2"></span><span id="page-9-1"></span><sup>4</sup><https://github.com/BetterCrypto/Applied-Crypto-Hardening> <sup>5</sup><http://www.wired.com/opinion/2013/10/how-to-design-and-defend-against-the-perfect-backdoor/>

Applied Crypto Hardening • Draft revision: 49cd068 (2014-07-11 14:33:07 +0200) AaronK page 10 of [94](#page-93-0)

## <span id="page-10-0"></span>2. Practical recommendations

### <span id="page-10-1"></span>2.1. Webservers

### <span id="page-10-2"></span>2.1.1. Apache

Note that any cipher suite starting with EECDH can be omitted, if in doubt. (Compared to the theory section, EECDH in Apache and ECDHE in OpenSSL are synonyms [1](#page-10-3) )

### Tested with Versions

- Apache 2.2.22 linked against OpenSSL 1.0.1e, Debian Wheezy
- Apache 2.4.6 linked against OpenSSL 1.0.1e, Debian Jessie

### Settings

Enabled modules *SSL* and *Headers* are required.

```
SSLProtocol All -SSLv2 -SSLv3
SSLHonorCipherOrder On
SSLCompression off
# Add six earth month HSTS header for all users...
Header add Strict-Transport-Security "max-age=15768000"
# If you want to protect all subdomains, use the following header
# ALL subdomains HAVE TO support HTTPS if you use this!
# Strict-Transport-Security: "max-age=15768000 ; includeSubDomains"
SSLCipherSuite 'EDH+CAMELLIA:EDH+aRSA:EECDH+aRSA+AESGCM:EECDH+aRSA+SHA384:EECDH+\
  \aRSA+SHA256:EECDH:+CAMELLIA256:+AES256:+CAMELLIA128:+AES128:+SSLv3:!aNULL:!\
  \eNULL:!LOW:!3DES:!MD5:!EXP:!PSK:!DSS:!RC4:!SEED:!ECDSA:CAMELLIA256-SHA:AES256\
  \-SHA:CAMELLIA128-SHA:AES128-SHA'
```
Listing 2.1: *SSL configuration for an Apache vhost* [[configuration/Webservers/Apache/default-ssl](https://bettercrypto.org/static/configuration/Webservers/Apache/default-ssl)]

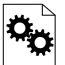

<span id="page-10-3"></span><sup>1</sup>https://www.mail-archive.com/openssl-dev@openssl.org/msg33405.html

Applied Crypto Hardening • Draft revision: 49cd068 (2014-07-11 14:33:07 +0200) AaronK page 11 of [94](#page-93-0)

### 2.1. Webservers 2.1.2. lighttpd

### Additional settings

You might want to redirect everything to *https://* if possible. In Apache you can do this with the following setting inside of a VirtualHost environment:

```
<VirtualHost *:80>
 Redirect permanent / https://SERVER_NAME/
</VirtualHost>
```
Listing 2.2: *https auto-redirect vhost* [[configuration/Webservers/Apache/hsts-vhost](https://bettercrypto.org/static/configuration/Webservers/Apache/hsts-vhost)]

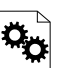

### References

• Apache2 Docs on SSL and TLS: <https://httpd.apache.org/docs/2.4/ssl/>

How to test

### See appendix [A](#page-75-0)

### <span id="page-11-0"></span>2.1.2. lighttpd

### Tested with Versions

- lighttpd/1.4.31-4 with OpenSSL 1.0.1e on Debian Wheezy
- lighttpd/1.4.33 with OpenSSL 0.9.8o on Debian Squeeze (note that TLSv1.2 does not work in openssl 0.9.8 thus not all ciphers actually work)
- lighttpd/1.4.28-2 with OpenSSL 0.9.8o on Debian Squeeze (note that TLSv1.2 does not work in openssl 0.9.8 thus not all ciphers actually work)

Settings

```
$SERVER["socket"] == "0.0.0.0:443" {
 ssl.engine = "enable"
 ssl.use-sslv2 = "disable"
 ssl.use-sslv3 = "disable"
 ssl.pemfile = "/etc/lighttpd/server.pem"
 ssl.cipher-list = "EDH+CAMELLIA:EDH+aRSA:EECDH+aRSA+AESGCM:EECDH+aRSA+SHA384:\
   \EECDH+aRSA+SHA256:EECDH:+CAMELLIA256:+AES256:+CAMELLIA128:+AES128:+SSLv3:!\
   \aNULL!eNULL:!LOW:!3DES:!MD5:!EXP:!PSK:!DSS:!RC4:!SEED:!ECDSA:CAMELLIA256-SHA:\
   \AES256-SHA:CAMELLIA128-SHA:AES128-SHA"
 ssl.honor-cipher-order = "enable"
 setenv.add-response-header = ( "Strict-Transport-Security" => "max-age\
   \=15768000") # six months
```
Applied Crypto Hardening • Draft revision: 49cd068 (2014-07-11 14:33:07 +0200) AaronK page 12 of [94](#page-93-0)

### 2.1. Webservers 2.1.2. lighttpd

```
# use this only if all subdomains support HTTPS!
 # setenv.add-response-header = ( "Strict-Transport-Security" => "max-age\
   \=15768000; includeSubDomains")
}
```
Listing 2.3: *SSL configuration for lighttpd* [[configuration/Webservers/lighttpd/10-ssl.conf](https://bettercrypto.org/static/configuration/Webservers/lighttpd/10-ssl.conf)]

Starting with lighttpd version 1.4.29 Diffie-Hellman and Elliptic-Curve Diffie-Hellman key agreement protocols are supported. By default, elliptic curve "prime256v1" (also "secp256r1") will be used, if no other is given. To select special curves, it is possible to set them using the configuration options ssl.dh-file and ssl.ec-curve.

```
ssl.dh-file = "/etc/lighttpd/ssl/dh2048.pem"
ssl.ec-curve = "secp521r1"
```
Listing 2.4: *SSL EC/DH configuration for lighttpd* [[configuration/Webservers/lighttpd/10-ssl-dh.conf](https://bettercrypto.org/static/configuration/Webservers/lighttpd/10-ssl-dh.conf)]

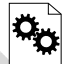

Please read section [3.7](#page-66-1) for more information on Diffie Hellman key exchange and elliptic curves.

### Additional settings

As for any other webserver, you might want to automatically redirect *http://* traffic toward *https://*. It is also recommended to set the environment variable *HTTPS*, so the PHP applications run by the webserver can easily detect that HTTPS is in use.

```
$HTTP["scheme"] == "http" {
 # capture vhost name with regex condition -> %0 in redirect pattern
 # must be the most inner block to the redirect rule
 $HTTP["host"] =~ ".*" {
  url. redirect = (".*" => "https://%0$0")}
 # Set the environment variable properly
 setenv.add-environment = (
  "HTTPS" => "on"
 )
}
```
Listing 2.5: *https auto-redirect configuration* [[configuration/Webservers/lighttpd/11-hsts.conf](https://bettercrypto.org/static/configuration/Webservers/lighttpd/11-hsts.conf)]

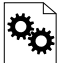

### Additional information

The config option *honor-cipher-order* is available since 1.4.30, the supported ciphers depend on the used OpenSSL-version (at runtime). ECDHE has to be available in OpenSSL at compile-time, which should be default. SSL compression should by deactivated by default at compile-time (if not, it's active).

Applied Crypto Hardening • Draft revision: 49cd068 (2014-07-11 14:33:07 +0200) AaronK page 13 of [94](#page-93-0)

### 2.1. Webservers 2.1.3. nginx

Support for other SSL-libraries like GnuTLS will be available in the upcoming 2.x branch, which is currently under development.

### References

- HTTPS redirection: <http://redmine.lighttpd.net/projects/1/wiki/HowToRedirectHttpToHttps>
- Lighttpd Docs SSL: [http://redmine.lighttpd.net/projects/lighttpd/wiki/Docs\\_SSL](http://redmine.lighttpd.net/projects/lighttpd/wiki/Docs_SSL)
- Release 1.4.30 (How to mitigate BEAST attack) [http://redmine.lighttpd.net/projects/lighttpd/](http://redmine.lighttpd.net/projects/lighttpd/wiki/Release-1_4_30) [wiki/Release-1\\_4\\_30](http://redmine.lighttpd.net/projects/lighttpd/wiki/Release-1_4_30)
- SSL Compression disabled by default: <http://redmine.lighttpd.net/issues/2445>

How to test

See appendix [A](#page-75-0)

### <span id="page-13-0"></span>2.1.3. nginx

### Tested with Version

- 1.4.4 with OpenSSL 1.0.1e on OS X Server 10.8.5
- 1.2.1-2.2+wheezy2 with OpenSSL 1.0.1e on Debian Wheezy
- 1.4.4 with OpenSSL 1.0.1e on Debian Wheezy
- 1.2.1-2.2 bpo60+2 with OpenSSL 0.9.8o on Debian Squeeze (note that TLSv1.2 does not work in openssl 0.9.8 thus not all ciphers actually work)

Settings

```
ssl_prefer_server_ciphers on;
ssl_protocols TLSv1 TLSv1.1 TLSv1.2; # not possible to do exclusive
ssl_ciphers 'EDH+CAMELLIA:EDH+aRSA:EECDH+aRSA+AESGCM:EECDH+aRSA+SHA384:EECDH+\
 \aRSA+SHA256:EECDH:+CAMELLIA256:+AES256:+CAMELLIA128:+AES128:+SSLv3:!aNULL:!\
 \eNULL:!LOW:!3DES:!MD5:!EXP:!PSK:!DSS:!RC4:!SEED:!ECDSA:CAMELLIA256-SHA:AES256\
  \-SHA:CAMELLIA128-SHA:AES128-SHA';
add_header Strict-Transport-Security max-age=15768000; # six months
# use this only if all subdomains support HTTPS!
# add_header Strict-Transport-Security "max-age=15768000; includeSubDomains";
```
Listing 2.6: *SSL settings for nginx* [[configuration/Webservers/nginx/default](https://bettercrypto.org/static/configuration/Webservers/nginx/default)]

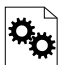

If you absolutely want to specify your own DH parameters, you can specify them via

ssl\_dhparam file;

However, we advise you to read section [3.7](#page-66-1) and stay with the standard IKE/IETF parameters (as long as they are >1024 bits).

Applied Crypto Hardening • Draft revision: 49cd068 (2014-07-11 14:33:07 +0200) AaronK page 14 of [94](#page-93-0)

### 2.1. Webservers 2.1.4. MS IIS

### Additional settings

If you decide to trust NIST's ECC curve recommendation, you can add the following line to nginx's configuration file to select special curves:

ssl\_ecdh\_curve secp384r1;

Listing 2.7: *SSL EC/DH settings for nginx* [[configuration/Webservers/nginx/default-ec](https://bettercrypto.org/static/configuration/Webservers/nginx/default-ec)]

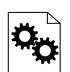

You might want to redirect everything to *https://* if possible. In Nginx you can do this with the following setting:

rewrite ^ https://\$server\_name\$request\_uri? permanent;

Listing 2.8: *https auto-redirect in nginx* [[configuration/Webservers/nginx/default-hsts](https://bettercrypto.org/static/configuration/Webservers/nginx/default-hsts)]

### References

- [http://nginx.org/en/docs/http/ngx\\_http\\_ssl\\_module.html](http://nginx.org/en/docs/http/ngx_http_ssl_module.html)
- <http://wiki.nginx.org/HttpSslModule>

How to test

See appendix [A](#page-75-0)

### <span id="page-14-0"></span>2.1.4. MS IIS

To configure SSL/TLS on Windows Server IIS Crypto can be used.  $2$  Simply start the Programm, no installation required. The tool changes the registry keys described below. A restart ist required for the changes to take effect.

Instead of using the IIS Crypto Tool the configuration can be set using the Windows Registry. The following Registry keys apply to the newer Versions of Windows (Windows 7, Windows Server 2008, Windows Server 2008 R2, Windows Server 2012 and Windows Server 2012 R2). For detailed information about the older versions see the Microsoft knowledgebase article.<sup>[3](#page-14-2)</sup>

```
[HKEY_LOCAL_MACHINE\SYSTEM\CurrentControlSet\Control\SecurityProviders\Schannel]
[HKEY_LOCAL_MACHINE\SYSTEM\CurrentControlSet\Control\SecurityProviders\Schannel\\
 \Ciphers]
```
[HKEY\_LOCAL\_MACHINE\SYSTEM\CurrentControlSet\Control\SecurityProviders\Schannel\\ \CipherSuites]

<span id="page-14-2"></span><span id="page-14-1"></span><sup>2</sup><https://www.nartac.com/Products/IISCrypto/> <sup>3</sup><http://support.microsoft.com/kb/245030/en-us>

Applied Crypto Hardening • Draft revision: 49cd068 (2014-07-11 14:33:07 +0200) AaronK page 15 of [94](#page-93-0)

### 2.1. Webservers 2.1.4. MS IIS

[HKEY\_LOCAL\_MACHINE\SYSTEM\CurrentControlSet\Control\SecurityProviders\Schannel\\ \Hashes] [HKEY\_LOCAL\_MACHINE\SYSTEM\CurrentControlSet\Control\SecurityProviders\Schannel\\ \KeyExchangeAlgorithms] [HKEY\_LOCAL\_MACHINE\SYSTEM\CurrentControlSet\Control\SecurityProviders\Schannel\\ \Protocols]

### Tested with Version

- Windows Server 2008
- Windows Server 2008 R2
- Windows Server 2012
- Windows Server 2012 R2
- Windows Vista and Internet Explorer 7 and upwards
- Windows 7 and Internet Explorer 8 and upwards
- Windows 8 and Internet Explorer 10 and upwards
- Windows 8.1 and Internet Explorer 11

### Settings

When trying to avoid RC4 (RC4 biases) as well as CBC (BEAST-Attack) by using GCM and to support perfect forward secrecy, Microsoft SChannel (SSL/TLS, Auth,.. Stack) supports ECDSA but lacks  $\sim$  support for RSA signatures (see ECC suite B doubts $^4$  $^4$ ).

Since one is stuck with ECDSA, an elliptic curve certificate needs to be used.

The configuration of cipher suites MS IIS will use, can be configured in one of the following ways:

- 1. Group Policy [5](#page-15-1)
- 2. Registry  $6$
- 3. IIS Crypto  $<sup>7</sup>$  $<sup>7</sup>$  $<sup>7</sup>$ </sup>
- 4. Powershell

Table [2.1](#page-16-0) shows the process of turning on one algorithm after another and the effect on the supported clients tested using https://www.ssllabs.com.

SSL 3.0, SSL 2.0 and MD5 are turned off. TLS 1.0 and TLS 2.0 are turned on.

Applied Crypto Hardening • Draft revision: 49cd068 (2014-07-11 14:33:07 +0200) AaronK page 16 of [94](#page-93-0)

<span id="page-15-0"></span><sup>4</sup><http://safecurves.cr.yp.to/rigid.html>

<span id="page-15-1"></span><sup>5</sup>[http://msdn.microsoft.com/en-us/library/windows/desktop/bb870930\(v=vs.85\).aspx](http://msdn.microsoft.com/en-us/library/windows/desktop/bb870930(v=vs.85).aspx)

<span id="page-15-2"></span><sup>6</sup>[http://support.microsoft.com/kb/245030](http://support.microsoft.com/kb/245030 )

<span id="page-15-3"></span><sup>7</sup><https://www.nartac.com/Products/IISCrypto/>

<span id="page-16-0"></span>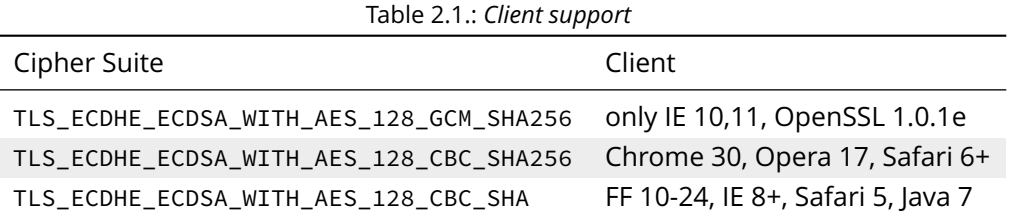

Table [2.1](#page-16-0) shows the algorithms from strongest to weakest and why they need to be added in this order. For example insisting on SHA-2 algorithms (only first two lines) would eliminate all versions of Firefox, so the last line is needed to support this browser, but should be placed at the bottom, so capable browsers will choose the stronger SHA-2 algorithms.

TLS\_RSA\_WITH\_RC4\_128\_SHA or equivalent should also be added if MS Terminal Server Connection is used (make sure to use this only in a trusted environment). This suite will not be used for SSL, since we do not use a RSA Key.

Clients not supported:

- 1. Java 6
- 2. WinXP
- 3. Bing

### Additional settings

It's recommended to use Strict-Transport-Security: max-age=15768000 for detailed information visit the <sup>[8](#page-16-1)</sup> Microsoft knowledgebase.

You might want to redirect everything to https:// if possible. In IIS you can do this with the following setting by Powershell:

```
Set-WebConfiguration -Location "$WebSiteName/$WebApplicationName"
  -Filter 'system.webserver/security/access'
  -Value "SslRequireCert"
```
Justification for special settings (if needed)

References

- <http://support.microsoft.com/kb/245030/en-us>
- <http://support.microsoft.com/kb/187498/en-us>

<span id="page-16-1"></span><sup>8</sup><http://www.iis.net/configreference/system.webserver/httpprotocol/customheaders>

Applied Crypto Hardening • Draft revision: 49cd068 (2014-07-11 14:33:07 +0200) AaronK page 17 of [94](#page-93-0)

2.1. Webservers 2.1.5. Supporting older clients

How to test

See appendix [A](#page-75-0)

### <span id="page-17-0"></span>2.1.5. Supporting older clients

Older clients like Internet Explorer on Windows XP (actually the Windows XP crypto stack), Java 6 and Java 7 aren't supported by the recommended Variant B cipher string. To catch most of those old clients you might use their inability to understand SNI to create a catchall page with a default SSL server. On the default page you should provide information about upgrading their browser to the user. This will not work with Java 7 because Java 7 understands SNI.

### Apache

Create a default SSL server:

```
NameVirtualHost *:443
Listen 443
```
Listing 2.9: *SNI for SSL on Apache* [[configuration/Webservers-legacy/Apache/ports.conf](https://bettercrypto.org/static/configuration/Webservers-legacy/Apache/ports.conf)]

# this setting is needed to allow non SNI aware clients to connect too SSLStrictSNIVHostCheck off

```
# This needs to be the first virtual host entry; on Debian systems put this
# in /etc/apache2/sites-enabled/000-default-ssl
<VirtualHost *:443>
 DocumentRoot /var/www/bad-ssl
 SSLEngine on
 SSLProtocol All
 SSLCipherSuite ALL:!ADH:!NULL:!EXPORT:+HIGH:+MEDIUM:+LOW:+SSLv3
 SSLCertificateFile /etc/ssl/certs/ssl-cert-snakeoil.pem
 SSLCertificateKeyFile /etc/ssl/private/ssl-cert-snakeoil.key
</VirtualHost>
```
Listing 2.10: *SNI catchall on Apache* [[configuration/Webservers-legacy/Apache/000-default-ssl](https://bettercrypto.org/static/configuration/Webservers-legacy/Apache/000-default-ssl)]

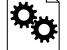

The catchall virtual server needs to be the first server in the config. You also should not use snakeoil certificates (as in the snipplet above) but the very same certificate as you use for the real service. In case you provide several virtual servers via SNI, the certificate for the catchall page needs to include all their names.

nginx

Create a default SSL server:

Applied Crypto Hardening • Draft revision: 49cd068 (2014-07-11 14:33:07 +0200) AaronK page 18 of [94](#page-93-0)

2.2. SSH 2.2. SSH

```
# HTTPS default server
server {
  listen 443 default;
  listen [::]:443 default ipv6only=on;
  root /var/www/bad-ssl;
  index index.html
  ssl on;
  ssl_certificate /etc/ssl/certs/ssl-cert-snakeoil.pem;
  ssl_certificate_key /etc/ssl/private/ssl-cert-snakeoil.key;
  ssl_session_timeout 5m;
  ssl_protocols SSLv3 TLSv1 TLSv1.1 TLSv1.2;
  ssl_ciphers ALL:!ADH:!NULL:!EXPORT:+HIGH:+MEDIUM:+LOW:+SSLv3;
}
```
Listing 2.11: *SNI catchall on nginx* [[configuration/Webservers-legacy/nginx/default](https://bettercrypto.org/static/configuration/Webservers-legacy/nginx/default)]

The real service then needs to be in its own server definition omitting the default keyword in the listen directive. You should not use snakeoil certificates (as in the snipplet above) but the very same certificate as you use for the real service. In case you provide several virtual servers via SNI, the certificate for the catchall page needs to include all their names.

### <span id="page-18-0"></span>2.2. SSH

Please be advised that any change in the SSH-Settings of your server might cause problems connecting to the server or starting/reloading the SSH-Daemon itself. So every time you configure your SSH-Settings on a remote server via SSH itself, ensure that you have a second open connection to the server, which you can use to reset or adapt your changes!

### <span id="page-18-1"></span>2.2.1. OpenSSH

Tested with Version

OpenSSH 6.6p1 (Gentoo)

**Settings** 

```
Protocol 2
# HostKeys for protocol version 2
HostKey /etc/ssh/ssh_host_rsa_key
#HostKey /etc/ssh/ssh_host_dsa_key
#HostKey /etc/ssh/ssh_host_ecdsa_key
```
Applied Crypto Hardening • Draft revision: 49cd068 (2014-07-11 14:33:07 +0200) AaronK page 19 of [94](#page-93-0)

2.2. SSH 2.2.1. OpenSSH

HostKey /etc/ssh/ssh\_host\_ed25519\_key PermitRootLogin no # or 'without-password' to allow SSH key based login StrictModes yes PermitEmptyPasswords no Ciphers chacha20-poly1305@openssh.com,aes256-gcm@openssh.com,aes128-gcm@openssh.\ \com,aes256-ctr,aes128-ctr MACs hmac-sha2-512-etm@openssh.com,hmac-sha2-256-etm@openssh.com,umac-128-\ \etm@openssh.com,hmac-sha2-512,hmac-sha2-256,hmac-ripemd160 KexAlgorithms curve25519-sha256@libssh.org,diffie-hellman-group-exchange-sha256,\ \diffie-hellman-group14-sha1,diffie-hellman-group-exchange-sha1

> Listing 2.12: *Important OpenSSH 6.6 security settings* [[configuration/SSH/OpenSSH/6.6/sshd\\_config](https://bettercrypto.org/static/configuration/SSH/OpenSSH/6.6/sshd_config)]

Note: OpenSSH 6.6p1 now supports Curve25519

Tested with Version

OpenSSH 6.5 (Debian Jessie)

Settings

Protocol 2 # HostKeys for protocol version 2 HostKey /etc/ssh/ssh\_host\_rsa\_key #HostKey /etc/ssh/ssh\_host\_dsa\_key #HostKey /etc/ssh/ssh\_host\_ecdsa\_key HostKey /etc/ssh/ssh\_host\_ed25519\_key PermitRootLogin no # or 'without-password' to allow SSH key based login StrictModes yes PermitEmptyPasswords no Ciphers aes256-gcm@openssh.com,aes128-gcm@openssh.com,aes256-ctr,aes128-ctr MACs hmac-sha2-512-etm@openssh.com,hmac-sha2-256-etm@openssh.com,umac-128-\ \etm@openssh.com,hmac-sha2-512,hmac-sha2-256,hmac-ripemd160 KexAlgorithms diffie-hellman-group-exchange-sha256,diffie-hellman-group14-sha1,\ \diffie-hellman-group-exchange-sha1

> Listing 2.13: *Important OpenSSH 6.4 security settings* [[configuration/SSH/OpenSSH/6.5/sshd\\_config](https://bettercrypto.org/static/configuration/SSH/OpenSSH/6.5/sshd_config)]

Tested with Version

OpenSSH 6.0p1 (Debian wheezy)

Applied Crypto Hardening • Draft revision: 49cd068 (2014-07-11 14:33:07 +0200) AaronK page 20 of [94](#page-93-0)

2.2. SSH 2.2.2. Cisco ASA

Settings

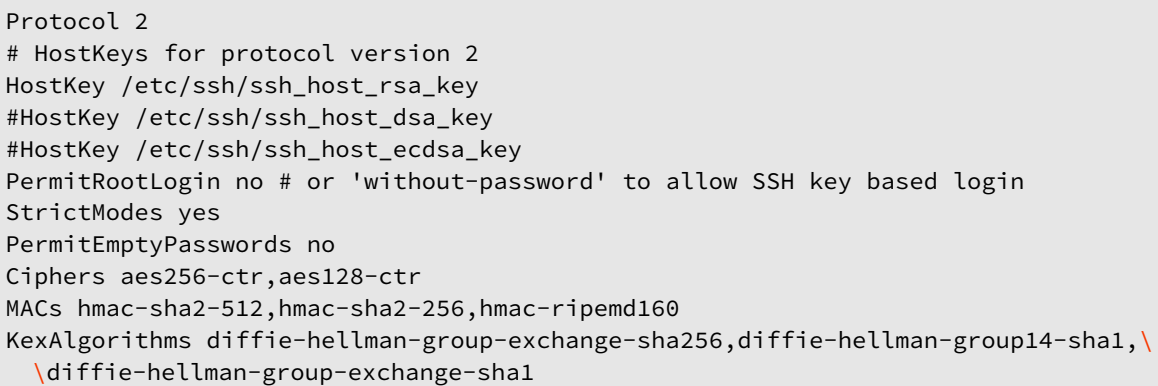

Listing 2.14: *Important OpenSSH 6.0 security settings* [[configuration/SSH/OpenSSH/6.0/sshd\\_config](https://bettercrypto.org/static/configuration/SSH/OpenSSH/6.0/sshd_config)]

Note: Older Linux systems won't support SHA2. PuTTY (Windows) does not support RIPE-MD160. Curve25519, AES-GCM and UMAC are only available upstream (OpenSSH 6.6p1). DSA host keys have been removed on purpose, the DSS standard does not support for DSA keys stronger than 1024bit  $9$  which is far below current standards (see section [3.4\)](#page-64-0). Legacy systems can use this configuration and simply omit unsupported ciphers, key exchange algorithms and MACs.

References

The OpenSSH sshd\_config man page is the best reference: [http://www.openssh.org/cgi-bin/man.](http://www.openssh.org/cgi-bin/man.cgi?query=sshd_config) [cgi?query=sshd\\_config](http://www.openssh.org/cgi-bin/man.cgi?query=sshd_config)

How to test

Connect a client with verbose logging enabled to the SSH server

\$ ssh -vvv myserver.com

and observe the key exchange in the output.

<span id="page-20-0"></span>2.2.2. Cisco ASA

Tested with Versions

 $• 9.1(3)$ 

<span id="page-20-1"></span><sup>9</sup>[https://bugzilla.mindrot.org/show\\_bug.cgi?id=1647](https://bugzilla.mindrot.org/show_bug.cgi?id=1647)

Applied Crypto Hardening • Draft revision: 49cd068 (2014-07-11 14:33:07 +0200) AaronK page 21 of [94](#page-93-0)

2.2. SSH 2.2.3. Cisco IOS

### Settings

crypto key generate rsa modulus 2048 ssh version 2 ssh key-exchange group dh-group14-sha1

Note: When the ASA is configured for SSH, by default both SSH versions 1 and 2 are allowed. In addition to that, only a group1 DH-key-exchange is used. This should be changed to allow only SSH version 2 and to use a key-exchange with group14. The generated RSA key should be 2048 bit (the actual supported maximum). A non-cryptographic best practice is to reconfigure the lines to only allow SSH-logins.

### References

• [http://www.cisco.com/en/US/docs/security/asa/asa91/configuration/general/admin\\_managem](http://www.cisco.com/en/US/docs/security/asa/asa91/configuration/general/admin_management.html )ent [html](http://www.cisco.com/en/US/docs/security/asa/asa91/configuration/general/admin_management.html )

### How to test

Connect a client with verbose logging enabled to the SSH server

\$ ssh -vvv myserver.com

and observe the key exchange in the output.

### <span id="page-21-0"></span>2.2.3. Cisco IOS

Tested with Versions

• 15.0, 15.1, 15.2

**Settings** 

```
crypto key generate rsa modulus 4096 label SSH-KEYS
ip ssh rsa keypair-name SSH-KEYS
ip ssh version 2
ip ssh dh min size 2048
line vty 0 15
transport input ssh
```
Note: Same as with the ASA, also on IOS by default both SSH versions 1 and 2 are allowed and the DH-key-exchange only use a DH-group of 768 Bit. In IOS, a dedicated Key-pair can be bound to SSH

Applied Crypto Hardening • Draft revision: 49cd068 (2014-07-11 14:33:07 +0200) AaronK page 22 of [94](#page-93-0)

### 2.3. Mail Servers 2.3. Mail Servers

to reduce the usage of individual keys-pairs. From IOS Version 15.0 onwards, 4096 Bit rsa keys are supported and should be used according to the paradigm "use longest supported key". Also, do not forget to disable telnet vty access.

### References

• http://www.cisco.com/en/US/docs/ios/sec\_user\_services/configuration/guide/sec\_cfg\_secure L [shell.html](http://www.cisco.com/en/US/docs/ios/sec_user_services/configuration/guide/sec_cfg_secure_shell.html)

How to test

Connect a client with verbose logging enabled to the SSH server

```
$ ssh -vvv myserver.com
```
and observe the key exchange in the output.

### <span id="page-22-0"></span>2.3. Mail Servers

This section documents the most common mail (SMTP) and IMAPs/POPs servers. Another option to secure IMAPs/POPs servers is to place them behind an stunnel server.

### <span id="page-22-1"></span>2.3.1. SMTP in general

SMTP usually makes use of opportunistic TLS. This means that an MTA will accept TLS connections when asked for it during handshake but will not require it. One should always support incoming opportunistic TLS and always try TLS handshake outgoing.

Furthermore a mailserver can operate in three modes:

- As MSA (Mail Submission Agent) your mailserver receives mail from your clients MUAs (Mail User Agent).
- As receiving MTA (Mail Transmission Agent, MX)
- As sending MTA (SMTP client)

We recommend the following basic setup for all modes:

- correctly setup MX, A and PTR RRs without using CNAMEs at all.
- enable encryption (opportunistic TLS)
- do not use self signed certificates

For SMTP client mode we additionally recommend:

• the hostname used as HELO must match the PTR RR

Applied Crypto Hardening • Draft revision: 49cd068 (2014-07-11 14:33:07 +0200) AaronK page 23 of [94](#page-93-0)

### 2.3. Mail Servers 2.3.2. Dovecot

- setup a client certificate (most server certificates are client certificates as well)
- either the common name or at least an alternate subject name of your certificate must match the PTR RR
- do not modify the cipher suite for client mode

For MSA operation we recommend:

- listen on submission port 587
- enforce SMTP AUTH even for local networks
- do not allow SMTP AUTH on unencrypted connections
- optionally use the recommended cipher suites if (and only if) all your connecting MUAs support them

We strongly recommend to allow all cipher suites for anything but MSA mode, because the alternative is plain text transmission.

### <span id="page-23-0"></span>2.3.2. Dovecot

### Tested with Version

- Dovecot 2.1.7, Debian Wheezy (without "ssl\_prefer\_server\_ciphers" setting)
- Dovecot 2.2.9, Debian Jessie
- 2.0.19apple1 on OS X Server 10.8.5 (without "ssl\_prefer\_server\_ciphers" setting)

### Settings

# SSL ciphers to use

```
ssl_cipher_list = EDH+CAMELLIA:EDH+aRSA:EECDH+aRSA+AESGCM:EECDH+aRSA+SHA384:EECDH\
 \+aRSA+SHA256:EECDH:+CAMELLIA256:+AES256:+CAMELLIA128:+AES128:+SSLv3:!aNULL:!\
 \eNULL:!LOW:!3DES:!MD5:!EXP:!PSK:!DSS:!RC4:!SEED:!ECDSA:CAMELLIA256-SHA:AES256-\
 \SHA:CAMELLIA128-SHA:AES128-SHA
```

```
# Prefer the server's order of ciphers over client's.
ssl_prefer_server_ciphers = yes
```
Listing 2.15: *Dovecot SSL configuration* [[configuration/MailServers/Dovecot/10-ssl.conf](https://bettercrypto.org/static/configuration/MailServers/Dovecot/10-ssl.conf)]

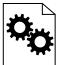

### Additional info

Dovecot 2.0, 2.1: Almost as good as dovecot 2.2. Dovecot does not ignore unknown configuration parameters. Does not support ssl\_prefer\_server\_ciphers

Applied Crypto Hardening • Draft revision: 49cd068 (2014-07-11 14:33:07 +0200) AaronK page 24 of [94](#page-93-0)

2.3. Mail Servers 2.3.3. cyrus-imapd

### Limitations

Dovecot currently does not support disabling TLS compression. Furthermore, DH parameters greater than 1024bit are not supported. The most recent version 2.2.7 of Dovecot implements  $\overline{\rm{co}}$ nfigurable DH parameter length  $^{10}.$  $^{10}.$  $^{10}.$ 

### References

• <http://wiki2.dovecot.org/SSL>

How to test

openssl s\_client -crlf -connect SERVER.TLD:993

### <span id="page-24-0"></span>2.3.3. cyrus-imapd

Tested with Versions

 $\cdot$  2.4.17

Settings

To activate SSL/TLS configure your certificate with

tls\_cert\_file: /etc/ssl/certs/ssl-cert-snakeoil.pem tls\_key\_file: /etc/ssl/private/ssl-cert-snakeoil.key

> Listing 2.16: *Activating TLS in cyrus* [[configuration/MailServers/cyrus-imapd/imapd.conf](https://bettercrypto.org/static/configuration/MailServers/cyrus-imapd/imapd.conf)]

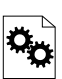

Do not forget to add necessary intermediate certificates to the .pem file.

Limiting the ciphers provided may force (especially older) clients to connect without encryption at all! Sticking to the defaults is recommended.

If you still want to force strong encryption use

```
tls_cipher_list: EDH+CAMELLIA:EDH+aRSA:EECDH+aRSA+AESGCM:EECDH+aRSA+SHA384:EECDH+\
 \aRSA+SHA256:EECDH:+CAMELLIA256:+AES256:+CAMELLIA128:+AES128:+SSLv3:!aNULL:!\
 \eNULL:!LOW:!3DES:!MD5:!EXP:!PSK:!DSS:!RC4:!SEED:!ECDSA:CAMELLIA256-SHA:AES256-\
 \SHA:CAMELLIA128-SHA:AES128-SHA
```
<span id="page-24-1"></span><sup>10</sup><http://hg.dovecot.org/dovecot-2.2/rev/43ab5abeb8f0>

Applied Crypto Hardening • Draft revision: 49cd068 (2014-07-11 14:33:07 +0200) AaronK page 25 of [94](#page-93-0)

2.3. Mail Servers 2.3.3. cyrus-imapd

Listing 2.17: *TLS cipher selection in cyrus* [[configuration/MailServers/cyrus-imapd/imapd.conf](https://bettercrypto.org/static/configuration/MailServers/cyrus-imapd/imapd.conf)]

cyrus-imapd loads hardcoded 1024 bit DH parameters using get\_rfc2409\_prime\_1024() by default. If you want to load your own DH parameters add them PEM encoded to the certificate file given in tls cert file. Do not forget to re-add them after updating your certificate.

To prevent unencrypted connections on the STARTTLS ports you can set

allowplaintext: no

Listing 2.18: *Force encrypted connections in cyrus* [[configuration/MailServers/cyrus-imapd/imapd.conf](https://bettercrypto.org/static/configuration/MailServers/cyrus-imapd/imapd.conf)]

This way MUAs can only authenticate with plain text authentication schemes after issuing the STARTTLS command. Providing CRAM-MD5 or DIGEST-MD5 methods is not recommended.

To support POP3/IMAP on ports 110/143 with STARTTLS and POP3S/IMAPS on ports 995/993 check the SERVICES section in cyrus.conf

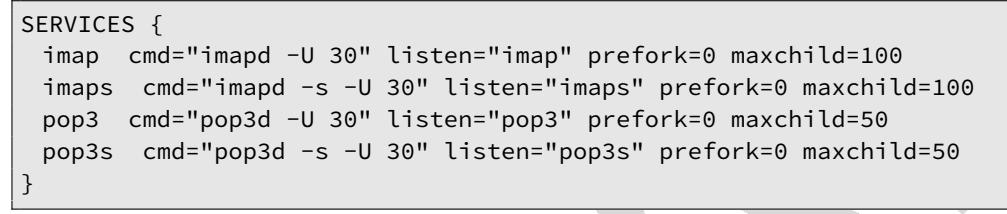

Listing 2.19: *STARTTLS for POP3/IMAP and POP3S/IMAPS in cyrus* [[configuration/MailServers/cyrus-imapd/cyrus.conf](https://bettercrypto.org/static/configuration/MailServers/cyrus-imapd/cyrus.conf)]

Limitations

cyrus-imapd currently (2.4.17, trunk) does not support elliptic curve cryptography. Hence, ECDHE will not work even if defined in your cipher list.

Currently there is no way to prefer server ciphers or to disable compression.

There is a working patch for all three features: [https://bugzilla.cyrusimap.org/show\\_bug.cgi?id=](https://bugzilla.cyrusimap.org/show_bug.cgi?id=3823) [3823](https://bugzilla.cyrusimap.org/show_bug.cgi?id=3823)

How to test

openssl s\_client -crlf -connect SERVER.TLD:993

Applied Crypto Hardening • Draft revision: 49cd068 (2014-07-11 14:33:07 +0200) AaronK page 26 of [94](#page-93-0)

### 2.3. Mail Servers 2.3.4. Postfix

<span id="page-26-0"></span>2.3.4. Postfix

### Tested with Versions

• Postfix 2.9.6, Debian Wheezy

**Settings** 

MX and SMTP client configuration: As discussed in section [2.3.1,](#page-22-1) because of opportunistic encryption we do not restrict the list of ciphers. There are still some steps needed to enable TLS, all in main.cf:

```
# TLS parameters
smtpd_tls_cert_file=/etc/ssl/certs/ssl-cert-snakeoil.pem
smtpd_tls_key_file=/etc/ssl/private/ssl-cert-snakeoil.key
# use 0 for Postfix >= 2.9, and 1 for earlier versions
smtpd_tls_loglevel = 0
# enable opportunistic TLS support in the SMTP server and client
smtpd_tls_security_level = may
smtp_tls_security_level = may
smtp_tls_loglevel = 1
# if you have authentication enabled, only offer it after STARTTLS
smtpd tls auth only = yes
tls_ssl_options = NO_COMPRESSION
```
Listing 2.20: *Opportunistic TLS in Postfix* [[configuration/MailServers/Postfix/main.cf](https://bettercrypto.org/static/configuration/MailServers/Postfix/main.cf)]

MSA: For the MSA smtpd process, we first define the ciphers that are acceptable for the "mandatory" security level, again in main.cf:

```
smtpd_tls_mandatory_protocols = !SSLv2, !SSLv3
smtpd_tls_mandatory_ciphers=high
tls_high_cipherlist=EDH+CAMELLIA:EDH+aRSA:EECDH+aRSA+AESGCM:EECDH+aRSA+SHA384:\
 \EECDH+aRSA+SHA256:EECDH:+CAMELLIA256:+AES256:+CAMELLIA128:+AES128:+SSLv3:!aNULL\
 \:!eNULL:!LOW:!3DES:!MD5:!EXP:!PSK:!DSS:!RC4:!SEED:!ECDSA:CAMELLIA256-SHA:AES256\
  \-SHA:CAMELLIA128-SHA:AES128-SHA
```
Listing 2.21: *MSA TLS configuration in Postfix* [[configuration/MailServers/Postfix/main.cf](https://bettercrypto.org/static/configuration/MailServers/Postfix/main.cf)]

Then, we configure the MSA smtpd in master.cf with two additional options that are only used for this instance of smtpd:

```
submission inet n - - - smtpd
 -o smtpd_tls_security_level=encrypt
 -o tls_preempt_cipherlist=yes
```
Listing 2.22: *MSA smtpd service configuration in Postfix* [[configuration/MailServers/Postfix/master.cf](https://bettercrypto.org/static/configuration/MailServers/Postfix/master.cf)]

Applied Crypto Hardening • Draft revision: 49cd068 (2014-07-11 14:33:07 +0200) AaronK page 27 of [94](#page-93-0)

2.3. Mail Servers 2.3.4. Postfix

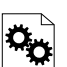

For those users who want to use EECDH key exchange, it is possible to customize this via:

smtpd\_tls\_eecdh\_grade=ultra

Listing 2.23: *EECDH customization in Postfix* [[configuration/MailServers/Postfix/main.cf](https://bettercrypto.org/static/configuration/MailServers/Postfix/main.cf)]

The default value since Postfix 2.8 is "strong".

### Limitations

tls\_ssl\_options is supported from Postfix 2.11 onwards. You can leave the statement in the configuration for older versions, it will be ignored.

tls\_preempt\_cipherlist is supported from Postfix 2.8 onwards. Again, you can leave the statement in for older versions.

### References

Refer to [http://www.postfix.org/TLS\\_README.html](http://www.postfix.org/TLS_README.html) for an in-depth discussion.

### Additional settings

Postfix has two sets of built-in DH parameters that can be overridden with the smtpd tls dh512 param file and smtpd\_tls\_dh1024\_param\_file options. The "dh512" parameters are used for export ciphers, while the "dh1024" ones are used for all other ciphers.

The "bit length" in those parameter names is just a name, so one could use stronger parameter sets; it should be possible to e.g. use the IKE Group14 parameters (see section [3.7\)](#page-66-1) without much interoperability risk, but we have not tested this yet.

### How to test

You can check the effect of the settings with the following command:

\$ zegrep "TLS connection established from.\*with cipher" /var/log/mail.log | awk \ \'{printf("%s %s %s %s\n", \$12, \$13, \$14, \$15)}' | sort | uniq -c | sort -n 1 SSLv3 with cipher DHE-RSA-AES256-SHA 23 TLSv1.2 with cipher DHE-RSA-AES256-GCM-SHA384 60 TLSv1 with cipher ECDHE-RSA-AES256-SHA 270 TLSv1.2 with cipher ECDHE-RSA-AES256-GCM-SHA384 335 TLSv1 with cipher DHE-RSA-AES256-SHA

Applied Crypto Hardening • Draft revision: 49cd068 (2014-07-11 14:33:07 +0200) AaronK page 28 of [94](#page-93-0)

### 2.3. Mail Servers 2.3.5. Exim

openssl s\_client -starttls smtp -crlf -connect SERVER.TLD:25

<span id="page-28-0"></span>2.3.5. Exim

Tested with Versions

• Exim 4.82, Debian Jessie

It is highly recommended to read [http://exim.org/exim-html-current/doc/html/spec\\_html/ch-encryp](http://exim.org/exim-html-current/doc/html/spec_html/ch-encrypted_smtp_connections_using_tlsssl.html)ted L [smtp\\_connections\\_using\\_tlsssl.html](http://exim.org/exim-html-current/doc/html/spec_html/ch-encrypted_smtp_connections_using_tlsssl.html) first.

MSA mode (submission): In the main config section of Exim add:

```
tls_certificate = /etc/ssl/exim.crt
tls_privatekey = /etc/ssl/exim.pem
```
Listing 2.24: *Certificate selection in Exim (MSA)* [[configuration/MailServers/Exim/configure.msa](https://bettercrypto.org/static/configuration/MailServers/Exim/configure.msa)]

Don't forget to add intermediate certificates to the .pem file if needed.

Tell Exim to advertise STARTTLS in the EHLO answer to everyone:

```
tls_advertise_hosts = *
```
Listing 2.25: *TLS advertise in Exim (MSA)* [[configuration/MailServers/Exim/configure.msa](https://bettercrypto.org/static/configuration/MailServers/Exim/configure.msa)]

If you want to support legacy SMTPS on port 465, and STARTTLS on smtp(25)/submission(587) ports set

daemon\_smtp\_ports = smtp : smtps : submission tls\_on\_connect\_ports = 465

> Listing 2.26: *STARTTLS and SMTPS in Exim (MSA)* [[configuration/MailServers/Exim/configure.msa](https://bettercrypto.org/static/configuration/MailServers/Exim/configure.msa)]

It is highly recommended to limit SMTP AUTH to SSL connections only. To do so add

server\_advertise\_condition = \${if eq{\$tls\_cipher}{}{no}{yes}}

Listing 2.27: *SSL-only authentication in Exim (MSA)* [[configuration/MailServers/Exim/configure.msa](https://bettercrypto.org/static/configuration/MailServers/Exim/configure.msa)]

to every authenticator defined.

Add the following rules on top of your acl smtp mail:

Applied Crypto Hardening • Draft revision: 49cd068 (2014-07-11 14:33:07 +0200) AaronK page 29 of [94](#page-93-0)

### 2.3. Mail Servers 2.3.5. Exim

```
acl_smtp_mail = acl_check_mail
acl_check_mail:
 warn hosts = *control = submission/sender_retain
 accept
```
Listing 2.28: *Submission mode in Exim (MSA)* [[configuration/MailServers/Exim/configure.msa](https://bettercrypto.org/static/configuration/MailServers/Exim/configure.msa)]

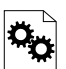

This switches Exim to submission mode and allows addition of missing "Message-ID" and "Date" headers.

It is not advisable to restrict the default cipher list for MSA mode if you don't know all connecting MUAs. If you still want to define one please consult the Exim documentation or ask on the eximusers mailinglist.

The cipher used is written to the logfiles by default. You may want to add

```
log_selector = <whatever your log_selector already contains> +\
 \tls_certificate_verified +tls_peerdn +tls_sni
```
to get even more TLS information logged.

Server mode (incoming): In the main config section of Exim add:

tls\_certificate = /etc/ssl/exim.crt tls\_privatekey = /etc/ssl/exim.pem

> Listing 2.29: *Certificate selection in Exim (Server)* [[configuration/MailServers/Exim/configure.server](https://bettercrypto.org/static/configuration/MailServers/Exim/configure.server)]

don't forget to add intermediate certificates to the .pem file if needed.

Tell Exim to advertise STARTTLS in the EHLO answer to everyone:

tls\_advertise\_hosts =  $*$ 

Listing 2.30: *TLS advertise in Exim (Server)* [[configuration/MailServers/Exim/configure.server](https://bettercrypto.org/static/configuration/MailServers/Exim/configure.server)]

Listen on smtp(25) port only

daemon\_smtp\_ports = smtp

Listing 2.31: *STARTTLS on SMTP in Exim (Server)* [[configuration/MailServers/Exim/configure.server](https://bettercrypto.org/static/configuration/MailServers/Exim/configure.server)]

It is not advisable to restrict the default cipher list for opportunistic encryption as used by SMTP. Do not use cipher lists recommended for HTTPS! If you still want to define one please consult the Exim documentation or ask on the exim-users mailinglist.

Applied Crypto Hardening • Draft revision: 49cd068 (2014-07-11 14:33:07 +0200) AaronK page 30 of [94](#page-93-0)

2.3. Mail Servers 2.3.5. Exim

If you want to request and verify client certificates from sending hosts set

tls\_verify\_certificates = /etc/pki/tls/certs/ca-bundle.crt tls\_try\_verify\_hosts =  $\star$ 

Listing 2.32: *TLS certificate verifiaction in Exim (Server)* [[configuration/MailServers/Exim/configure.server](https://bettercrypto.org/static/configuration/MailServers/Exim/configure.server)]

tls\_try\_verify\_hosts only reports the result to your logfile. If you want to disconnect such clients you have to use

tls\_verify\_hosts =  $*$ 

The cipher used is written to the logfiles by default. You may want to add

```
log\_selector = <whatever your log_selector already contains> +\
 \tls_certificate_verified +tls_peerdn +tls_sni
```
to get even more TLS information logged.

Client mode (outgoing): Exim uses opportunistic encryption in the SMTP transport by default.

Client mode settings have to be done in the configuration section of the smtp transport (driver = smtp).

If you want to use a client certificate (most server certificates can be used as client certificate, too) set

```
tls_certificate = /etc/ssl/exim.crt
tls_privatekey = /etc/ssl/exim.pem
```
Listing 2.33: *Certificate selection in Exim (Client)* [[configuration/MailServers/Exim/configure.client](https://bettercrypto.org/static/configuration/MailServers/Exim/configure.client)]

This is recommended for MTA-MTA traffic.

Do not limit ciphers without a very good reason. In the worst case you end up without encryption at all instead of some weak encryption. Please consult the Exim documentation if you really need to define ciphers.

OpenSSL: Exim already disables SSLv2 by default. We recommend to add

openssl\_options = +all +no\_sslv2 +no\_compression +cipher\_server\_preference

to the main configuration.

Note: +all is misleading here since OpenSSL only activates the most common workarounds. But that's how SSL OP ALL is defined.

Applied Crypto Hardening • Draft revision: 49cd068 (2014-07-11 14:33:07 +0200) AaronK page 31 of [94](#page-93-0)

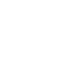

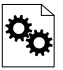

### 2.4. VPNs 2.4. VPNs

You do not need to set dh\_parameters. Exim with OpenSSL by default uses parameter initialization with the "2048-bit MODP Group with 224-bit Prime Order Subgroup" defined in section 2.2 of RFC 5114 [\[LK08\]](#page-91-1) (ike23). If you want to set your own DH parameters please read the TLS documentation of exim.

GnuTLS: GnuTLS is different in only some respects to OpenSSL:

- tls\_require\_ciphers needs a GnuTLS priority string instead of a cipher list. It is recommended to use the defaults by not defining this option. It highly depends on the version of GnuTLS used. Therefore it is not advisable to change the defaults.
- There is no option like openssl options

Exim string expansion: Note that most of the options accept expansion strings. This way you can e.g. set cipher lists or STARTTLS advertisement conditionally. Please follow the link to the official Exim documentation to get more information.

Limitations: Exim currently (4.82) does not support elliptic curves with OpenSSL. This means that ECDHE is not used even if defined in your cipher list. There already is a working patch to provide support: [http://bugs.exim.org/show\\_bug.cgi?id=1397](http://bugs.exim.org/show_bug.cgi?id=1397)

### How to test

openssl s\_client -starttls smtp -crlf -connect SERVER.TLD:25

<span id="page-31-0"></span>2.4. VPNs

<span id="page-31-1"></span>2.4.1. IPsec

Settings

Assumptions: We assume the use of IKE (v1 or v2) and ESP for this document.

Authentication: IPSEC authentication should optimally be performed via RSA signatures, with a key size of 2048 bits or more. Configuring only the trusted CA that issued the peer certificate provides for additional protection against fake certificates.

If you need to use Pre-Shared Key authentication:

1. Choose a random, long enough PSK (see below)

Applied Crypto Hardening • Draft revision: 49cd068 (2014-07-11 14:33:07 +0200) AaronK page 32 of [94](#page-93-0)

- 2. Use a separate PSK for any IPSEC connection
- 3. Change the PSKs regularly

The size of the PSK should not be shorter than the output size of the hash algorithm used in  $IKE^{11}$  $IKE^{11}$  $IKE^{11}$ .

<span id="page-32-2"></span>For a key composed of upper- and lowercase letters, numbers, and two additional symbols<sup>[12](#page-32-1)</sup>. table [2.2](#page-32-2) gives the minimum lengths in characters.

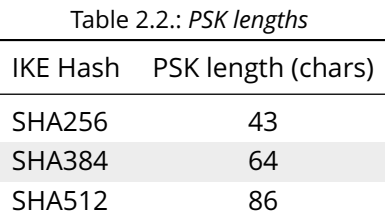

Cryptographic Suites: IPSEC Cryptographic Suites are pre-defined settings for all the items of a configuration; they try to provide a balanced security level and make setting up VPNs easier.  $^{13}$  $^{13}$  $^{13}$ 

When using any of those suites, make sure to enable "Perfect Forward Secrecy" for Phase 2, as this is not specified in the suites. The equivalents to the recommended ciphers suites in section [3.2.3](#page-59-1) are shown in table [2.3.](#page-32-4)

Phase 1: Alternatively to the pre-defined cipher suites, you can define your own, as described in this and the next section.

Phase 1 is the mutual authentication and key exchange phase; table [2.4](#page-33-0) shows the parameters.

Use only "main mode", as "aggressive mode" has known security vulnerabilities  $^{14}$  $^{14}$  $^{14}$ .

Phase 2: Phase 2 is where the parameters that protect the actual data are negotiated; recommended parameters are shown in table [2.5.](#page-33-1)

<span id="page-32-0"></span> $\frac{11}{11}$ t is used in a HMAC, see RFC2104 [\[KBC97\]](#page-90-3) and the discussion starting in [http://www.vpnc.org/ietf-ipsec/02.ipsec/](http://www.vpnc.org/ietf-ipsec/02.ipsec/msg00268.html) [msg00268.html.](http://www.vpnc.org/ietf-ipsec/02.ipsec/msg00268.html)

<span id="page-32-3"></span><span id="page-32-1"></span> $1264$  possible values = 6 bits <sup>13</sup>RFC6379 [\[LS11\]](#page-91-2), RFC4308 [\[Hof05\]](#page-90-4)

<span id="page-32-5"></span><span id="page-32-4"></span><sup>14</sup><http://ikecrack.sourceforge.net/>

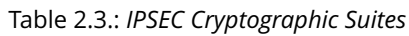

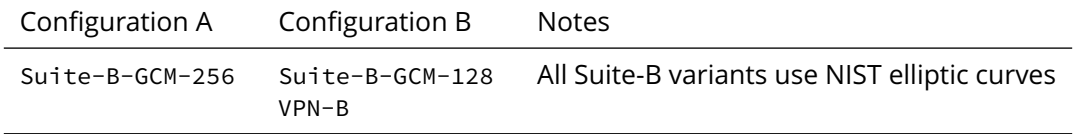

Applied Crypto Hardening • Draft revision: 49cd068 (2014-07-11 14:33:07 +0200) AaronK page 33 of [94](#page-93-0)

| <b>Protocols Enabled</b>                                                                                                    | Ciphers Enabled                                                                                                    | <b>Hashes Foabled</b>                                              | Key Exchanges Enabled                                                                                          |
|----------------------------------------------------------------------------------------------------|----------------------------------------------------------------------------------------------------|--------------------------------------------------------------------|----------------------------------------------------------------------------------------------------|
| Multi-Pertocol Lindied Hello<br>PCT 1.0<br>SSL 2.0<br>$\overline{M}$ SSL 3.0<br>$\overline{M}$ TLS 1.0<br>$\overline{v}$ TLS 1.1<br>$\overline{M}$ TLS 1.2                                                                                                    | NULL<br>DES 56/56<br>RC2 40/128<br>RC2 56/128<br>RC2 128/128<br>RC4 40/128<br>RC4 56/128<br>RC4 64/128<br>RC4 128/128<br>Toole DES 168/168<br>AFS 128/128<br>UI AFS 256/256 | <b>MD5</b><br>V SHA                                                | V Dffie-Helman<br><b>V PKCS</b>                                                                                |
| SSL Cipher Suite Order<br>TLS ECDHE RSA WITH AES 128 CBC SHA256 P521<br>TLS ECDHE RSA WITH AES 256 CBC SHA384 P384<br>TLS ECDHE RSA WITH AES 128 CBC SHA256 P384<br>TI TLS ECDHE RSA WITH AES 256 CBC SHA384 P256<br>TLS ECDHE RSA WITH AES 128 CBC SHA256 P256<br>TLS ECDHE RSA WITH AES 256 CBC SHA P521<br>TLS ECDHE RSA WITH AES 128 CBC SHA P521<br>TLS ECDHE RSA WITH AES 256 CBC SHA P384<br>TLS ECDHE RSA WITH AES 128 CBC SHA P384<br>TLS ECDHE RSA WITH AES 256 CBC SHA P256<br>TLS ECDHE RSA WITH AES 128 CBC SHA P256<br>TLS RSA WITH AES 256 CBC SHA256<br>TLS RSA WITH AES 128 CBC SHA256 | TTLS ECDHE RSA WITH AES 256 CBC SHA384 P521<br>D<br>$\overline{\mathbf{c}}$<br>$\sim$                                                                                       | Templates<br>button to save your changes.<br><b>Best Practices</b> | Cick one of the buttons below to use a preset template. Cick the Apply-<br><b>FIPS 140-2</b><br>PO<br>Defaults |
| O OUALYS' SSL LABS<br><b>Ud:</b>                                                                                                    |                                                                                                    |                                                                    | Scan                                                                                                    |
|                                                                                                    |                                                                                                    |                                                                    |                                                                                                    |

Figure 2.1.: *IIS Crypto Tool*

<span id="page-33-0"></span>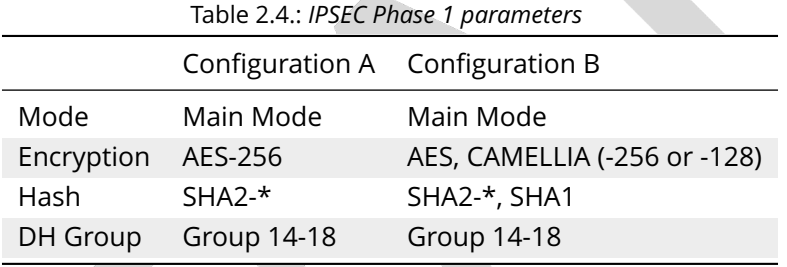

Table 2.5.: *IPSEC Phase 2 parameters*

<span id="page-33-1"></span>

|  |                         | Configuration A                             | Configuration B                                                                     |
|--|-------------------------|---------------------------------------------|-------------------------------------------------------------------------------------|
|  | Perfect Forward Secrecy | $\mathcal{U}$                               | v                                                                                   |
|  | Encryption              | AES-GCM-16, AES-CTR,<br>AES-CCM-16, AES-256 | AES-GCM-16, AES-CTR, AES-CCM-16,<br>AES-256, CAMELLIA-256, AES-128,<br>CAMELLIA-128 |
|  | Hash                    | SHA2-* (or none for AEAD)                   | SHA2-*, SHA1 (or none for AEAD)                                                     |
|  | DH Group                | Same as Phase 1                             | Same as Phase 1                                                                     |

Applied Crypto Hardening • Draft revision: 49cd068 (2014-07-11 14:33:07 +0200) AaronK page 34 of [94](#page-93-0)

2.4. VPNs 2.4.2. Check Point FireWall-1

### References

• "A Cryptographic Evaluation of IPsec", Niels Ferguson and Bruce Schneier: [https://www.](https://www.schneier.com/paper-ipsec.pdf) [schneier.com/paper-ipsec.pdf](https://www.schneier.com/paper-ipsec.pdf)

### <span id="page-34-0"></span>2.4.2. Check Point FireWall-1

### Tested with Versions

• R77 (should work with any currently supported version)

### **Settings**

Please see section [2.4.1](#page-31-1) for guidance on parameter choice. In this section, we will configure a strong setup according to "Configuration A".

This is based on the concept of a "VPN Community", which has all the settings for the gateways that are included in that community. Communities can be found in the "IPSEC VPN" tab of Smart-Dashboard.

Either chose one of the encryption suites in the properties dialog (figure [2.2\)](#page-35-0), or proceed to "Custom Encryption...", where you can set encryption and hash for Phase 1 and 2 (figure [2.3\)](#page-35-1).

The Diffie-Hellman groups and Perfect Forward Secrecy Settings can be found under "Advanced Settings" / "Advanced VPN Properties" (figure [2.4\)](#page-36-0).

### Additional settings

For remote Dynamic IP Gateways, the settings are not taken from the community, but set in the "Global Properties" dialog under "Remote Access" / "VPN Authentication and Encryption". Via the "Edit..." button, you can configure sets of algorithms that all gateways support (figure [2.5\)](#page-36-1).

Please note that these settings restrict the available algorithms for all gateways, and also influence the VPN client connections.

### References

• Check Point [VPN R77 Administration Guide](https://sc1.checkpoint.com/documents/R77/CP_R77_VPN_AdminGuide/html_frameset.htm) (may require a UserCenter account to access)

Applied Crypto Hardening • Draft revision: 49cd068 (2014-07-11 14:33:07 +0200) AaronK page 35 of [94](#page-93-0)

<span id="page-35-0"></span>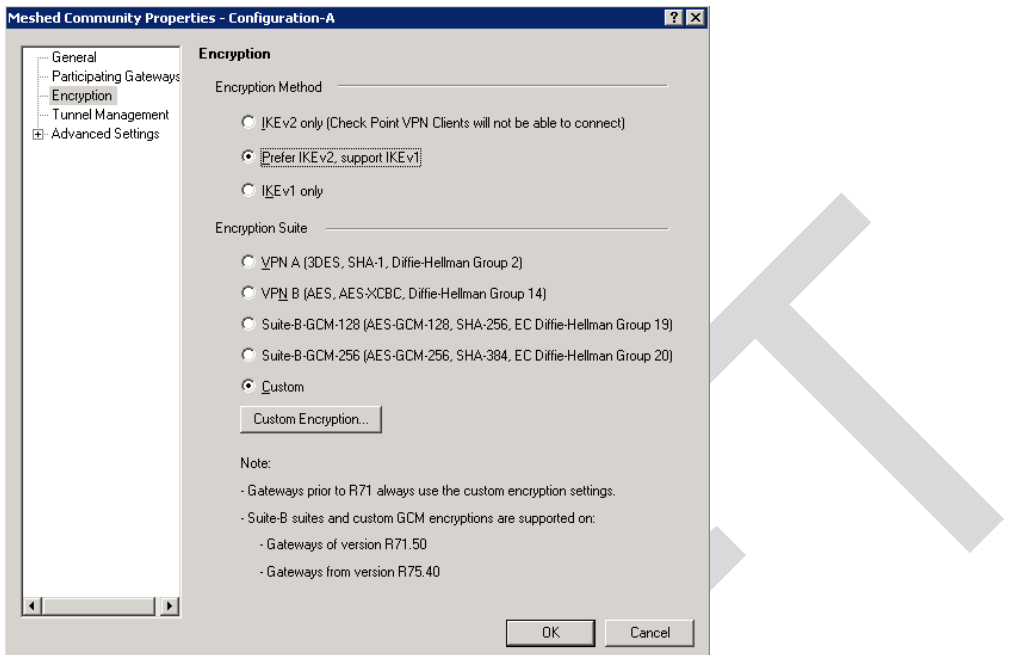

Figure 2.2.: *VPN Community encryption properties*

<span id="page-35-1"></span>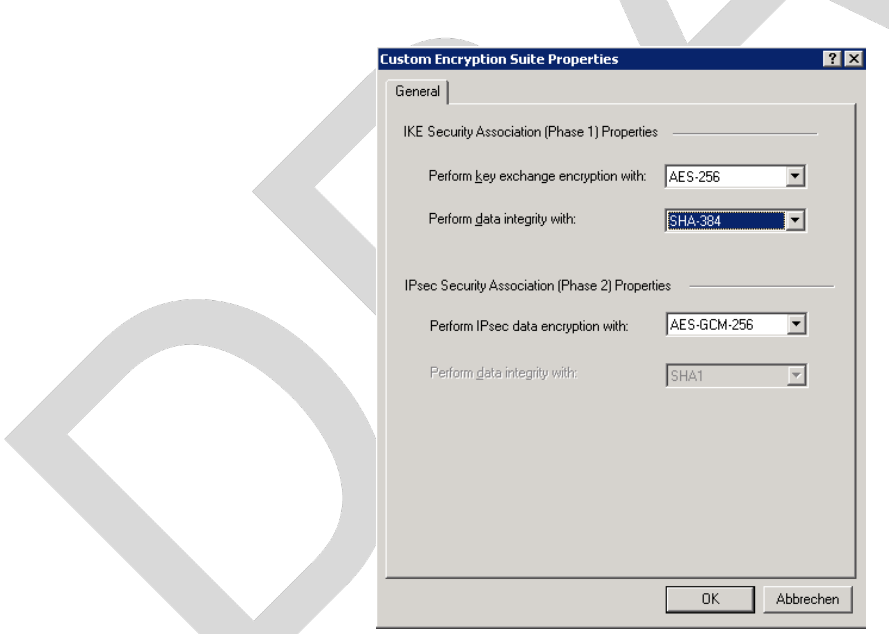

Figure 2.3.: *Custom Encryption Suite Properties*

Applied Crypto Hardening • Draft revision: 49cd068 (2014-07-11 14:33:07 +0200) AaronK page 36 of [94](#page-93-0)
2.4. VPNs 2.4.2. Check Point FireWall-1

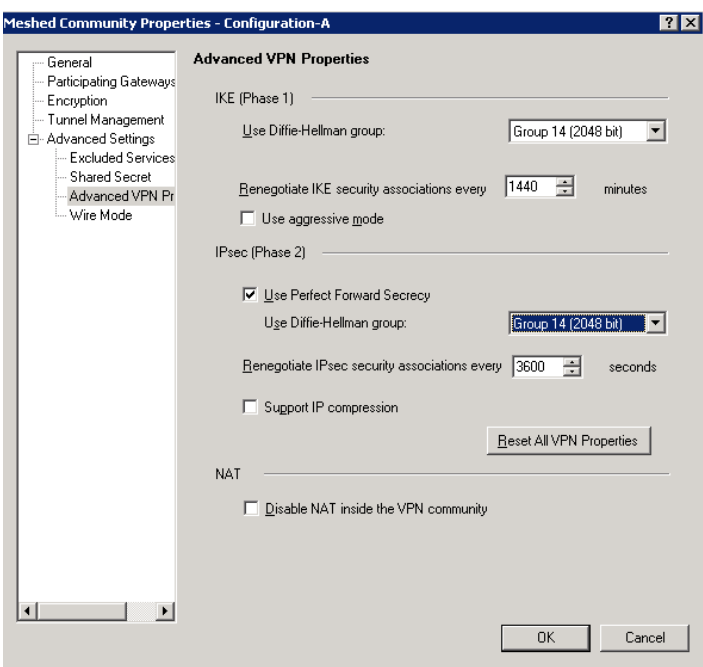

Figure 2.4.: *Advanced VPN Properties*

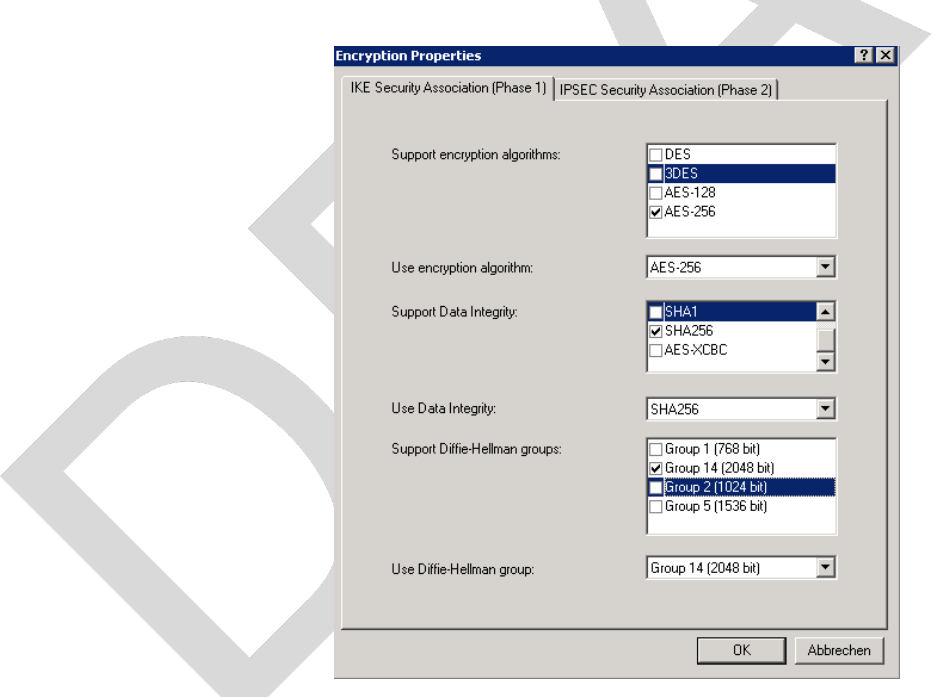

Figure 2.5.: *Remote Access Encryption Properties*

Applied Crypto Hardening • Draft revision: 49cd068 (2014-07-11 14:33:07 +0200) AaronK page 37 of [94](#page-93-0)

2.4. VPNs 2.4.3. OpenVPN

## 2.4.3. OpenVPN

## Tested with Versions

- OpenVPN 2.3.2 from Debian "wheezy-backports" linked against openssl (libssl.so.1.0.0)
- OpenVPN 2.2.1 from Debian Wheezy linked against openssl (libssl.so.1.0.0)
- OpenVPN 2.3.2 for Windows

### Settings

General We describe a configuration with certificate-based authentication; see below for details on the easyrsa tool to help you with that.

OpenVPN uses TLS only for authentication and key exchange. The bulk traffic is then encrypted and authenticated with the OpenVPN protocol using those keys.

Note that while the tls-cipher option takes a list of ciphers that is then negotiated as usual with TLS, the cipher and auth options both take a single argument that must match on client and server.

## Server Configuration

 $\overline{a}$ 

tls-cipher DHE-RSA-AES256-GCM-SHA384:DHE-RSA-AES256-SHA256:DHE-RSA-AES128-GCM-\ \SHA256:DHE-RSA-AES128-SHA256:DHE-RSA-CAMELLIA256-SHA:DHE-RSA-AES256-SHA:DHE-RSA\ \-CAMELLIA128-SHA:DHE-RSA-AES128-SHA:CAMELLIA256-SHA:AES256-SHA:CAMELLIA128-SHA:\ \AES128-SHA cipher AES-256-CBC auth SHA384

> Listing 2.34: *Cipher configuration for OpenVPN (Server)* [[configuration/VPNs/OpenVPN/server.conf](https://bettercrypto.org/static/configuration/VPNs/OpenVPN/server.conf)]

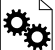

Client Configuration Client and server have to use compatible configurations, otherwise they can't communicate. The cipher and auth directives have to be identical.

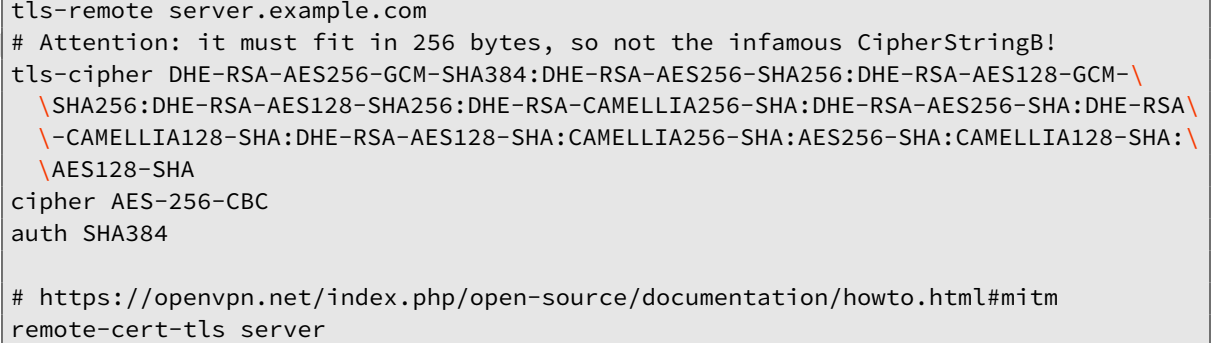

Applied Crypto Hardening • Draft revision: 49cd068 (2014-07-11 14:33:07 +0200) AaronK page 38 of [94](#page-93-0)

2.4. VPNs 2.4.3. OpenVPN

Listing 2.35: *Cipher and TLS configuration for OpenVPN (Server)* [[configuration/VPNs/OpenVPN/client.conf](https://bettercrypto.org/static/configuration/VPNs/OpenVPN/client.conf)]

## Justification for special settings

OpenVPN 2.3.1 changed the values that the tls-cipher option expects from OpenSSL to IANA cipher names. That means from that version on you will get "Deprecated TLS cipher name" warnings for the configurations above. You cannot use the selection strings from section [3.2.3](#page-59-0) directly from 2.3.1 on, which is why we give an explicit cipher list here.

In addition, there is a 256 character limit on configuration file line lengths; that limits the size of cipher suites, so we dropped all ECDHE suites.

The configuration shown above is compatible with all tested versions.

## References

• OpenVPN Documentation: *Security Overview* [https://openvpn.net/index.php/open-source/](https://openvpn.net/index.php/open-source/documentation/security-overview.html) [documentation/security-overview.html](https://openvpn.net/index.php/open-source/documentation/security-overview.html)

## Additional settings

Key renegotiation interval The default for renegotiation of encryption keys is one hour (renegsec 3600). If you transfer huge amounts of data over your tunnel, you might consider configuring a shorter interval, or switch to a byte- or packet-based interval (reneg-bytes or reneg-pkts).

Fixing "easy-rsa" When installing an OpenVPN server instance, you are probably using *easy-rsa* to generate keys and certificates. The file vars in the easyrsa installation directory has a number of settings that should be changed to secure values:

export KEY\_SIZE=4096 export CA\_EXPIRE=1826 export KEY\_EXPIRE=365

> Listing 2.36: *Sane default values for OpenVPN (easy-rsa)* [[configuration/VPNs/OpenVPN/vars](https://bettercrypto.org/static/configuration/VPNs/OpenVPN/vars)]

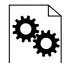

This will enhance the security of the key generation by using RSA keys with a length of 4096 bits, and set a lifetime of one year for the server/client certificates and five years for the CA certificate. NOTE: 4096 bits is only an example of how to do this with easy-rsa. See also section [3.4](#page-64-0) for a discussion on keylengths.

In addition, edit the pkitool script and replace all occurrences of sha1 with sha256, to sign the certificates with SHA256.

Applied Crypto Hardening • Draft revision: 49cd068 (2014-07-11 14:33:07 +0200) AaronK page 39 of [94](#page-93-0)

2.4. VPNs 2.4.4. PPTP

#### **Limitations**

Note that the ciphersuites shown by openvpn --show-tls are *known*, but not necessarily *supported* [15](#page-39-0) .

Which cipher suite is actually used can be seen in the logs:

Control Channel: TLSv1, cipher TLSv1/SSLv3 DHE-RSA-CAMELLIA256-SHA, 2048 bit RSA

## 2.4.4. PPTP

<code>PPTP</code> is considered insecure, Microsoft recommends to "use a more secure VPN tunnel"  $^{16}\cdot$  $^{16}\cdot$  $^{16}\cdot$ 

There is a cloud service that cracks the underlying MS-CHAPv2 authentication protocol for the price of USD 200[17](#page-39-2), and given the resulting MD4 hash, all PPTP traffic for a user can be decrypted.

## 2.4.5. Cisco ASA

The following settings reflect our recommendations as best as possible on the Cisco ASA platform. These are - of course - just settings regarding SSL/TLS (i.e. Cisco AnyConnect) and IPsec. For further security settings regarding this platform the appropriate Cisco guides should be followed.

## Tested with Versions

• 9.1(3) - X-series model

Settings

| crypto ipsec ikev2 ipsec-proposal AES-Fallback          |  |
|---------------------------------------------------------|--|
| protocol esp encryption aes-256 aes-192 aes             |  |
| protocol esp integrity sha-512 sha-384 sha-256          |  |
| crypto ipsec ikev2 ipsec-proposal AES-GCM-Fallback      |  |
| protocol esp encryption aes-gcm-256 aes-gcm-192 aes-gcm |  |
| protocol esp integrity sha-512 sha-384 sha-256          |  |
| crypto ipsec ikev2 ipsec-proposal AES128-GCM            |  |
| protocol esp encryption aes-gcm                         |  |
| protocol esp integrity sha-512                          |  |
| crypto ipsec ikev2 ipsec-proposal AES192-GCM            |  |
| protocol esp encryption aes-gcm-192                     |  |
| protocol esp integrity sha-512                          |  |

<span id="page-39-0"></span><sup>15</sup><https://community.openvpn.net/openvpn/ticket/304>

Applied Crypto Hardening • Draft revision: 49cd068 (2014-07-11 14:33:07 +0200) AaronK page 40 of [94](#page-93-0)

<span id="page-39-1"></span><sup>16</sup><http://technet.microsoft.com/en-us/security/advisory/2743314>

<span id="page-39-2"></span><sup>17</sup><https://www.cloudcracker.com/blog/2012/07/29/cracking-ms-chap-v2/>

crypto ipsec ikev2 ipsec-proposal AES256-GCM protocol esp encryption aes-gcm-256 protocol esp integrity sha-512 crypto ipsec ikev2 ipsec-proposal AES protocol esp encryption aes protocol esp integrity sha-1 md5 crypto ipsec ikev2 ipsec-proposal AES192 protocol esp encryption aes-192 protocol esp integrity sha-1 md5 crypto ipsec ikev2 ipsec-proposal AES256 protocol esp encryption aes-256 protocol esp integrity sha-1 md5 crypto ipsec ikev2 sa-strength-enforcement crypto ipsec security-association pmtu-aging infinite crypto dynamic-map SYSTEM\_DEFAULT\_CRYPTO\_MAP 65535 set pfs group14 crypto dynamic-map SYSTEM\_DEFAULT\_CRYPTO\_MAP 65535 set ikev2 ipsec-proposal \ \AES256-GCM AES192-GCM AES128-GCM AES-GCM-Fallback AES-Fallback crypto map Outside-DMZ\_map 65535 ipsec-isakmp dynamic SYSTEM\_DEFAULT\_CRYPTO\_MAP crypto map Outside-DMZ\_map interface Outside-DMZ crypto ikev2 policy 1 encryption aes-gcm-256 integrity null group 14 prf sha512 sha384 sha256 sha lifetime seconds 86400 crypto ikev2 policy 2 encryption aes-gcm-256 aes-gcm-192 aes-gcm integrity null group 14 prf sha512 sha384 sha256 sha lifetime seconds 86400 crypto ikev2 policy 3 encryption aes-256 aes-192 aes integrity sha512 sha384 sha256 group 14 prf sha512 sha384 sha256 sha lifetime seconds 86400 crypto ikev2 policy 4 encryption aes-256 aes-192 aes integrity sha512 sha384 sha256 sha group 14 prf sha512 sha384 sha256 sha lifetime seconds 86400 crypto ikev2 enable Outside-DMZ client-services port 443 crypto ikev2 remote-access trustpoint ASDM\_TrustPoint0 ssl server-version tlsv1-only ssl client-version tlsv1-only ssl encryption dhe-aes256-sha1 dhe-aes128-sha1 aes256-sha1 aes128-sha1 ssl trust-point ASDM\_TrustPoint0 Outside-DMZ

Applied Crypto Hardening • Draft revision: 49cd068 (2014-07-11 14:33:07 +0200) AaronK page 41 of [94](#page-93-0)

### Justification for special settings

New IPsec policies have been defined which do not make use of ciphers that may be cause for concern. Policies have a "Fallback" option to support legacy devices.

3DES has been completely disabled as such Windows XP AnyConnect Clients will no longer be able to connect.

The Cisco ASA platform does not currently support RSA Keys above 2048bits.

Legacy ASA models (e.g. 5505, 5510, 5520, 5540, 5550) do not offer the possibility to configure for SHA256/SHA384/SHA512 nor AES-GCM for IKEv2 proposals.

### References

- <http://www.cisco.com/en/US/docs/security/asa/roadmap/asaroadmap.html>
- [http://www.cisco.com/web/about/security/intelligence/nextgen\\_crypto.html](http://www.cisco.com/web/about/security/intelligence/nextgen_crypto.html)

## 2.4.6. Openswan

Tested with Version

• Openswan 2.6.39 (Gentoo)

**Settings** 

Note: the available algorithms depend on your kernel configuration (when using protostack=netkey) and/or build-time options.

To list the supported algorithms

\$ ipsec auto --status | less

and look for 'algorithm ESP/IKE' at the beginning.

```
aggrmode=no
# ike format: cipher-hash;dhgroup
# recommended ciphers:
# - aes
# recommended hashes:
# - sha2_256 with at least 43 byte PSK
# - sha2_512 with at least 86 byte PSK
# recommended dhgroups:
# - modp2048 = DH14
# - modp3072 = DH15
# - modp4096 = DH16
```
Applied Crypto Hardening • Draft revision: 49cd068 (2014-07-11 14:33:07 +0200) AaronK page 42 of [94](#page-93-0)

```
# - modp6144 = DH17
# - modp8192 = DH18
ike=aes-sha2_256;modp2048
type=tunnel
phase2=esp
# esp format: cipher-hash;dhgroup
# recommended ciphers configuration A:
# - aes_gcm_c-256 = AES_GCM_16
# - aes_ctr-256
# - aes_ccm_c-256 = AES_CCM_16
# - aes-256# additional ciphers configuration B:
# - camellia-256
# - aes-128
# - camellia-128
# recommended hashes configuration A:
# - sha2-256
# - sha2-384
# - sha2-512# - null (only with GCM/CCM ciphers)
# additional hashes configuration B:
# - sha1# recommended dhgroups: same as above
phase2alg=aes_gcm_c-256-sha2_256;modp2048
salifetime=8h
pfs=yes
auto=ignore
```
How to test

Start the vpn and using

\$ ipsec auto --status | less

and look for 'IKE algorithms wanted/found' and 'ESP algorithms wanted/loaded'.

References

• <https://www.openswan.org/>

2.4.7. tinc

Tested with Version

- tinc 1.0.23 from Gentoo linked against OpenSSL 1.0.1e
- tinc 1.0.23 from Sabayon linked against OpenSSL 1.0.1e

Applied Crypto Hardening • Draft revision: 49cd068 (2014-07-11 14:33:07 +0200) AaronK page 43 of [94](#page-93-0)

2.4. VPNs 2.4.7. tinc

#### 2.5. PGP/GPG - Pretty Good Privacy 2.5. PGP/GPG - Pretty Good Privacy

### Defaults

tinc uses 2048 bit RSA keys, Blowfish-CBC, and SHA1 as default settings and suggests the usage of CBC mode ciphers. Any key length up to 8196 is supported and it does not need to be a power of two. OpenSSL Ciphers and Digests are supported by tinc.

### Settings

Generate keys with

tincd -n NETNAME -K8196

Old keys will not be deleted (but disabled), you have to delete them manually. Add the following lines to your tinc.conf on all machines

Cipher =  $aes-256-cbc$ Digest = SHA512

> Listing 2.37: *Cipher and digest selection in tinc* [[configuration/VPNs/tinc/tinc.conf](https://bettercrypto.org/static/configuration/VPNs/tinc/tinc.conf)]

## References

- tincd(8) man page
- tinc.conf(5) man page
- [tinc mailinglist: http://www.tinc-vpn.org/pipermail/tinc/2014-January/003538.html](http://www.tinc-vpn.org/pipermail/tinc/2014-January/003538.html)

# 2.5. PGP/GPG - Pretty Good Privacy

The OpenPGP protocol  $^{18}$  $^{18}$  $^{18}$  uses asymmetric encryption to protect a session key which is used to encrypt a message. Additionally, it signs messages via asymmetric encryption and hash functions. Research on SHA-1 conducted back in 2005[19](#page-43-1) has made clear that collision attacks are a real threat to the security of the SHA-1 hash function. PGP settings should be adapted to avoid using SHA-1.

When using PGP, there are a couple of things to take care of:

- keylengths (see section [3.4\)](#page-64-0)
- randomness (see section [3.3\)](#page-62-0)
- preference of symmetric encryption algorithm (see section [3.2\)](#page-57-0)
- preference of hash function (see section [3.2\)](#page-57-0)

<span id="page-43-1"></span><span id="page-43-0"></span><sup>18</sup><https://tools.ietf.org/search/rfc4880> <sup>19</sup>[https://www.schneier.com/blog/archives/2005/02/sha1\\_broken.html](https://www.schneier.com/blog/archives/2005/02/sha1_broken.html)

Applied Crypto Hardening • Draft revision: 49cd068 (2014-07-11 14:33:07 +0200) AaronK page 44 of [94](#page-93-0)

2.7. Instant Messaging Systems 2.6. IPMI, ILO and other lights out management solutions

Properly dealing with key material, passphrases and the web-of-trust is outside of the scope of this document. The GnuPG website<sup>[20](#page-44-0)</sup> has a good tutorial on PGP.

This [Debian How-to](https://www.debian-administration.org/users/dkg/weblog/48)<sup>[21](#page-44-1)</sup> is a great resource on upgrading your old PGP key as well as on safe default settings. This section is built based on the Debian How-to.

## Hashing

Avoid SHA-1 in GnuPG. Edit \$HOME/.gnupg/gpg.conf:

```
personal-digest-preferences SHA256
cert-digest-algo SHA256
default-preference-list SHA512 SHA384 SHA256 SHA224 AES256 AES192 AES CAST5 ZLIB \
  \BZIP2 ZIP Uncompressed
```
Listing 2.38: *Digest selection in GnuPG* [[configuration/GPG/GnuPG/gpg.conf](https://bettercrypto.org/static/configuration/GPG/GnuPG/gpg.conf)]

Before you generate a new PGP key, make sure there is enough entropy available (see subsection [3.3.2\)](#page-63-0).

# 2.6. IPMI, ILO and other lights out management solutions

We *strongly* recommend that any remote management system for servers such as ILO, iDRAC, IPMI based solutions and similar systems *never* be connected to the public internet. Consider creating an unrouted management VLAN and access that only via VPN.

# 2.7. Instant Messaging Systems

## 2.7.1. General server configuration recommendations

For servers, we mostly recommend to apply what's proposed by the *Peter's manifesto*<sup>[22](#page-44-2)</sup>.

In short:

- require the use of TLS for both client-to-server and server-to-server connections
- prefer or require TLS cipher suites that enable forward secrecy
- deploy certificates issued by well-known and widely-deployed certification authorities (CAs)

The last point being out-of-scope for this section, we will only cover the first two points.

Applied Crypto Hardening • Draft revision: 49cd068 (2014-07-11 14:33:07 +0200) AaronK page 45 of [94](#page-93-0)

<span id="page-44-0"></span><sup>20</sup><http://www.gnupg.org/>

<span id="page-44-1"></span><sup>21</sup><https://www.debian-administration.org/users/dkg/weblog/48>

<span id="page-44-2"></span><sup>22</sup><https://github.com/stpeter/manifesto>

### 2.7. Instant Messaging Systems 2.7.2. ejabberd

## 2.7.2. ejabberd

## Tested with Versions

• Debian Wheezy 2.1.10-4+deb7u1

**Settings** 

ejabberd is one of the popular Jabber servers. In order to be compliant with the manifesto, you should adapt your configuration $23$ :

```
{listen,
\lceil{5222, ejabberd_c2s, [
    {access, c2s},
    {shaper, c2s_shaper},
    {max_stanza_size, 65536},
    starttls,
    starttls_required,
    {certfile, "/etc/ejabberd/ejabberd.pem"}
  ]},
]}.
{s2s_use_starttls, required_trusted}.
{s2s_certfile, "/etc/ejabberd/ejabberd.pem"}.
```
Listing 2.39: *TLS setup for ejabberd* [[configuration/IM/ejabberd/ejabberd.cfg](https://bettercrypto.org/static/configuration/IM/ejabberd/ejabberd.cfg)]

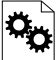

## Additional settings

Older versions of ejabberd ( $<$  2.0.0) need to be patched<sup>[24](#page-45-1)</sup> to be able to parse all of the certificates in the CA chain.

Newer versions of ejabberd now support specifying the cipher string in the config file. See the commit message: [https://github.com/processone/ejabberd/commit/1dd94ac0d06822daa8c394ea2da20d91c8209124.](https://github.com/processone/ejabberd/commit/1dd94ac0d06822daa8c394ea2da20d91c8209124) However, this change did not yet make it into the stable release at the time of this writing.

References

TODO: ADD references!!

<span id="page-45-1"></span><span id="page-45-0"></span><sup>23</sup>[http://www.process-one.net/docs/ejabberd/guide\\_en.html](http://www.process-one.net/docs/ejabberd/guide_en.html) <sup>24</sup><http://hyperstruct.net/2007/06/20/installing-the-startcom-ssl-certificate-in-ejabberd/>

Applied Crypto Hardening • Draft revision: 49cd068 (2014-07-11 14:33:07 +0200) AaronK page 46 of [94](#page-93-0)

How to test

• <https://xmpp.net> is a practical website to test Jabber server configurations.

## 2.7.3. Chat privacy - Off-the-Record Messaging (OTR)

The OTR protocol works on top of the Jabber protocol<sup>[25](#page-46-0)</sup>. It adds to popular chat clients (Adium, Pidgin...) the following properties for encrypted chats:

- Authentication
- Integrity
- Confidentiality
- Forward secrecy

It basically uses Diffie-Hellman, AES and SHA1. Communicating over an insecure instant messaging network, OTR can be used for end to end encryption.

There are no specific configurations required but the protocol itself is worth to be mentioned.

## 2.7.4. Charybdis

There are numerous implementations of IRC servers. In this section, we choose *Charybdis* which serves as basis for *ircd-seven*[26](#page-46-1), developed and used by freenode. Freenode is actually the biggest IRC network[27](#page-46-2) . *Charybdis* is part of the *Debian* & *Ubuntu* distributions.

```
/* Extensions */
#loadmodule "extensions/chm_sslonly_compat.so";
loadmodule "extensions/extb_ssl.so";
serverinfo {
 ssl_private_key = "etc/test.key";
 ssl_cert = "etc/test.cert";
 ssl_dh_params = "etc/dh.pem";
 # set ssld_count as number of cores - 1
 ssld_{count} = 1;
};
listen {
 sslport = 6697;
};
```
Listing 2.40: *SSL relevant configuration for Charybdis/ircd-seven* [[configuration/IM/Charybdis/ircd.conf](https://bettercrypto.org/static/configuration/IM/Charybdis/ircd.conf)]

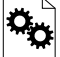

<span id="page-46-1"></span><span id="page-46-0"></span><sup>25</sup><https://otr.cypherpunks.ca/Protocol-v3-4.0.0.html> <sup>26</sup><https://dev.freenode.net/redmine/projects/ircd-seven>

<span id="page-46-2"></span><sup>27</sup><http://irc.netsplit.de/networks/top10.php>

Applied Crypto Hardening • Draft revision: 49cd068 (2014-07-11 14:33:07 +0200) AaronK page 47 of [94](#page-93-0)

### 2.8. Database Systems 2.7.5. SILC

## 2.7.5. SILC

SILC<sup>[28](#page-47-0)</sup> is instant messaging protocol publicly released in 2000. SILC is a per-default secure chat protocol thanks to a generalized usage of symmetric encryption. Keys are generated by the server meaning that if compromised, communication could be compromised.

The protocol is not really popular anymore.

# 2.8. Database Systems

## 2.8.1. Oracle

## Tested with Versions

• We do not test this here, since we only reference other papers for Oracle so far.

### References

• Technical safety requirements by *Deutsche Telekom AG* (German). Please read section 17.12 or pages 129 and following (Req 396 and Req 397) about SSL and ciphersuites [http://www.](http://www.telekom.com/static/-/155996/7/technische-sicherheitsanforderungen-si) [telekom.com/static/-/155996/7/technische-sicherheitsanforderungen-si](http://www.telekom.com/static/-/155996/7/technische-sicherheitsanforderungen-si)

## 2.8.2. MySQL

## Tested with Versions

• Debian Wheezy and MySQL 5.5

Settings

```
[mysqld]
ssl
ssl-ca=/etc/mysql/cacert.pem
ssl-cert=/etc/mysql/server-cert.pem
ssl-key=/etc/mysql/server-key.pem
# needs OpennSSL build
ssl-cipher=DH+CAMELLIA:EDH+aRSA:EECDH+aRSA+AESGCM:EECDH+aRSA+SHA384:EECDH+aRSA+\
  \SHA256:EECDH:+CAMELLIA256:+AES256:+CAMELLIA128:+AES128:+SSLv3:!aNULL:!eNULL:!\
  \LOW:!3DES:!MD5:!EXP:!PSK:!DSS:!RC4:!SEED:!ECDSA:CAMELLIA256-SHA:AES256-SHA:\
  \CAMELLIA128-SHA:AES128-SHA
```
<span id="page-47-0"></span><sup>28</sup><http://www.silcnet.org/> and [https://en.wikipedia.org/wiki/SILC\\_\(protocol\)](https://en.wikipedia.org/wiki/SILC_(protocol))

Applied Crypto Hardening • Draft revision: 49cd068 (2014-07-11 14:33:07 +0200) AaronK page 48 of [94](#page-93-0)

#### 2.8. Database Systems 2.8.3. DB2

Listing 2.41: *SSL configuration fo MySQL* [[configuration/DBs/MySQL/my.cnf](https://bettercrypto.org/static/configuration/DBs/MySQL/my.cnf)]

### References

• MySQL Documentation on SSL Connections. <https://dev.mysql.com/doc/refman/5.5/en/ssl-connections.html>

#### How to test

## After restarting the server run the following query to see if the ssl settings are correct:

show variables like '%ssl%';

## 2.8.3. DB2

## Tested with Version

• We do not test this here, since we only reference other papers for DB2 so far.

### Settings

ssl cipherspecs: In the link above the whole SSL-configuration is described in-depth. The following command shows only how to set the recommended ciphersuites.

# recommended and supported ciphersuites db2 update dbm cfg using SSL\_CIPHERSPECS TLS\_RSA\_WITH\_AES\_256\_CBC\_SHA256, TLS\_RSA\_WITH\_AES\_128\_GCM\_SHA256, TLS\_RSA\_WITH\_AES\_128\_CBC\_SHA256, TLS\_ECDHE\_RSA\_WITH\_AES\_128\_GCM\_SHA256, TLS\_ECDHE\_ECDSA\_WITH\_AES\_128\_GCM\_SHA256, TLS\_ECDHE\_RSA\_WITH\_AES\_128\_CBC\_SHA256, TLS\_ECDHE\_ECDSA\_WITH\_AES\_128\_CBC\_SHA256, TLS\_RSA\_WITH\_AES\_256\_GCM\_SHA384, TLS\_ECDHE\_RSA\_WITH\_AES\_256\_GCM\_SHA384, TLS\_ECDHE\_ECDSA\_WITH\_AES\_256\_GCM\_SHA384, TLS\_ECDHE\_RSA\_WITH\_AES\_256\_CBC\_SHA384, TLS\_ECDHE\_ECDSA\_WITH\_AES\_256\_CBC\_SHA384, TLS\_ECDHE\_RSA\_WITH\_AES\_256\_CBC\_SHA, TLS\_ECDHE\_ECDSA\_WITH\_AES\_256\_CBC\_SHA, TLS\_RSA\_WITH\_AES\_256\_CBC\_SHA,

Applied Crypto Hardening • Draft revision: 49cd068 (2014-07-11 14:33:07 +0200) AaronK page 49 of [94](#page-93-0)

#### 2.8. Database Systems 2.8.4. PostgreSQL

```
TLS_RSA_WITH_AES_128_CBC_SHA,
TLS_ECDHE_RSA_WITH_AES_128_CBC_SHA,
TLS_ECDHE_ECDSA_WITH_AES_128_CBC_SHA
```
## References

• IBM Db2 Documentation on *Supported cipher suites*. [http://pic.dhe.ibm.com/infocenter/db2luw/v9r7/index.jsp?topic=%2Fcom.ibm.db2.luw.admin](http://pic.dhe.ibm.com/infocenter/db2luw/v9r7/index.jsp?topic=%2Fcom.ibm.db2.luw.admin.sec.doc%2Fdoc%2Fc0053544.html). [sec.doc%2Fdoc%2Fc0053544.html](http://pic.dhe.ibm.com/infocenter/db2luw/v9r7/index.jsp?topic=%2Fcom.ibm.db2.luw.admin.sec.doc%2Fdoc%2Fc0053544.html)

## 2.8.4. PostgreSQL

## Tested with Versions

- Debian Wheezy and PostgreSQL 9.1
- Linux Mint 14 nadia / Ubuntu 12.10 quantal with PostgreSQL 9.1+136 and OpenSSL 1.0.1c

Settings

```
ssl = on # (change requires restart)
ssl_ciphers = 'EDH+CAMELLIA:EDH+aRSA:EECDH+aRSA+AESGCM:EECDH+aRSA+SHA384:EECDH+\
 \aRSA+SHA256:EECDH:+CAMELLIA256:+AES256:+CAMELLIA128:+AES128:+SSLv3:!aNULL:!\
 \eNULL:!LOW:!3DES:!MD5:!EXP:!PSK:!DSS:!RC4:!SEED:!ECDSA:CAMELLIA256-SHA:AES256-\
 \SHA:CAMELLIA128-SHA:AES128-SHA' # allowed SSL ciphers
```
Listing 2.42: *Enabling SSL in PostgreSQL* [[configuration/DBs/PostgreSQL/9.1/postgresql.conf](https://bettercrypto.org/static/configuration/DBs/PostgreSQL/9.1/postgresql.conf)]

To start in SSL mode the server.crt and server.key must exist in the server's data directory \$PG-DATA.

Starting with version 9.2, you have the possibility to set the path manually.

```
ssl_cert_file = 'server.crt' # (change requires restart)
ssl_key_file = 'server.key' # (change requires restart)
ssl_ca_file = 'root.crt' # (change requires restart)
```
Listing 2.43: *Certificate locations in PostgreSQL* ≥ *9.2* [[configuration/DBs/PostgreSQL/9.3/postgresql.conf](https://bettercrypto.org/static/configuration/DBs/PostgreSQL/9.3/postgresql.conf)]

References

• It's recommended to read "Security and Authentication" in the manual<sup>[29](#page-49-0)</sup>.

<span id="page-49-0"></span><sup>29</sup><http://www.postgresql.org/docs/9.1/interactive/runtime-config-connection.html>

Applied Crypto Hardening • Draft revision: 49cd068 (2014-07-11 14:33:07 +0200) AaronK page 50 of [94](#page-93-0)

2.9. Intercepting proxy solutions and reverse proxies 2.9. Intercepting proxy solutions and reverse proxies

- PostgreSQL Documentation on *Secure TCP/IP Connections with SSL*: [http://www.postgresql.](http://www.postgresql.org/docs/9.1/static/ssl-tcp.html) [org/docs/9.1/static/ssl-tcp.html](http://www.postgresql.org/docs/9.1/static/ssl-tcp.html)
- PostgreSQL Documentation on *host-based authentication*: [http://www.postgresql.org/docs/](http://www.postgresql.org/docs/current/static/auth-pg-hba-conf.html) [current/static/auth-pg-hba-conf.html](http://www.postgresql.org/docs/current/static/auth-pg-hba-conf.html)

How to test

To test your ssl settings, run psql with the sslmode parameter:

psql "sslmode=require host=postgres-server dbname=database" your-username

# 2.9. Intercepting proxy solutions and reverse proxies

Within enterprise networks and corporations with increased levels of paranoia or at least some defined security requirements it is common not to allow direct connections to the public internet.

For this reason proxy solutions are deployed on corporate networks to intercept and scan the traffic for potential threats within sessions.

For encrypted traffic there are four options:

- Block the connection because it cannot be scanned for threats.
- Bypass the threat-mitigation and pass the encrypted session to the client, which results in a situation where malicious content is transferred directly to the client without visibility to the security system.
- Intercept (i.e. terminate) the session at the proxy, scan there and re-encrypt the session towards the client (effectively MITM).
- Deploy special Certificate Authorities to enable Deep Packet Inspection on the wire.

While the latest solution might be the most "up to date", it arises a new front in the context of this paper, because the most secure part of a client's connection could only be within the corporate network, if the proxy-server handles the connection to the destination server in an insecure manner.

Conclusion: Don't forget to check your proxy solutions SSL-capabilities. Also do so for your reverse proxies!

## 2.9.1. Bluecoat

Tested with Versions

• SGOS 6.5.x

BlueCoat Proxy SG Appliances can be used as forward and reverse proxies. The reverse proxy feature is rather under-developed, and while it is possible and supported, there only seems to be

Applied Crypto Hardening • Draft revision: 49cd068 (2014-07-11 14:33:07 +0200) AaronK page 51 of [94](#page-93-0)

#### 2.9. Intercepting proxy solutions and reverse proxies 2.9.2. Pound

limited use of this feature "in the wild" - nonetheless there are a few cipher suites to choose from, when enabling SSL features.

```
Only allow TLS 1.0,1.1 and 1.2 protocols:
```

```
$conf t
$(config)ssl
$(config ssl)edit ssl-device-profile default
$(config device-profile default)protocol tlsv1 tlsv1.1 tlsv1.2
 ok
```
Select your accepted cipher-suites:

```
$conf t
Enter configuration commands, one per line. End with CTRL-Z.
$(config)proxy-services
$(config proxy-services)edit ReverseProxyHighCipher
$(config ReverseProxyHighCipher)attribute cipher-suite
Cipher# Use Description Strength
------- --- ----------------------- --------
    1 yes AES128-SHA256 High
    2 yes AES256-SHA256 High
    3 yes AES128-SHA Medium
    4 yes AES256-SHA High
    5 yes DHE-RSA-AES128-SHA High
    6 yes DHE-RSA-AES256-SHA High
           [...]
   13 yes EXP-RC2-CBC-MD5 Export
Select cipher numbers to use, separated by commas: 2,5,6
 ok
```
The same protocols are available for forward proxy settings and should be adjusted accordingly: In your local policy file add the following section:

```
<ssl>
  DENY server.connection.negotiated_ssl_version=(SSLV2, SSLV3)
```
Disabling protocols and ciphers in a forward proxy environment could lead to unexpected results on certain (misconfigured?) webservers (i.e. ones accepting only SSLv2/3 protocol connections)

2.9.2. Pound

Tested with Versions

• Pound 2.6

Applied Crypto Hardening • Draft revision: 49cd068 (2014-07-11 14:33:07 +0200) AaronK page 52 of [94](#page-93-0)

2.10. Kerberos 2.10. Kerberos

### Settings

```
# HTTP Listener, redirects to HTTPS
ListenHTTP
  Address 10.10.0.10
  Port 80
   Service
      Redirect "https://some.site.tld"
   End
End
## HTTPS Listener
ListenHTTPS
   Address 10.10.0.10
  Port 443
  AddHeader "Front-End-Https: on"
  Cert "/path/to/your/cert.pem"
  ## See 'man ciphers'.
  Ciphers "TLSv1.2:TLSv1.1:!SSLv3:!SSLv2:EDH+CAMELLIA:EDH+aRSA:EECDH+aRSA+AESGCM\
     \:EECDH+aRSA+SHA384:EECDH+aRSA+SHA256:EECDH:+CAMELLIA256:+AES256:+CAMELLIA128\
     \:+AES128:+SSLv3:!aNULL:!eNULL:!LOW:!3DES:!MD5:!EXP:!PSK:!DSS:!RC4:!SEED:!\
     \ECDSA:CAMELLIA256-SHA:AES256-SHA:CAMELLIA128-SHA:AES128-SHA"
   Service
      BackEnd
         Address 10.20.0.10
         Port 80
      End
   End
End
```
Listing 2.44: *HTTPS Listener in Pound* [[configuration/Proxies/Pound/pound.cfg](https://bettercrypto.org/static/configuration/Proxies/Pound/pound.cfg)]

## 2.10. Kerberos

This section discusses various implementations of the Kerberos 5 authentication protocol on Unix and Unix-like systems as well as on Microsoft Windows.

## 2.10.1. Overview

Kerberos provides mutual authentication of two communicating parties, e.g. a user using a network service. The authentication process is mediated by a trusted third party, the Kerberos key distribution centre (KDC). Kerberos implements secure single-sign-on across a large number of network protocols and operating systems. Optionally, Kerberos can be used to create encrypted communications channels between the user and service.

Applied Crypto Hardening • Draft revision: 49cd068 (2014-07-11 14:33:07 +0200) AaronK page 53 of [94](#page-93-0)

Recommended reading An understanding of the Kerberos protocol is necessary for properly implementing a Kerberos setup. Also, in the following section some knowledge about the inner workings of Kerberos is assumed. Therefore we strongly recommend reading this excellent introduction first: [http://gost.isi.edu/publications/kerberos-neuman-tso.html.](http://gost.isi.edu/publications/kerberos-neuman-tso.html) No further overview over Kerberos terminology and functions will be provided, for a discussion and a selection of relevant papers refer to [http://web.mit.edu/kerberos/papers.html.](http://web.mit.edu/kerberos/papers.html)

The Kerberos protocol over time has been extended with a variety of extensions and Kerberos implementations provide additional services in addition to the aforementioned KDC. All discussed implementations provide support for trust relations between multiple realms, an administrative network service (kerberos-adm, kadmind) as well as a password changing service (kpasswd). Sometimes, alternative database backends for ticket storage, X.509 and SmartCard authentication are provided. Of those, only administrative and password changing services will be discussed.

Only the Kerberos 5 protocol and implementation will be discussed. Kerberos 4 is obsolete, insecure and its use is strongly discouraged.

### Providing a suitable Setup for secure Kerberos Operations

The aim of Kerberos is to unify authentication across a wide range of services, for many different users and use cases and on many computer platforms. The resulting complexity and attack surface make it necessary to carefully plan and continuously evaluate the security of the overall ecosystem in which Kerberos is deployed. Several assumptions are made on which the security of a Kerberos infrastructure relies:

- Every KDC in a realm needs to be trustworthy. The KDC's principal database must not become known to or changed by an attacker. The contents of the principal database enables the attacker to impersonate any user or service in the realm.
- Synchronisation between KDCs must be secure, reliable and frequent. An attacker that is able to intercept or influence synchronisation messages obtains or influences parts of the principal database, enabling impersonation of affected principals. Unreliable or infrequent synchronisation enlarges the window of vulnerability after disabling principals or changing passwords that have been compromised or lost.
- KDCs must be available. An attacker is able to inhibit authentication for services and users by cutting off their access to a KDC.
- Users' passwords must be secure. Since Kerberos is a single-sign-on mechanism, a single password may enable an attacker to access a large number of services.
- Service keytabs need to be secured against unauthorized access similarly to SSL/TLS server certificates. Obtaining a service keytab enables an attacker to impersonate a service.
- DNS infrastructure must be secure and reliable. Hosts that provide services need consistent forward and reverse DNS entries. The identity of a service is tied to its DNS name, similarly the realm a client belongs to as well as the KDC, kpasswd and kerberos-adm servers may be specified in DNS TXT and SRV records. Spoofed DNS entries will cause denial-of-service situations and might endanger[\[MIT13,](#page-91-0) [HA00\]](#page-90-0) the security of a Kerberos realm.

Applied Crypto Hardening • Draft revision: 49cd068 (2014-07-11 14:33:07 +0200) AaronK page 54 of [94](#page-93-0)

• Clients and servers in Kerberos realms need to have synchronized clocks. Tickets in Kerberos are created with a limited, strictly enforced lifetime. This limits an attacker's window of opportunity for various attacks such as the decryption of tickets in sniffed network traffic or the use of tickets read from a client computer's memory. Kerberos will refuse tickets with old timestamps or timestamps in the future. This would enable an attacker with access to a systems clock to deny access to a service or all users logging in from a specific host.

Therefore we suggest:

- Secure all KDCs at least as strongly as the most secure service in the realm.
- Dedicate physical (i.e. non-VM) machines to be KDCs. Do not run any services on those machines beyond the necessary KDC, kerberos-adm, kpasswd and kprop services.
- Restrict physical and administrative access to the KDCs as severely as possible. E.g. ssh access should be limited to responsible adminstrators and trusted networks.
- Encrypt and secure the KDCs backups.
- Replicate your primary KDC to at least one secondary KDC.
- Prefer easy-to-secure replication (propagation in Kerberos terms) methods.Especially avoid LDAP replication and database backends. LDAP enlarges the attack surface of your KDC and facilitates unauthorized access to the principal database e.g. by ACL misconfiguration.
- Use DNSSEC. If that is not possible, at least ensure that all servers and clients in a realm use a trustworthy DNS server contacted via secure network links.
- Use NTP on a trustworthy server via secure network links.
- Avoid services that require the user to enter a password which is then checked against Kerberos. Prefer services that are able to use authentication via service tickets, usually not requiring the user to enter a password except for the initial computer login to obtain a ticket-granting-ticket (TGT). This limits the ability of attackers to spy out passwords through compromised services.

## 2.10.2. Implementations

Cryptographic Algorithms in Kerberos Implementations The encryption algorithms (commonly abbreviated 'etypes' or 'enctypes') in Kerberos exchanges are subject to negotiation between both sides of an exchange. Similarly, a ticket granting ticket (TGT), which is usually obtained on initial login, can only be issued if the principal contains a version of the password encrypted with an etype that is available both on the KDC and on the client where the login happens. Therefore, to ensure interoperability among components using different implementations as shown in table ??, a selection of available etypes is necessary. However, the negotiation process may be subject to downgrade attacks[\[EHS10\]](#page-89-0) and weak hashing algorithms endanger integrity protection and password security. This means that the des3-cbc-sha1-kd or rc4-hmac algorithms should not be used, except if there is a concrete and unavoidable need to do so. Other des3-\*, des-\* and rc4 hmac-exp algorithms should never be used.

Applied Crypto Hardening • Draft revision: 49cd068 (2014-07-11 14:33:07 +0200) AaronK page 55 of [94](#page-93-0)

2.10. Kerberos 2.10.2. Implementations

Along the lines of cipher string B, the following etypes are recommended: aes256-cts-hmac-sha1-96 camellia256-cts-cmac aes128-cts-hmac-sha1-96 camellia128-cts-cmac.

Table 2.6.: *Commonly supported Kerberos encryption types by implementation. Algorithm names according to RFC3961, except where aliases can be used or the algorithm is named differently altogether as stated [\[Rae05a,](#page-91-1) [Hud12,](#page-90-1) [Rae05b,](#page-91-2) [NYHR05,](#page-91-3) [NYHR05,](#page-91-3) [krb10,](#page-91-4) [Jav,](#page-90-2) [Shi\]](#page-91-5).*

| ID            | Algorithm               | MIT                        |                            | Heimdal GNU Shishi | MS ActiveDirectory   |  |
|---------------|-------------------------|----------------------------|----------------------------|--------------------|----------------------|--|
| 1             | des-cbc-crc             | ✔                          | ✓                          | ✔                  | ✔                    |  |
| $\mathcal{P}$ | des-cbc-md4             | $\boldsymbol{\mathcal{U}}$ | ✔                          | ✓                  | x                    |  |
| 3             | des-cbc-md5             | ✔                          | ✔                          | ✔                  | V                    |  |
| 6             | des3-cbc-none           | $\boldsymbol{x}$           | $\boldsymbol{\mathcal{U}}$ | ✔                  | $\boldsymbol{x}$     |  |
| 7             | des3-cbc-sha1           | $\boldsymbol{\mathsf{x}}$  | $\boldsymbol{v}$           | $\mathbf x$        | ×                    |  |
| 16            | des3-cbc-sha1-kd        | $\boldsymbol{v}^{\,b}$     | $\mathbf{v}^c$             | ✓                  | $\boldsymbol{x}$     |  |
| 17            | aes128-cts-hmac-sha1-96 | ✔                          | ✔                          | ✔                  | $\boldsymbol{v}$ d   |  |
| 18            | aes256-cts-hmac-sha1-96 | ✓                          | ✓                          | ✔                  | $\boldsymbol{\nu}$ e |  |
| 23            | rc4-hmac                | ✔                          | ✔                          | ✔                  | ✓                    |  |
| 24            | rc4-hmac-exp            | $\boldsymbol{\mathcal{U}}$ | $\mathbf x$                | ✔                  | ✔                    |  |
| 25            | camellia128-cts-cmac    | $\boldsymbol{v}$           | $\boldsymbol{x}$           | ×                  | ×                    |  |
| 26            | camellia256-cts-cmac    | $\boldsymbol{v}$           | x                          | x                  | x                    |  |

*<sup>a</sup>* named old-des3-cbc-sha1 *<sup>b</sup>* alias des3-cbc-sha1, des3-hmac-sha1 *<sup>c</sup>* named des3-cbc-sha1 *<sup>d</sup>* since Vista, Server 2008 *<sup>e</sup>* since 7, Server 2008R2 *<sup>f</sup>* since 1.9

Existing installations The configuration samples below assume new installations without preexisting principals.

For existing installations:

- Be aware that for existing setups, the master\_key\_type can not be changed easily since it requires a manual conversion of the database. When in doubt, leave it as it is.
- When changing the list of supported\_enctypes, principals where all enctypes are no longer supported will cease to work.
- Be aware that Kerberos 4 is obsolete and should not be used.
- Principals with weak enctypes pose an increased risk for password bruteforce attacks if an attacker gains access to the database.

To get rid of principals with unsupported or weak enctypes, a password change is usually the easiest way. Service principals can simply be recreated.

MIT krb5

KDC configuration In /etc/krb5kdc/kdc.conf set the following in your realm's configuration:

Applied Crypto Hardening • Draft revision: 49cd068 (2014-07-11 14:33:07 +0200) AaronK page 56 of [94](#page-93-0)

2.10. Kerberos 2.10.2. Implementations

supported\_enctypes = aes256-cts-hmac-sha1-96:normal camellia256-cts-cmac:\ \normal aes128-cts-hmac-sha1-96:normal camellia128-cts-cmac:normal default\_principal\_flags = +preauth

> Listing 2.45: *Encryption flags for MIT krb5 KDC* [[configuration/Kerberos/krb5/kdc.conf](https://bettercrypto.org/static/configuration/Kerberos/krb5/kdc.conf)]

In /etc/krb5.conf set in the [libdefaults] section:

```
[libdefaults]
 allow_weak_crypto = false
 permitted_enctypes= aes256-cts-hmac-sha1-96 camellia256-cts-cmac aes128-cts-hmac\
   \-sha1-96 camellia128-cts-cmac
 default_tkt_enctypes= aes256-cts-hmac-sha1-96 camellia256-cts-cmac aes128-cts-\
   \hmac-sha1-96 camellia128-cts-cmac
 default_tgs_enctypes= aes256-cts-hmac-sha1-96 camellia256-cts-cmac aes128-cts-\
   \hmac-sha1-96 camellia128-cts-cmac
```
Listing 2.46: *Encryption flags for MIT krb5 client* [[configuration/Kerberos/krb5/krb5.conf](https://bettercrypto.org/static/configuration/Kerberos/krb5/krb5.conf)]

# 3. Theory

3.1. Overview

*"The balance between freedom and security is a delicate one."* — Mark Udall, american politician

This chapter provides the necessary background information on why chapter [2](#page-10-0) recommended *cipher string B*.

We start off by explaining the structure of cipher strings in section [3.2.1](#page-57-1) (architecture) and define [perfect forward secrecy \(](#page-0-0)PFS) in [3.2.2.](#page-59-1) Next we present *Cipher String A* and *Cipher String B* in section [3.2.3.](#page-59-0) This concludes the section on cipher strings. In theory, the reader should now be able to construct his or her own cipher string. However, the question why certain settings were chosen still remains. To answer this part, we need to look at recommended keylengths, problems in specific algorithms and hash functions and other cryptographic parameters. As mentioned initially in section [1.2,](#page-6-0) the ENISA [\[ENI13\]](#page-89-1), ECRYPT 2 [\[IS12\]](#page-90-3) and BSI [\[fSidIB13\]](#page-90-4) reports go much more into these topics and should be consulted in addition.

We try to answer the questions by explaining issues with random number generators (section [3.3\)](#page-62-0), keylengths (section [3.4\)](#page-64-0), current issues in ECC (section [3.5\)](#page-65-0), a note of warning on SHA-1 (section [3.6\)](#page-66-0) and some comments on Diffie Hellman key exchanges (section [3.7\)](#page-66-1). All of this is important in understanding why certain choices were made for *Cipher String A and B*. However, for most system administrators, the question of compatibility is one of the most pressing ones. Having the freedom to be compatible with any client (even running on outdated operating systems) of course, reduces the security of our cipher strings. We address these topics in section [3.2.4.](#page-61-0) All these sections will allow a system administrator to balance his or her needs for strong encryption with usability and compatibility.

Last but not least, we finish this chapter by talking about issues in PKIs (section [3.8\)](#page-67-0), Certificate Authorities and on hardening a PKI. Note that these last few topics deserve a book on their own. Hence this guide can only mention a few current topics in this area.

# <span id="page-57-0"></span>3.2. Cipher suites

## <span id="page-57-1"></span>3.2.1. Architectural overview

This section defines some terms which will be used throughout this guide.

Applied Crypto Hardening • Draft revision: 49cd068 (2014-07-11 14:33:07 +0200) AaronK page 58 of [94](#page-93-0)

3.2. Cipher suites 3.2.1. Architectural overview

A cipher suite is a standardized collection of key exchange algorithms, encryption algorithms (ciphers) and Message authentication codes (MAC) algorithm that provides authenticated encryption schemes. It consists of the following components:

Key exchange protocol: "An (interactive) key exchange protocol is a method whereby parties who do not share any secret information can generate a shared, secret key by communicating over a public channel. The main property guaranteed here is that an eavesdropping adversary who sees all the messages sent over the communication line does not learn anything about the resulting secret key." [\[KL08\]](#page-91-6)

Example: DHE

Authentication: The client authenticates the server by its certificate. Optionally the server may authenticate the client certificate.

Example: RSA

Cipher: The cipher is used to encrypt the message stream. It also contains the key size and mode used by the suite.

Example: AES256

Message authentication code (MAC): A MAC ensures that the message has not been tampered with (integrity).

Examples: SHA256

Authenticated Encryption with Associated Data (AEAD): AEAD is a class of authenticated encryption block-cipher modes which take care of encryption as well as authentication (e.g. GCM, CCM mode).

Example: AES256-GCM

DHE – RSA – AES256 – SHA256

Figure 3.1.: *Composition of a typical cipher string*

A note on nomenclature: there are two common naming schemes for cipher strings – IANA names (see appendix [B\)](#page-77-0) and the more well known OpenSSL names. In this document we will always use OpenSSL names unless a specific service uses IANA names.

Applied Crypto Hardening • Draft revision: 49cd068 (2014-07-11 14:33:07 +0200) AaronK page 59 of [94](#page-93-0)

## <span id="page-59-1"></span>3.2.2. Forward Secrecy

Forward Secrecy or Perfect Forward Secrecy is a property of a cipher suite that ensures confidentiality even if the server key has been compromised. Thus if traffic has been recorded it can not be decrypted even if an adversary has got hold of the server key  $^{1/2/3}$  $^{1/2/3}$  $^{1/2/3}$  $^{1/2/3}$  $^{1/2/3}$  $^{1/2/3}$  $^{1/2/3}$ .

## <span id="page-59-0"></span>3.2.3. Recommended cipher suites

In principle system administrators who want to improve their communication security have to make a difficult decision between effectively locking out some users and keeping high cipher suite security while supporting as many users as possible. The website <https://www.ssllabs.com/> gives administrators and security engineers a tool to test their setup and compare compatibility with clients. The authors made use of ssllabs.com to arrive at a set of cipher suites which we will recommend throughout this document.

## Configuration A: Strong ciphers, fewer clients

At the time of writing, our recommendation is to use the following set of strong cipher suites which may be useful in an environment where one does not depend on many, different clients and where compatibility is not a big issue. An example of such an environment might be machineto-machine communication or corporate deployments where software that is to be used can be defined without restrictions.

We arrived at this set of cipher suites by selecting:

- TLS 1.2
- Perfect forward secrecy / ephemeral Diffie Hellman
- strong MACs (SHA-2) or
- GCM as Authenticated Encryption scheme

This results in the OpenSSL string:

EDH+aRSA+AES256:EECDH+aRSA+AES256:!SSLv3'

Compatibility: At the time of this writing only Win 7 and Win 8.1 crypto stack, OpenSSL  $> 1.0.1$ e, Safari 6 / iOS 6.0.1 and Safar 7 / OS X 10.9 are covered by that cipher string.

<span id="page-59-4"></span><span id="page-59-3"></span><sup>2</sup><https://www.eff.org/deeplinks/2013/08/pushing-perfect-forward-secrecy-important-web-privacy-protection> <sup>3</sup><http://news.netcraft.com/archives/2013/06/25/ssl-intercepted-today-decrypted-tomorrow.html>

Applied Crypto Hardening • Draft revision: 49cd068 (2014-07-11 14:33:07 +0200) AaronK page 60 of [94](#page-93-0)

<span id="page-59-2"></span><sup>1</sup>[https://en.wikipedia.org/wiki/Forward\\_secrecy](https://en.wikipedia.org/wiki/Forward_secrecy)

3.2. Cipher suites 3.2.3. Recommended cipher suites

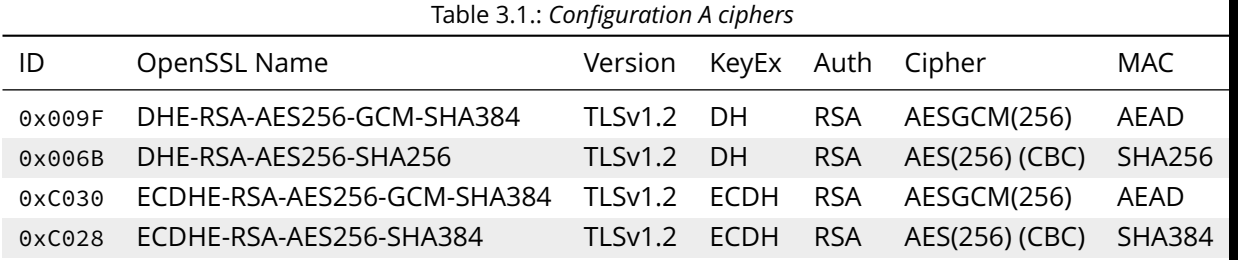

Configuration B: Weaker ciphers but better compatibility

In this section we propose a slightly weaker set of cipher suites. For example, there are known weaknesses for the SHA-1 hash function that is included in this set. The advantage of this set of cipher suites is not only better compatibility with a broad range of clients, but also less computational workload on the provisioning hardware.

All examples in this publication use Configuration B.

We arrived at this set of cipher suites by selecting:

- TLS 1.2, TLS 1.1, TLS 1.0
- allowing SHA-1 (see the comments on SHA-1 in section [3.6\)](#page-66-0)

This results in the OpenSSL string:

```
EDH+CAMELLIA:EDH+aRSA:EECDH+aRSA+AESGCM:EECDH+aRSA+SHA384:EECDH+aRSA+SHA256:EECDH:
+CAMELLIA256:+AES256:+CAMELLIA128:+AES128:+SSLv3:!aNULL:!eNULL:!LOW:!3DES:!MD5:!EX
P:!PSK:!DSS:!RC4:!SEED:!IDEA:!ECDSA:kEDH:CAMELLIA256-SHA:AES256-SHA:CAMELLIA128-SH
A:AES128-SHA
```
## TODO: make a column for cipher chaining mode

Compatibility: Note that these cipher suites will not work with Windows XP's crypto stack (e.g. IE, Outlook), We could not verify yet if installing JCE also fixes the Java 7 DH-parameter length limitation (1024 bit). TODO: do that!

Explanation: For a detailed explanation of the cipher suites chosen, please see ??. In short, finding a single perfect cipher string is practically impossible and there must be a tradeoff between compatibility and security. On the one hand there are mandatory and optional ciphers defined in a few RFCs, on the other hand there are clients and servers only implementing subsets of the specification.

Applied Crypto Hardening • Draft revision: 49cd068 (2014-07-11 14:33:07 +0200) AaronK page 61 of [94](#page-93-0)

3.2. Cipher suites 3.2.4. Compatibility

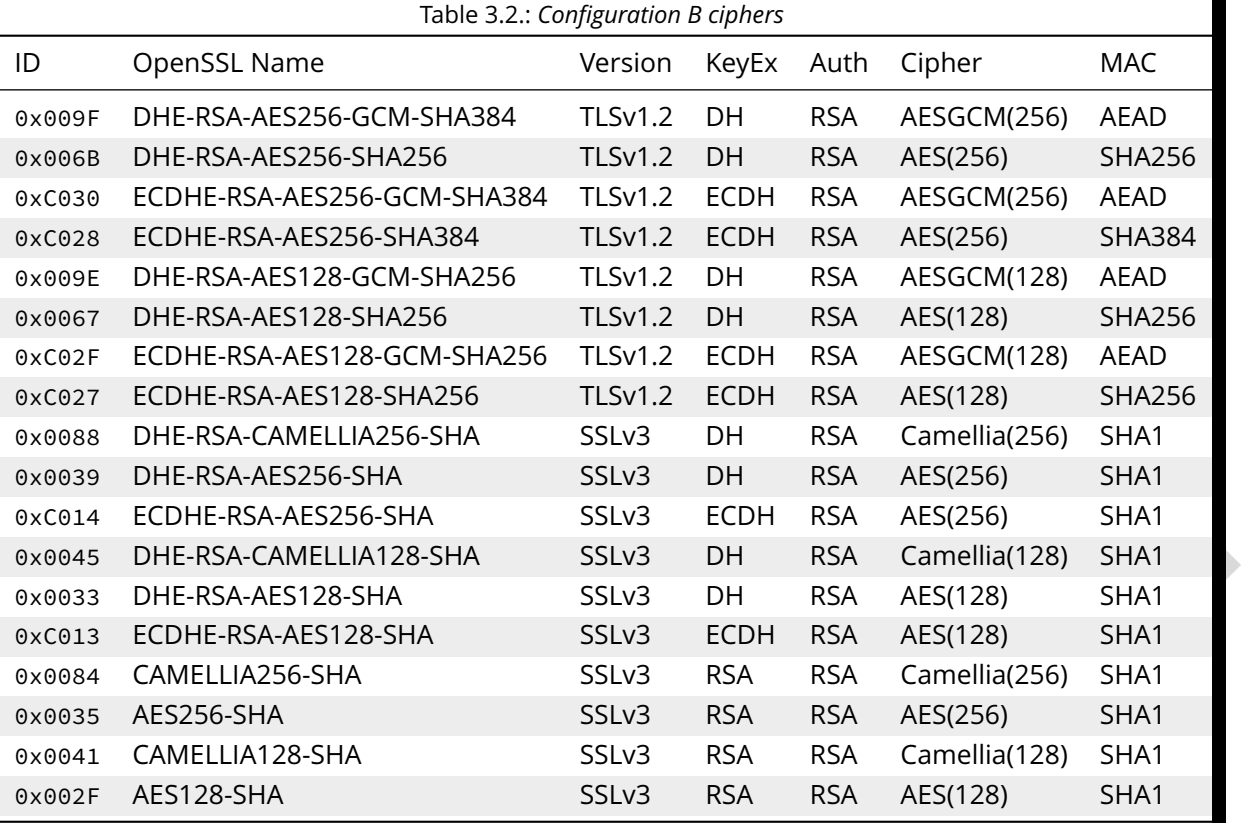

Straight forward, the authors wanted strong ciphers, forward secrecy  $4$  and the best client compatibility possible while still ensuring a cipher string that can be used on legacy installations (e.g. OpenSSL 0.9.8).

Our recommended cipher strings are meant to be used via copy and paste and need to work "out of the box".

- TLSv1.2 is preferred over TLSv1.0 (while still providing a useable cipher string for TLSv1.0 servers).
- AES256 and CAMELLIA256 count as very strong ciphers at the moment.
- AES128 and CAMELLIA128 count as strong ciphers at the moment
- DHE or ECDHE for forward secrecy
- RSA as this will fit most of today's setups
- AES256-SHA as a last resort: with this cipher at the end, even server systems with very old OpenSSL versions will work out of the box (version 0.9.8 for example does not provide support for ECC and TLSv1.1 or above).

Note however that this cipher suite will not provide forward secrecy. It is meant to provide the same client coverage (eg. support Microsoft crypto libraries) on legacy setups.

## <span id="page-61-0"></span>3.2.4. Compatibility

<span id="page-61-1"></span><sup>4</sup><http://nmav.gnutls.org/2011/12/price-to-pay-for-perfect-forward.html>

Applied Crypto Hardening • Draft revision: 49cd068 (2014-07-11 14:33:07 +0200) AaronK page 62 of [94](#page-93-0)

#### 3.3. Random Number Generators 3.3. Random Number Generators

TODO: write this section. The idea here is to first document which server (and openssl) version we assumed. Once these parameters are fixed, we then list all clients which are supported for Variant A) and B). Therefore we can document compatibilities to some extent. The sysadmin can then choose roughly what he looses or gains by omitting certain cipher suites.

# <span id="page-62-0"></span>3.3. Random Number Generators

*"The generation of random numbers is too important to be left to chance."*

— Robert R. Coveyou

int getRandomNumber()

return 4: // chosen by fair dice roll. // guaranteed to be random.

Figure 3.2.: *xkcd, source: [https://imgs.xkcd.com/comics/random\\_number.png,](https://imgs.xkcd.com/comics/random_number.png) license: CC-BY-NC*

A good source of random numbers is essential for many crypto operations. The key feature of a good random number generator is the non-predictability of the generated numbers. This means that hardware support for generating entropy is essential.

Hardware random number generators in operating systems or standalone components collect entropy from various random events mostly by using the (low bits of the) time an event occurs as an entropy source. The entropy is merged into an entropy pool and in some implementations there is some bookkeeping about the number of random bits available.

## 3.3.1. When random number generators fail

₹

Random number generators can fail – returning predictable non-random numbers – if not enough entropy is available when random numbers should be generated.

This typically occurs for embedded devices and virtual machines. Embedded devices lack some entropy sources other devices have, e.g.:

- No persistent clock, so boot-time is not contributing to the initial RNG state
- No hard-disk: No entropy from hard-disk timing, no way to store entropy between reboots

Virtual machines emulate some hardware components so that the generated entropy is overestimated. The most critical component that has been shown to return wrong results in an emulated environment is the timing source [\[Eng11,](#page-89-2) [POL11\]](#page-91-7).

Typically the most vulnerable time where low-entropy situations occur is shortly after a reboot. Unfortunately many operating system installers create cryptographic keys shortly after a reboot [\[HDWH12\]](#page-90-5).

Applied Crypto Hardening • Draft revision: 49cd068 (2014-07-11 14:33:07 +0200) AaronK page 63 of [94](#page-93-0)

#### 3.3. Random Number Generators 3.3.2. Linux

Another problem is that OpenSSL seeds its internal random generator only seldomly from the hardware random number generator of the operating system. This can lead to situations where a daemon that is started at a time when entropy is low keeps this low-entropy situation for hours leading to predictable session keys [\[HDWH12\]](#page-90-5).

## <span id="page-63-0"></span>3.3.2. Linux

On Linux there are two devices that return random bytes when read; the /dev/random can block until sufficient entropy has been collected while /dev/urandom will not block and return whatever (possibly insufficient) entropy has been collected so far.

Unfortunately most crypto implementations are using /dev/urandom and can produce predictable random numbers if not enough entropy has been collected [\[HDWH12\]](#page-90-5).

Linux supports the injection of additional entropy into the entropy pool via the device /dev/random. On the one hand this is used for keeping entropy across reboots by storing output of /dev/random into a file before shutdown and re-injecting the contents during the boot process. On the other hand this can be used for running a secondary entropy collector to inject entropy into the kernel entropy pool.

On Linux you can check how much entropy is available with the command:

\$ cat /proc/sys/kernel/random/entropy\_avail

## 3.3.3. Recommendations

To avoid situations where a newly deployed server doesn't have enough entropy it is recommended to generate keys (e.g. for SSL or SSH) on a system with a sufficient amount of entropy available and transfer the generated keys to the server. This is especially advisable for small embedded devices or virtual machines.

For embedded devices and virtual machines deploying additional userspace software that generates entropy and feeds this to kernel entropy pool (e.g. by writing to /dev/random on Linux) is recommended. Note that only a process with root rights can update the entropy counters in the kernel; non-root or user processes can still feed entropy to the pool but cannot update the counters [\[Wik13a\]](#page-92-0).

For Linux the haveged implementation [\[HAV13a\]](#page-90-6) based on the HAVEGE [\[SS03\]](#page-91-8) strong random number generator currently looks like the best choice. It can feed its generated entropy into the kernel entropy pool and recently has grown a mechanism to monitor the quality of generated random numbers [\[HAV13b\]](#page-90-7). The memory footprint may be too high for small embedded devices, though.

For systems where – during the lifetime of the keys – it is expected that low-entropy situations occur, RSA keys should be preferred over DSA keys: For DSA, if there is ever insufficient entropy at the time keys are used for signing this may lead to repeated ephemeral keys. An attacker who can guess an ephemeral private key used in such a signature can compromise the DSA secret

Applied Crypto Hardening • Draft revision: 49cd068 (2014-07-11 14:33:07 +0200) AaronK page 64 of [94](#page-93-0)

#### 3.4. Keylengths 3.4. Keylengths

key. For RSA this can lead to discovery of encrypted plaintext or forged signatures but not to the compromise of the secret key [\[HDWH12\]](#page-90-5).

# <span id="page-64-0"></span>3.4. Keylengths

*"On the choice between AES256 and AES128: I would never consider using AES256, just like I don't wear a helmet when I sit inside my car. It's too much bother for the epsilon improvement in security."*

— Vincent Rijmen in a personal mail exchange Dec 2013

Recommendations on keylengths need to be adapted regularly. Since this document first of all is static and second of all, does not consider itself to be authoritative on keylengths, we would rather refer to existing publications and websites. Recommending a safe key length is a hit-and-miss issue.

Furthermore, when choosing an encryption algorithm and key length, the designer/sysadmin always needs to consider the value of the information and how long it must be protected. In other words: consider the number of years the data needs to stay confidential.

The ECRYPT II publication [\[IS12\]](#page-90-3) gives a fascinating overview of strengths of symmetric keys in chapter 5 and chapter 7. Summarizing ECRYPT II, we recommend 128 bit of key strength for symmetric keys. In ECRYPT II, this is considered safe for security level 7, long term protection.

In the same ECRYPT II publication you can find a practical comparison of key size equivalence between symmetric key sizes and RSA, discrete log (DLOG) and EC keylengths. ECRYPT II arrives at the interesting conclusion that for an equivalence of 128 bit symmetric size, you will need to use an 3248 bit RSA key [\[IS12,](#page-90-3) chapter 7, page 30].

There are a couple of other studies comparing keylengths and their respective strengths. The website <http://www.keylength.com/> compares these papers and offers a good overview of approximations for key lengths based on recommendations by different standardization bodies and academic publications. Figure [3.3](#page-65-1) shows a typical comparison of keylengths on this web site.

## Summary

- For asymmetric public-key cryptography we consider any key length below 3248 bits to be deprecated at the time of this writing (for long term protection).
- For elliptic curve cryptography we consider key lengths below 256 bits to be inadequate for long term protection.
- For symmetric algorithms we consider anything below 128 bits to be inadequate for long term protection.

Applied Crypto Hardening • Draft revision: 49cd068 (2014-07-11 14:33:07 +0200) AaronK page 65 of [94](#page-93-0)

#### <span id="page-65-1"></span>3.5. A note on Elliptic Curve Cryptography 3.5. A note on Elliptic Curve Cryptography

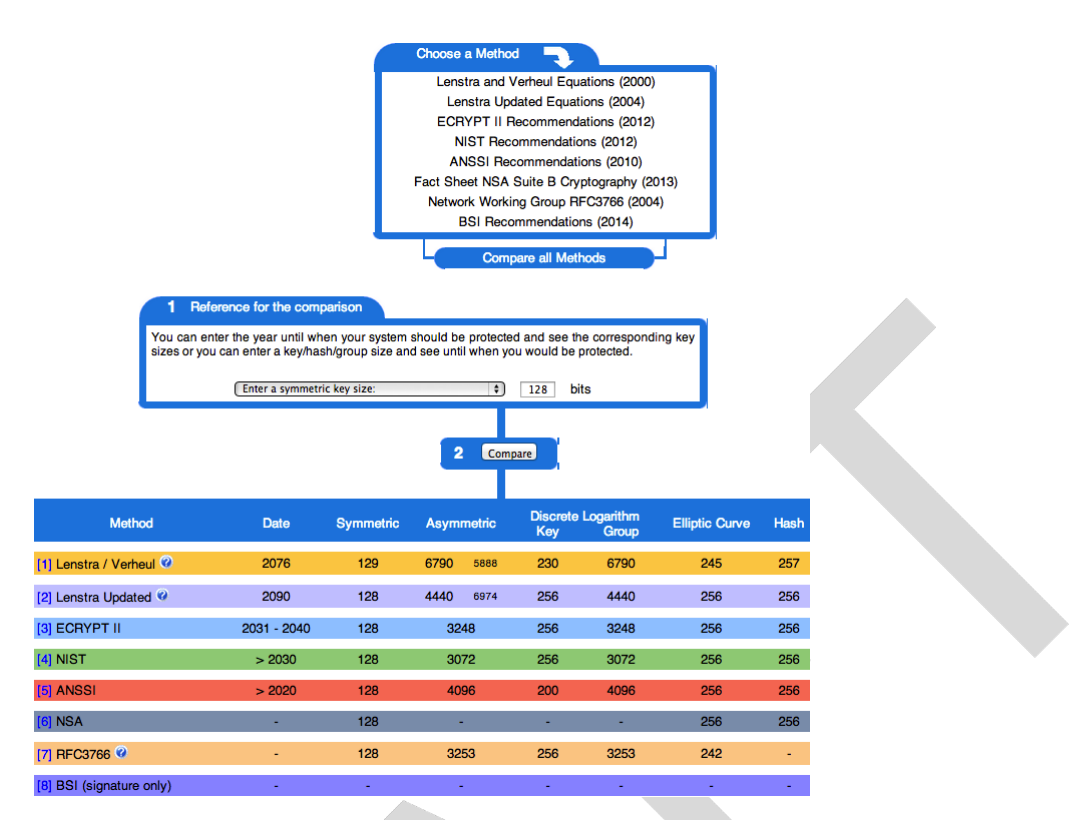

Figure 3.3.: *Screenshot of <http://www.keylength.com> for 128 bit symmetric key size equivalents*

Special remark on 3DES: We want to note that 3DES theoretically has 168 bits of security, however based on the NIST Special Publication 800-[5](#page-65-2)7 <sup>5</sup>, it is clear that 3DES can only be considered to provide for 80 bits / 112 bits security.

# <span id="page-65-0"></span>3.5. A note on Elliptic Curve Cryptography

*"Everyone knows what a curve is, until he has studied enough mathematics to become confused through the countless number of possible exceptions."*

— Felix Klein

Elliptic Curve Cryptography (simply called ECC from now on) is a branch of cryptography that emerged in the mid-1980s. The security of the RSA algorithm is based on the assumption that factoring large numbers is infeasible. Likewise, the security of ECC, DH and DSA is based on the discrete logarithm problem [\[Wik13b,](#page-92-1) [McC90,](#page-91-9) [Wol13\]](#page-92-2). Finding the discrete logarithm of an elliptic curve from its public base point is thought to be infeasible. This is known as the Elliptic Curve Discrete Logarithm Problem (ECDLP). ECC and the underlying mathematical foundation are not

<span id="page-65-2"></span><sup>5</sup>[http://csrc.nist.gov/publications/PubsSPs.html#800-57-part1,](http://csrc.nist.gov/publications/PubsSPs.html#800-57-part1) pages 63 and 64

Applied Crypto Hardening • Draft revision: 49cd068 (2014-07-11 14:33:07 +0200) AaronK page 66 of [94](#page-93-0)

#### 3.7. A note on Diffie Hellman Key Exchanges 3.6. A note on SHA-1

easy to understand - luckily, there have been some great introductions on the topic lately  $^{6.7.8}.$  $^{6.7.8}.$  $^{6.7.8}.$  $^{6.7.8}.$  $^{6.7.8}.$  $^{6.7.8}.$  $^{6.7.8}.$  ECC provides for much stronger security with less computationally expensive operations in comparison to traditional asymmetric algorithms (See the Section [3.4\)](#page-64-0). The security of ECC relies on the elliptic curves and curve points chosen as parameters for the algorithm in question. Well before the NSAleak scandal there has been a lot of discussion regarding these parameters and their potential subversion. A part of the discussion involved recommended sets of curves and curve points chosen by different standardization bodies such as the National Institute of Standards and Technology (NIST)  $9$  which were later widely implemented in most common crypto libraries. Those parameters came under question repeatedly from cryptographers [\[BL13,](#page-89-3) [Sch13b,](#page-91-10) [W.13\]](#page-91-11). At the time of writing, there is ongoing research as to the security of various ECC parameters [\[DJB13\]](#page-89-4). Most software configured to rely on ECC (be it client or server) is not able to promote or black-list certain curves. It is the hope of the authors that such functionality will be deployed widely soon. The authors of this paper include configurations and recommendations with and without ECC - the reader may choose to adopt those settings as he finds best suited to his environment. The authors will not make this decision for the reader.

A word of warning: One should get familiar with ECC, different curves and parameters if one chooses to adopt ECC configurations. Since there is much discussion on the security of ECC, flawed settings might very well compromise the security of the entire system!

## <span id="page-66-0"></span>3.6. A note on SHA-1

In the last years several weaknesses have been shown for SHA-1. In particular, collisions on SHA-1 can be found using  $2^{63}$  operations, and recent results even indicate a lower complexity. Therefore, ECRYPT II and NIST recommend against using SHA-1 for generating digital signatures and for other applications that require collision resistance. The use of SHA-1 in message authentication, e.g. HMAC, is not immediately threatened.

We recommend using SHA-2 whenever available. Since SHA-2 is not supported by older versions of TLS, SHA-1 can be used for message authentication if a higher compatibility with a more diverse set of clients is needed.

Our configurations A and B reflect this. While configuration A does not include SHA-1, configuration B does and thus is more compatible with a wider range of clients.

# <span id="page-66-1"></span>3.7. A note on Diffie Hellman Key Exchanges

A common question is which Diffie Hellman (DH) Parameters should be used for Diffie Hellman key exchanges<sup>[10](#page-66-6)</sup>. We follow the recommendations in ECRYPT II [\[IS12,](#page-90-3) chapter 16]

- <span id="page-66-3"></span><span id="page-66-2"></span><sup>6</sup><http://arstechnica.com/security/2013/10/a-relatively-easy-to-understand-primer-on-elliptic-curve-cryptography> <sup>7</sup><https://www.imperialviolet.org/2010/12/04/ecc.html>
- <span id="page-66-4"></span><sup>8</sup><http://www.isg.rhul.ac.uk/~sdg/ecc.html>
- <span id="page-66-5"></span><sup>9</sup><http://www.nist.gov>
- <span id="page-66-6"></span><sup>10</sup><http://crypto.stackexchange.com/questions/1963/how-large-should-a-diffie-hellman-p-be>

Applied Crypto Hardening • Draft revision: 49cd068 (2014-07-11 14:33:07 +0200) AaronK page 67 of [94](#page-93-0)

#### 3.8. Public Key Infrastructures 3.8. Public Key Infrastructures

Where configurable, we recommend using the Diffie Hellman groups defined for IKE, specifically groups 14-18 (2048–8192 bit MODP [\[KK03\]](#page-90-8)). These groups have been checked by many eyes and can be assumed to be secure.

For convenience, we provide these parameters as PEM files on our webserver $^{11}$  $^{11}$  $^{11}$ .

# <span id="page-67-0"></span>3.8. Public Key Infrastructures

Public-Key Infrastructures try to solve the problem of verifying whether a public key belongs to a given entity, so as to prevent Man In The Middle attacks.

There are two approaches to achieve that: *Certificate Authorities* and the *Web of Trust*.

Certificate Authorities (CAs) sign end-entities' certificates, thereby associating some kind of identity (e.g. a domain name or an email address) with a public key. CAs are used with TLS and S/MIME certificates, and the CA system has a big list of possible and real problems which are summarized in section [3.8.2](#page-69-0) and [\[DKBH13\]](#page-89-5).

The Web of Trust is a decentralized system where people sign each others keys, so that there is a high chance that there is a "trust path" from one key to another. This is used with PGP keys, and while it avoids most of the problems of the CA system, it is more cumbersome.

As alternatives to these public systems, there are two more choices: running a private CA, and manually trusting keys (as it is used with SSH keys or manually trusted keys in web browsers).

The first part of this section addresses how to obtain a certificate in the CA system. The second part offers recommendations on how to improve the security of your PKI.

## 3.8.1. Certificate Authorities

In order to get a certificate, you can find an external CA willing to issue a certificate for you, run your own CA, or use self-signed certificates. As always, there are advantages and disadvantages for every one of these options; a balance of security versus usability needs to be found.

## Certificates From an External Certificate Authority

There is a fairly large number of commercial CAs that will issue certificates for money. Some of the most ubiquitous commercial CAs are Verisign, GoDaddy, and Teletrust. However, there are also CAs that offer certificates for free. The most notable examples are StartSSL, which is a company that offers some types of certificates for free, and CAcert, which is a non-profit volunteerbased organization that does not charge at all for issuing certificates. Finally, in the research and

<span id="page-67-1"></span><sup>11</sup><https://www.bettercrypto.org/static/dhparams/>

Applied Crypto Hardening • Draft revision: 49cd068 (2014-07-11 14:33:07 +0200) AaronK page 68 of [94](#page-93-0)

#### 3.8. Public Key Infrastructures 3.8.1. Certificate Authorities

education field, a number of CAs exist that are generally well-known and well-accepted within the higher-education community.

A large number of CAs is pre-installed in client software's or operating system's"trust stores"; depending on your application, you have to select your CA according to this, or have a mechanism to distribute the chosen CA's root certificate to the clients.

When requesting a certificate from a CA, it is vital that you generate the key pair yourself. In particular, the private key should never be known to the CA. If a CA offers to generate the key pair for you, you should not trust that CA.

Generating a key pair and a certificate request can be done with a number of tools. On Unix-like systems, it is likely that the OpenSSL suite is available to you. In this case, you can generate a private key and a corresponding certificate request as follows:

% openssl req -new -nodes -keyout <servername>.key -out <servername>.csr -newkey \ \rsa:<keysize> Country Name (2 letter code) [AU]:DE State or Province Name (full name) [Some-State]:Bavaria Locality Name (eg, city) []:Munich Organization Name (eg, company) [Internet Widgits Pty Ltd]:Example Organizational Unit Name (eg, section) []:Example Section Common Name (e.g. server FQDN or YOUR name) []:example.com Email Address []:admin@example.com Please enter the following 'extra' attributes to be sent with your certificate request A challenge password []: An optional company name []:

Setting Up Your Own Certificate Authority

In some situations it is advisable to run your own certificate authority. Whether this is a good idea depends on the exact circumstances. Generally speaking, the more centralized the control of the systems in your environment, the fewer pains you will have to go through to deploy your own CA. On the other hand, running your own CA maximizes the trust level that you can achieve because it minimizes external trust dependencies.

Again using OpenSSL as an example, you can set up your own CA with the following commands on a Debian system:

```
% cd /usr/lib/ssl/misc
% sudo ./CA.pl -newca
```
Answer the questions according to your setup. Now that you have configured your basic settings and issued a new root certificate, you can issue new certificates as follows:

```
% cd /usr/lib/ssl/misc
% sudo ./CA.pl -newreq
```
Applied Crypto Hardening • Draft revision: 49cd068 (2014-07-11 14:33:07 +0200) AaronK page 69 of [94](#page-93-0)

#### 3.9. TLS and its support mechanisms 3.8.2. Hardening PKI

Alternatively, software such as TinyCA [\[Wik13d\]](#page-92-3) that acts as a "wrapper" around OpenSSL and tries to make life easier is available.

## Creating a Self-Signed Certificate

If the desired trust level is very high and the number of systems involved is limited, the easiest way to set up a secure environment may be to use self-signed certificates. A self-signed certificate is not issued by any CA at all, but is signed by the entity that it is issued to. Thus, the organizational overhead of running a CA is eliminated at the expense of having to establish all trust relationships between entities manually.

With OpenSSL, you can self-sign a previously created certificate with this command:

% openssl req -new -x509 -key privkey.pem -out cacert.pem -days 1095

You can also create a self-signed certificate in just one command:

```
openssl req -new -x509 -keyout privkey.pem -out cacert.pem -days 1095 -nodes -\
  \newkey rsa:<keysize>
```
The resulting certificate will by default not be trusted by anyone at all, so in order to be useful, the certificate will have to be made known a priori to all parties that may encounter it.

## <span id="page-69-0"></span>3.8.2. Hardening PKI

In recent years several CAs were compromised by attackers in order to get a hold of trusted certificates for malicious activities. In 2011 the Dutch CA Diginotar was hacked and all certificates were revoked [\[Eli11\]](#page-89-6). Recently Google found certificates issued to them, which were not used by the company [\[Dam11\]](#page-89-7). The concept of PKIs heavily depends on the security of CAs. If they get compromised the whole PKI system will fail. Some CAs tend to incorrectly issue certificates that were designated to do a different job than what they were intended to by the CA [\[Ada13b\]](#page-89-8).

Therefore several security enhancements were introduced by different organizations and vendors [\[H. 13\]](#page-90-9). Currently two methods are used, DANE [\[HS12\]](#page-90-10) and Certificate Pinning [\[C. 13\]](#page-89-9). Google recently proposed a new system to detect malicious CAs and certificates called Certificate Transparency [\[Ada13a\]](#page-89-10).

# 3.9. TLS and its support mechanisms

TODO: Add a short intro

Applied Crypto Hardening • Draft revision: 49cd068 (2014-07-11 14:33:07 +0200) AaronK page 70 of [94](#page-93-0)

#### 3.9. TLS and its support mechanisms 3.9.1. HTTP Strict Transport Security

## 3.9.1. HTTP Strict Transport Security

HTTP Strict Transport Security (HSTS) is a web security policy mechanism. HSTS is realized through HTTP header by which a web server declares that complying user agents (web browsers) should interact with it by using *only* secure HTTPS connections<sup>[12](#page-70-0)</sup>.

HSTS header is bound to a DNS name or domain by which the server was accessed. For example if server serves content for two domains and it is HTTPS enabled only for one domain, the browser won't enforce HSTS for the latter.

HSTS reduces the risk of active man-in-the-middle attacks such as SSL stripping, and impersonation attacks with *untrusted* certificate. HSTS also helps to avoid unintentional mistakes such as insecure links to a secure web site (missing HTTPS links<sup>[13](#page-70-1)</sup>), and mistyped HTTPS URLs.

After the web browser receives a HSTS header in a *correctly*[14](#page-70-2) prepared SSL session it will automatically use secure HTTPS links for accessing the server. This prevents unencrypted HTTP access (SSL striping, mistyped HTTPS URLs, etc.) when the server is accessed later by the client.

When a server (that previously emitted a HSTS header) starts using untrusted certificate, complying user agent must show an error message and *block the server connection*. Thus impersonation MITM attack with *untrusted* certificate cannot occur.

For the initial setup HSTS header needs a trusted secure connection over HTTPS. This limitation can be addressed by compiling a list of STS enabled sites directly into a browser $^{15}\cdot$  $^{15}\cdot$  $^{15}\cdot$ 

## HSTS Header Directives

HSTS header can be parametrized by two directives:

- max-age=<number-of-seconds>
- includeSubdomains

*max-age* is a required directive. This directive indicates the number of seconds during which the user agent should enforce the HSTS policy (after the reception of the STS header field from a server).

*includeSubdomains* is an optional directive. This directive indicates that the HSTS Policy applies to this HSTS Host as well as *any subdomains of the host's domain name*.

Applied Crypto Hardening • Draft revision: 49cd068 (2014-07-11 14:33:07 +0200) AaronK page 71 of [94](#page-93-0)

<span id="page-70-0"></span><sup>12</sup>[https://en.wikipedia.org/wiki/HTTP\\_Strict\\_Transport\\_Security](https://en.wikipedia.org/wiki/HTTP_Strict_Transport_Security)

<span id="page-70-1"></span><sup>13</sup>Thus, it might be useful for fixing HTTPS mixed-content related errors, see [https://community.qualys.com/blogs/](https://community.qualys.com/blogs/securitylabs/2014/03/19/https-mixed-content-still-the-easiest-way-to-break-ssl) [securitylabs/2014/03/19/https-mixed-content-still-the-easiest-way-to-break-ssl.](https://community.qualys.com/blogs/securitylabs/2014/03/19/https-mixed-content-still-the-easiest-way-to-break-ssl)

<span id="page-70-2"></span><sup>&</sup>lt;sup>14</sup>Website must load without SSL/TLS browser warnings (certificate is issued by a trusted CA, contains correct DNS name, it is time valid, etc.)

<span id="page-70-3"></span><sup>&</sup>lt;sup>15</sup>List of the preloaded sites can be found at [http://dev.chromium.org/sts.](http://dev.chromium.org/sts) This list is managed by Google/Chrome but it is also used by Firefox [https://wiki.mozilla.org/Privacy/Features/HSTS\\_Preload\\_List](https://wiki.mozilla.org/Privacy/Features/HSTS_Preload_List)

#### 3.9. TLS and its support mechanisms 3.9.1. HTTP Strict Transport Security

### HSTS Client Support

HSTS is supported<sup>[16](#page-71-0)</sup> by these web browsers:

- Firefox version  $>= v4.0$
- Chrome version  $\geq 4.0$
- Android Browser >=4.4
- Opera version >= 12.0
- $\cdot$  Opera mobile >= 16.0
- $\cdot$  Safari >= 7.0

Microsoft should add HSTS support in Internet Explorer  $12^{17}$  $12^{17}$  $12^{17}$ .

## HSTS Considerations

Before enabling HSTS it is recommended to consider following:

- Is it *required* to serve content or services over HTTP?
- Enabling *includeSubdomains* and SSL certificate management.
- Proper value of *max-age*.

It is recommended to serve all content using HTTPS, but there are exceptions to this rule as well. Consider running a private PKI $^{18}$  $^{18}$  $^{18}$ . CRLs and OCSP responses are published typically by HTTP protocol. If HSTS is enabled on the site where OCSP and CRLs are published the browser might fail fetching CRL or validating OCSP response.

Similar reasoning goes for *includeSubdomains*. One needs to be sure that HTTPS can be enforced for all subdomains. Moreover the administrators are advised to watch for expiration of the SSL certificate and handle the renewal process with caution. If a SSL certificate is renewed after expiration or misses a (HSTS enabled) domain name, the connection to site will break (without providing override mechanism to the end user).

Finally HSTS should be tested with lower *max-age* values and deployed with higher *max-age* values.

## Testing HSTS

HSTS can be tested either using locally or through the Internet.

For local testing it is possible to utilize Chrome Web browser UI by typing [chrome://net-internals/](chrome://net-internals/#hsts) [#hsts](chrome://net-internals/#hsts) $19$  in the address bar.

- <span id="page-71-1"></span><sup>17</sup><http://status.modern.ie/httpstricttransportsecurityhsts>
- <span id="page-71-2"></span><sup>18</sup>see Public Key [Infrastructures](#page-67-0)
- <span id="page-71-3"></span><sup>19</sup>see <http://blog.chromium.org/2011/06/new-chromium-security-features-june.html>

Applied Crypto Hardening • Draft revision: 49cd068 (2014-07-11 14:33:07 +0200) AaronK page 72 of [94](#page-93-0)

<span id="page-71-0"></span><sup>16</sup><http://caniuse.com/stricttransportsecurity>
### 3.9. TLS and its support mechanisms 3.9.1. HTTP Strict Transport Security

Testing over the Internet can be conducted by Qualys SSL Labs test [https://www.ssllabs.com/](https://www.ssllabs.com/ssltest/) [ssltest/.](https://www.ssllabs.com/ssltest/) *Strict Transport Security (HSTS)* information is located in the *Protocol Details* section.

### References

- Websites Must Use HSTS in Order to Be Secure [https://www.eff.org/deeplinks/2014/02/](https://www.eff.org/deeplinks/2014/02/websites-hsts) [websites-hsts](https://www.eff.org/deeplinks/2014/02/websites-hsts)
- OWASP: HTTP Strict Transport Security: [https://www.owasp.org/index.php/HTTP\\_Strict\\_Transp](https://www.owasp.org/index.php/HTTP_Strict_Transport_Security)ort\_ **[Security](https://www.owasp.org/index.php/HTTP_Strict_Transport_Security)**
- HSTS Browser Compatibility List: <http://caniuse.com/stricttransportsecurity>
- RFC 6797:HTTP Strict Transport Security (HSTS) Examples: [https://tools.ietf.org/html/rfc6797#](https://tools.ietf.org/html/rfc6797#section-6.2) [section-6.2](https://tools.ietf.org/html/rfc6797#section-6.2)

# Listings

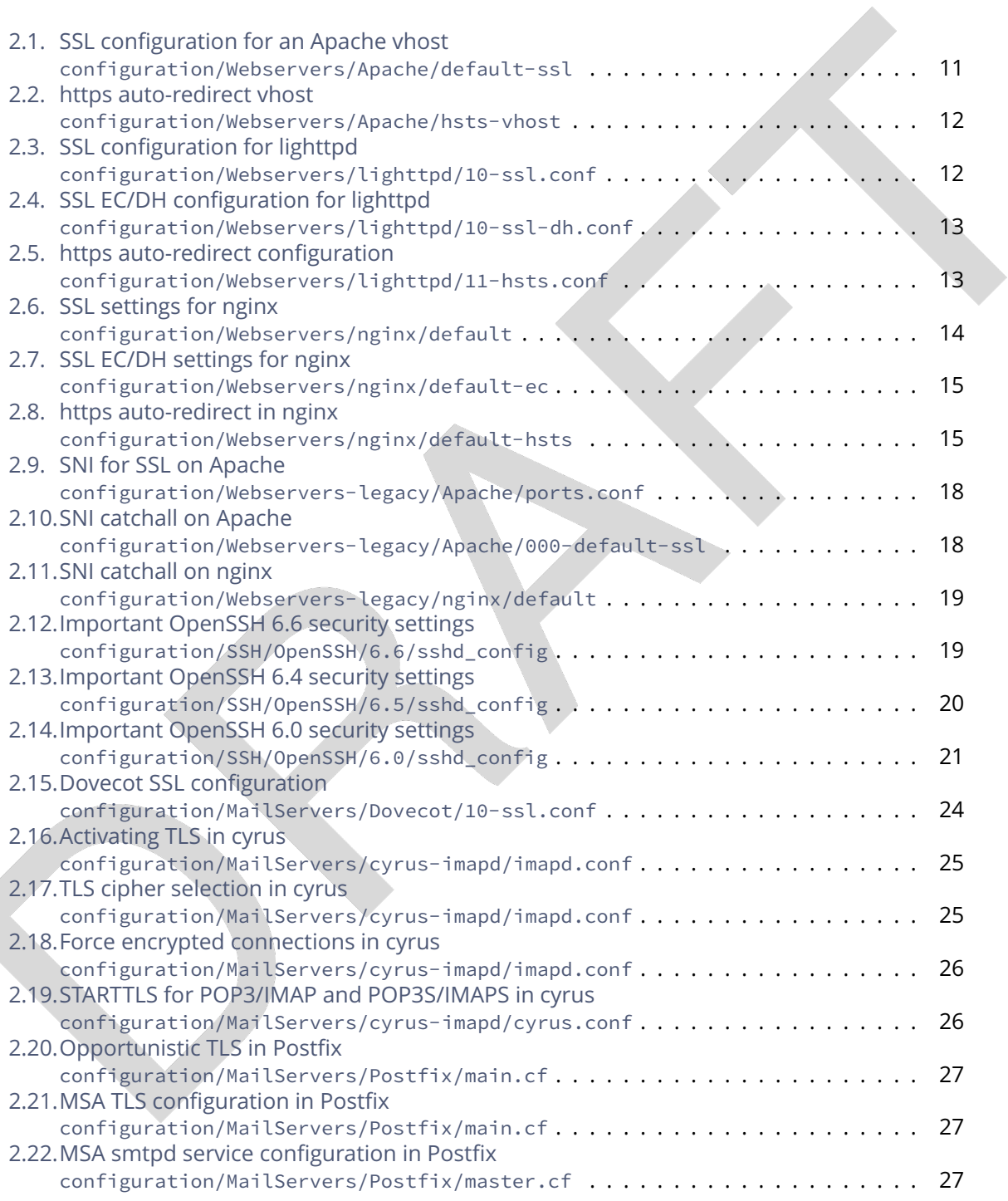

### Listings Listings

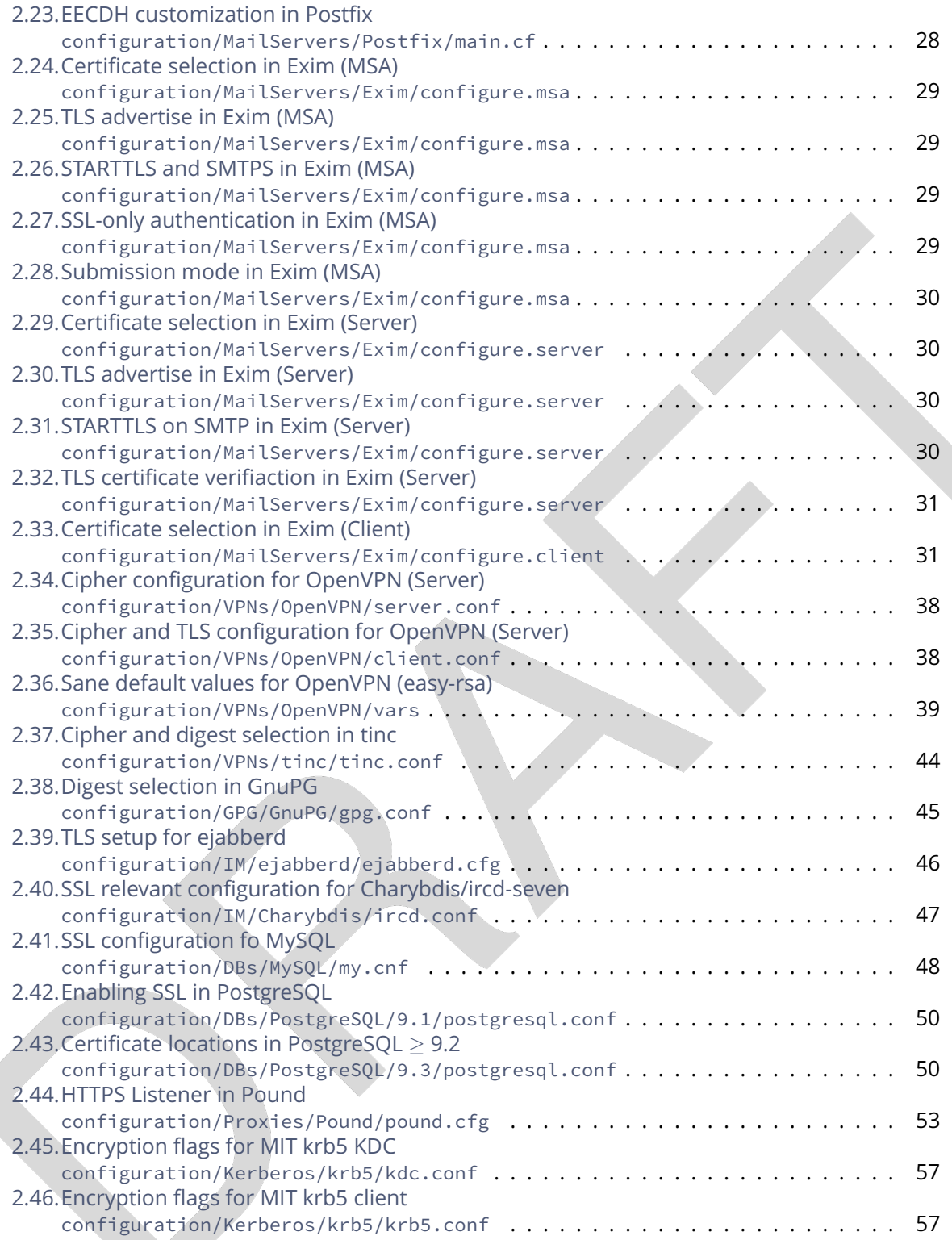

## A. Tools

This section lists tools for checking the security settings.

## A.1. SSL & TLS

### Server checks via the web

- [ssllabs.com](https://ssllabs.com) offers a great way to check your webserver for misconfigurations. See [https://](https://www.ssllabs.com/ssltest/) [www.ssllabs.com/ssltest/.](https://www.ssllabs.com/ssltest/) Furthermore, ssllabs.com has a good best practices tutorial, which focuses on avoiding the most common mistakes in SSL.
- SSL Server certificate installation issues <https://www.sslshopper.com/ssl-checker.html>
- Check SPDY protocol support and basic TLS setup <http://spdycheck.org/>
- XMPP/Jabber Server check (Client-to-Server and Server-to-Server) <https://xmpp.net/>
- Luxsci SMTP TLS Checker <https://luxsci.com/extranet/tlschecker.html>
- Does your mail server support StartTLS? <https://starttls.info/>
- <http://checktls.com> is a tool for testing arbitrary TLS services.
- TLS and SSH key check <https://factorable.net/keycheck.html>
- <http://tls.secg.org> is a tool for testing interoperability of HTTPS implementations for ECC cipher suites.
- <http://www.whynopadlock.com/> Testing for mixed SSL parts loaded via http that can totally lever your HTTPS.

### Browser checks

- Check your browser's SSL capabilities: <https://cc.dcsec.uni-hannover.de/> and [https://www.](https://www.ssllabs.com/ssltest/viewMyClient.html) [ssllabs.com/ssltest/viewMyClient.html.](https://www.ssllabs.com/ssltest/viewMyClient.html)
- Check Browsers SSL/TLS support and vulnerability to attacks: <https://www.howsmyssl.com>

Command line tools

- <https://sourceforge.net/projects/sslscan> connects to a given SSL service and shows the cipher suites that are offered.
- <http://www.bolet.org/TestSSLServer/> tests for BEAST and CRIME vulnerabilities.
- <https://github.com/iSECPartners/sslyze> Fast and full-featured SSL scanner
- <http://nmap.org/> nmap security scanner
- <http://www.openssl.net> OpenSSL s\_client

## A.2. Key length

• <http://www.keylength.com> comprehensive online resource for comparison of key lengths according to common recommendations and standards in cryptography.

### A.3. RNGs

- [ENT](http://www.fourmilab.ch/random/) is a pseudo random number generator sequence tester.
- [HaveGE](http://www.issihosts.com/haveged/) is a tool which increases the Entropy of the Linux random number generator devices. It is based on the HAVEGE algorithm. <http://dl.acm.org/citation.cfm?id=945516>
- [Dieharder](http://www.phy.duke.edu/~rgb/General/dieharder.php) a random number generator testing tool.
- [CAcert Random](http://www.cacert.at/random/) another random number generator testing service.

### A.4. Guides

• See: [https://www.ssllabs.com/downloads/SSL\\_TLS\\_Deployment\\_Best\\_Practices\\_1.3.pdf.](https://www.ssllabs.com/downloads/SSL_TLS_Deployment_Best_Practices_1.3.pdf)

## B. Links

- IANA official list of Transport Layer Security (TLS) Parameters: [https://www.iana.org/assignmen](https://www.iana.org/assignments/tls-parameters/tls-parameters.txt)ts/ [tls-parameters/tls-parameters.txt](https://www.iana.org/assignments/tls-parameters/tls-parameters.txt)
- SSL cipher settings: <http://www.skytale.net/blog/archives/22-SSL-cipher-setting.html>
- Elliptic curves and their implementation (04 Dec 2010): [https://www.imperialviolet.org/2010/](https://www.imperialviolet.org/2010/12/04/ecc.html) [12/04/ecc.html](https://www.imperialviolet.org/2010/12/04/ecc.html)
- A (relatively easy to understand) primer on elliptic curve cryptography: [http://arstechnica.](http://arstechnica.com/security/2013/10/a-relatively-easy-to-understand-primer-on-elliptic-curve-cryptography) [com/security/2013/10/a-relatively-easy-to-understand-primer-on-elliptic-curve-cryptography](http://arstechnica.com/security/2013/10/a-relatively-easy-to-understand-primer-on-elliptic-curve-cryptography)
- Duraconf, A collection of hardened configuration files for SSL/TLS services (Jacob Appelbaum's github): <https://github.com/ioerror/duraconf>
- Attacks on SSL a comprehensive study of BEAST, CRIME, TIME, BREACH, LUCKY 13 & RC4 Biases: [https://www.isecpartners.com/media/106031/ssl\\_attacks\\_survey.pdf](https://www.isecpartners.com/media/106031/ssl_attacks_survey.pdf)
- EFF How to deploy HTTPS correctly: <https://www.eff.org/https-everywhere/deploying-https>
- Bruce Almighty: Schneier preaches security to Linux faithful (on not recommending to use Blowfish anymore in favor of Twofish): [https://www.computerworld.com.au/article/46254/](https://www.computerworld.com.au/article/46254/bruce_almighty_schneier_preaches_security_linux_faithful/?pp=3) bruce almighty schneier preaches security linux faithful/?pp=3
- Implement FIPS 183-3 for DSA keys (1024bit constraint): [https://bugzilla.mindrot.org/show\\_](https://bugzilla.mindrot.org/show_bug.cgi?id=1647) [bug.cgi?id=1647](https://bugzilla.mindrot.org/show_bug.cgi?id=1647)
- Elliptic Curve Cryptography in Practice: <http://eprint.iacr.org/2013/734.pdf>
- Factoring as a Service: [http://crypto.2013.rump.cr.yp.to/981774ce07e51813fd4466612a78601](http://crypto.2013.rump.cr.yp.to/981774ce07e51813fd4466612a78601b.pdf)b [pdf](http://crypto.2013.rump.cr.yp.to/981774ce07e51813fd4466612a78601b.pdf)
- Black Ops of TCP/IP 2012: <http://dankaminsky.com/2012/08/06/bo2012/>
- SSL and the Future of Authenticity, Moxie Marlinspike Black Hat USA 2011: [https://www.](https://www.youtube.com/watch?v=Z7Wl2FW2TcA) [youtube.com/watch?v=Z7Wl2FW2TcA](https://www.youtube.com/watch?v=Z7Wl2FW2TcA)
- ENISA Algorithms, Key Sizes and Parameters Report (Oct.'13) [http://www.enisa.europa.eu/](http://www.enisa.europa.eu/activities/identity-and-trust/library/deliverables/algorithms-key-sizes-and-parameters-report) [activities/identity-and-trust/library/deliverables/algorithms-key-sizes-and-parameters-report](http://www.enisa.europa.eu/activities/identity-and-trust/library/deliverables/algorithms-key-sizes-and-parameters-report)
- Diffie-Hellman Groups <http://ibm.co/18lslZf>
- Diffie-Hellman Groups standardized in RFC3526 [\[KK03\]](#page-90-0) <https://datatracker.ietf.org/doc/rfc3526/>
- ECC-enabled GnuPG per RFC6637 [\[Jiv12\]](#page-90-1) <https://code.google.com/p/gnupg-ecc>
- TLS Security (Survey + Lucky13 + RC4 Attack) by Kenny Paterson [https://www.cosic.esat.](https://www.cosic.esat.kuleuven.be/ecc2013/files/kenny.pdf) [kuleuven.be/ecc2013/files/kenny.pdf](https://www.cosic.esat.kuleuven.be/ecc2013/files/kenny.pdf)
- Ensuring High-Quality Randomness in Cryptographic Key Generation [http://arxiv.org/abs/](http://arxiv.org/abs/1309.7366v1) [1309.7366v1](http://arxiv.org/abs/1309.7366v1)
- Wikipedia: Ciphertext Stealing https://en.wikipedia.org/wiki/Ciphertext stealing
- Wikipedia: Malleability (Cryptography) [https://en.wikipedia.org/wiki/Malleability\\_\(cryptography\)](https://en.wikipedia.org/wiki/Malleability_(cryptography))
- Ritter's Crypto Glossary and Dictionary of Technical Cryptography [http://www.ciphersbyritter.](http://www.ciphersbyritter.com/GLOSSARY.HTM) [com/GLOSSARY.HTM](http://www.ciphersbyritter.com/GLOSSARY.HTM)

Applied Crypto Hardening • Draft revision: 49cd068 (2014-07-11 14:33:07 +0200) AaronK page 78 of [94](#page-93-0)

# C. Suggested Reading

This section contains suggested reading material.

- Cryptography Engineering: Design Principles and Practical Applications, Ferguson, N. and Schneier, B. and Kohno, T. (ISBN-13: 978-0470474242)
- Security Engineering: A Guide to Building Dependable Distributed Systems, Anderson, R.J. (ISBN-13: 978-0470068526)
- Applied cryptography: protocols, algorithms, and source code in C, Schneier, B. (ISBN-13: 978-0471117094)
- Guide to Elliptic Curve Cryptography, Hankerson, D. and Vanstone, S. and Menezes, A.J. (ISBN-13: 978-0387952734)
- A Introduction To The Theory of Numbers, Godfrey Harold Hardy, E. M. Wrigh (ISBN-13: 978-0199219865)
- Malicious Cryptography: Exposing Cryptovirology, Young A., Yung, M. (ISBN-13: 978-0764549755)

## D. Cipher Suite Name Cross-Reference

This table shows the cipher suite names as IANA defined them, the names OpenSSL uses, and the respective codes.

The list of IANA cipher suite names was retrieved from [https://www.iana.org/assignments/tls-param](https://www.iana.org/assignments/tls-parameters/tls-parameters-4.csv)eters/ [tls-parameters-4.csv](https://www.iana.org/assignments/tls-parameters/tls-parameters-4.csv) on Tue Jun 3 22:36:58 2014.

The list of OpenSSL Ciphers was generated with OpenSSL 1.0.1e 11 Feb 2013.

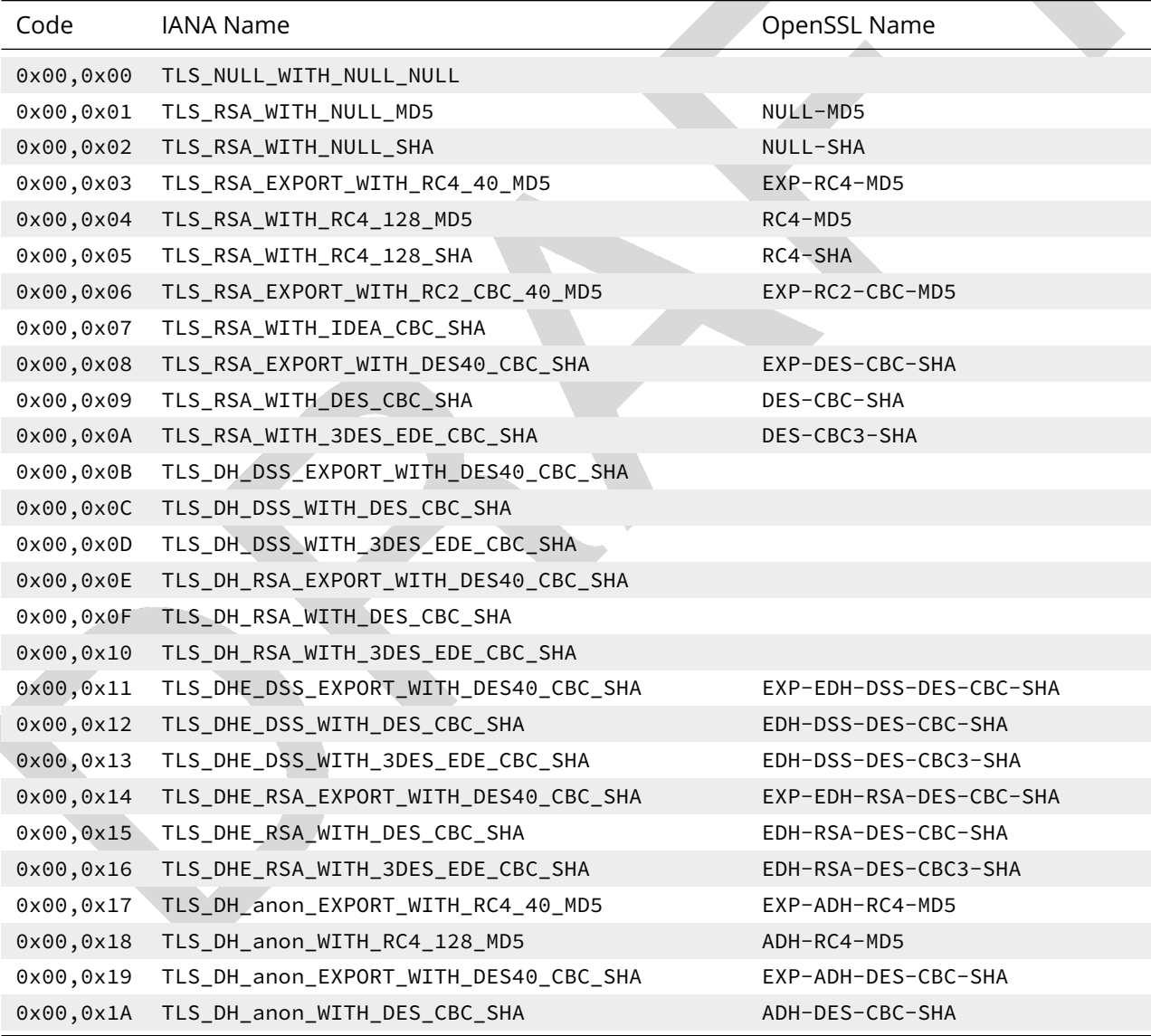

Applied Crypto Hardening • Draft revision: 49cd068 (2014-07-11 14:33:07 +0200) AaronK page 80 of [94](#page-93-0)

Ĉ

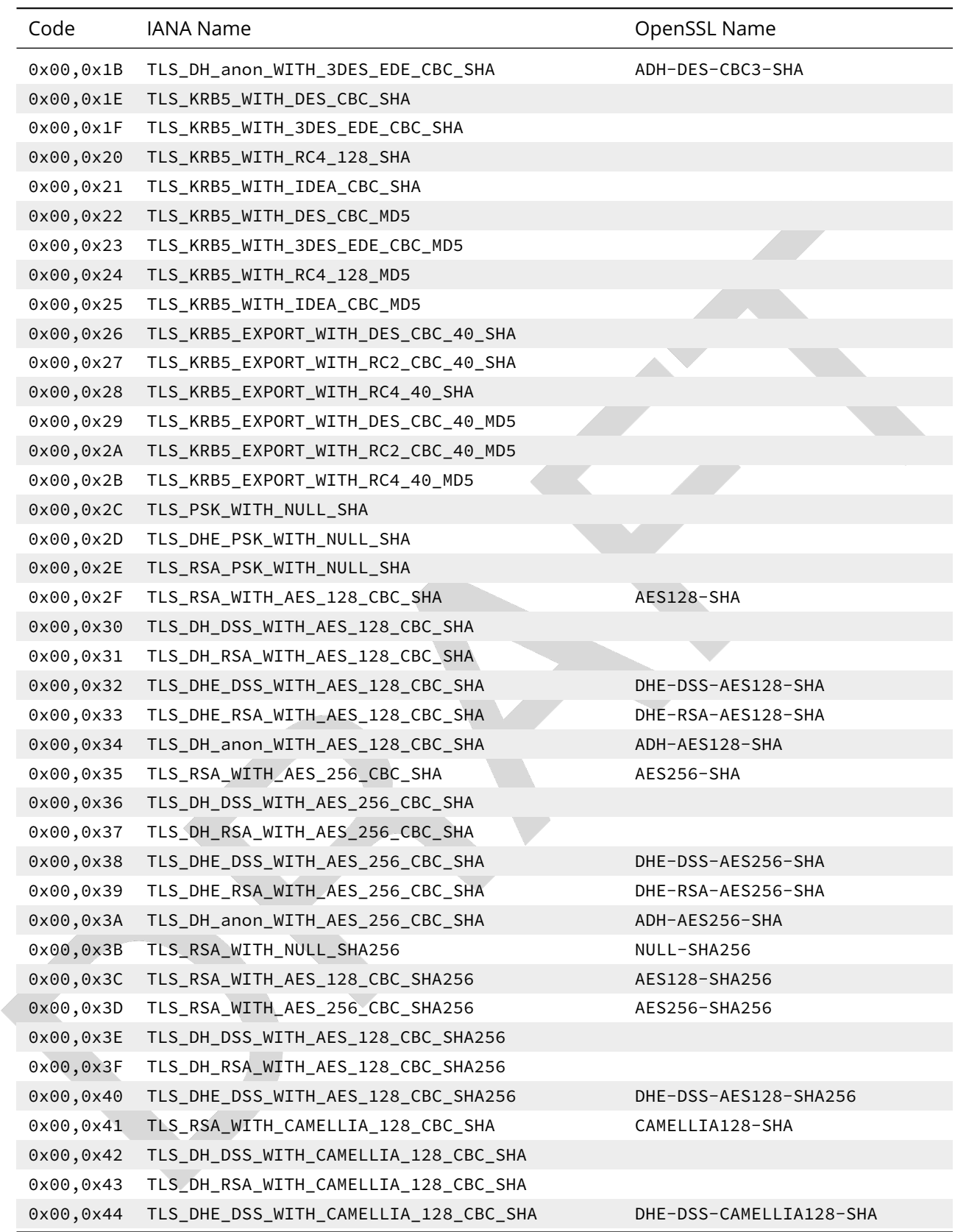

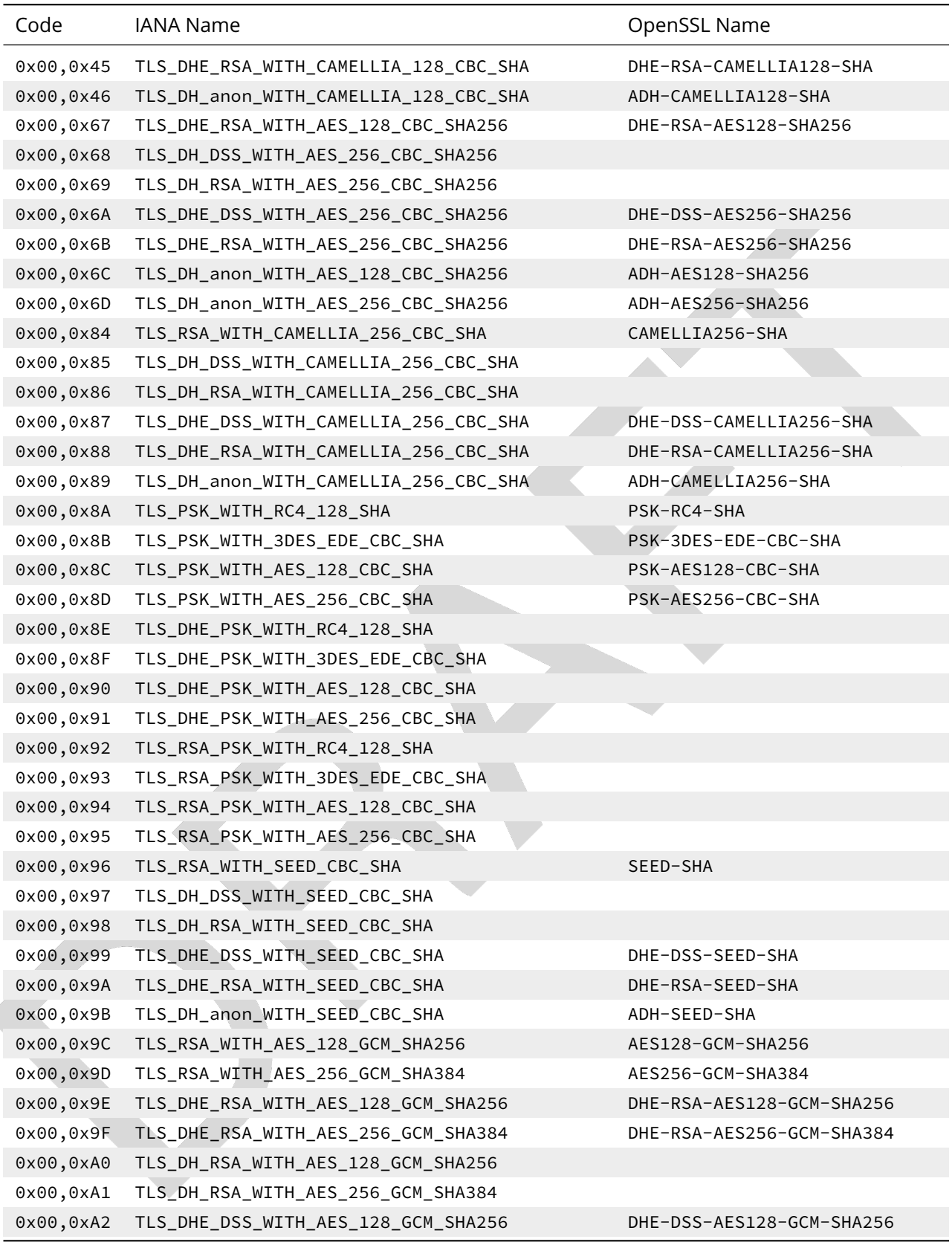

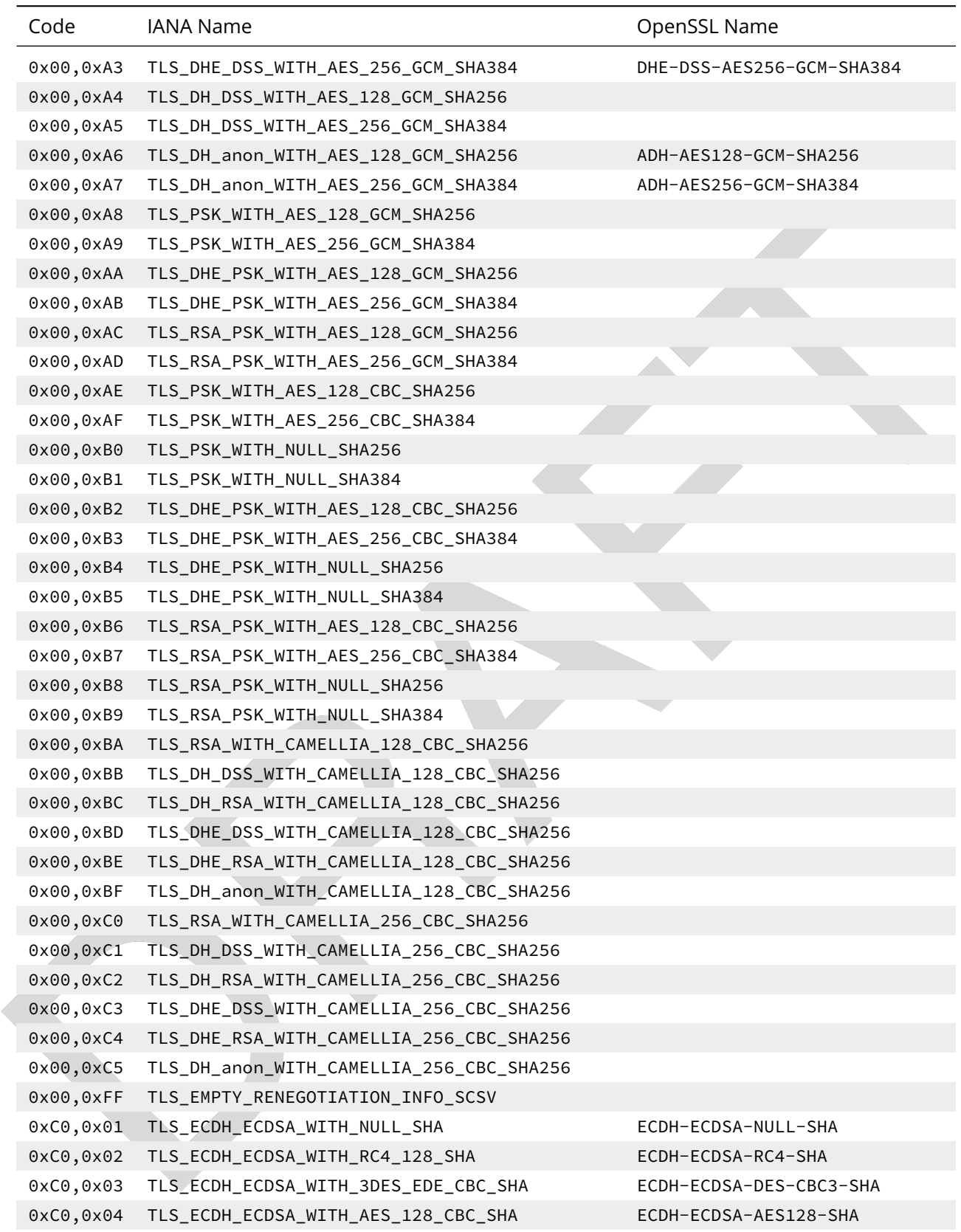

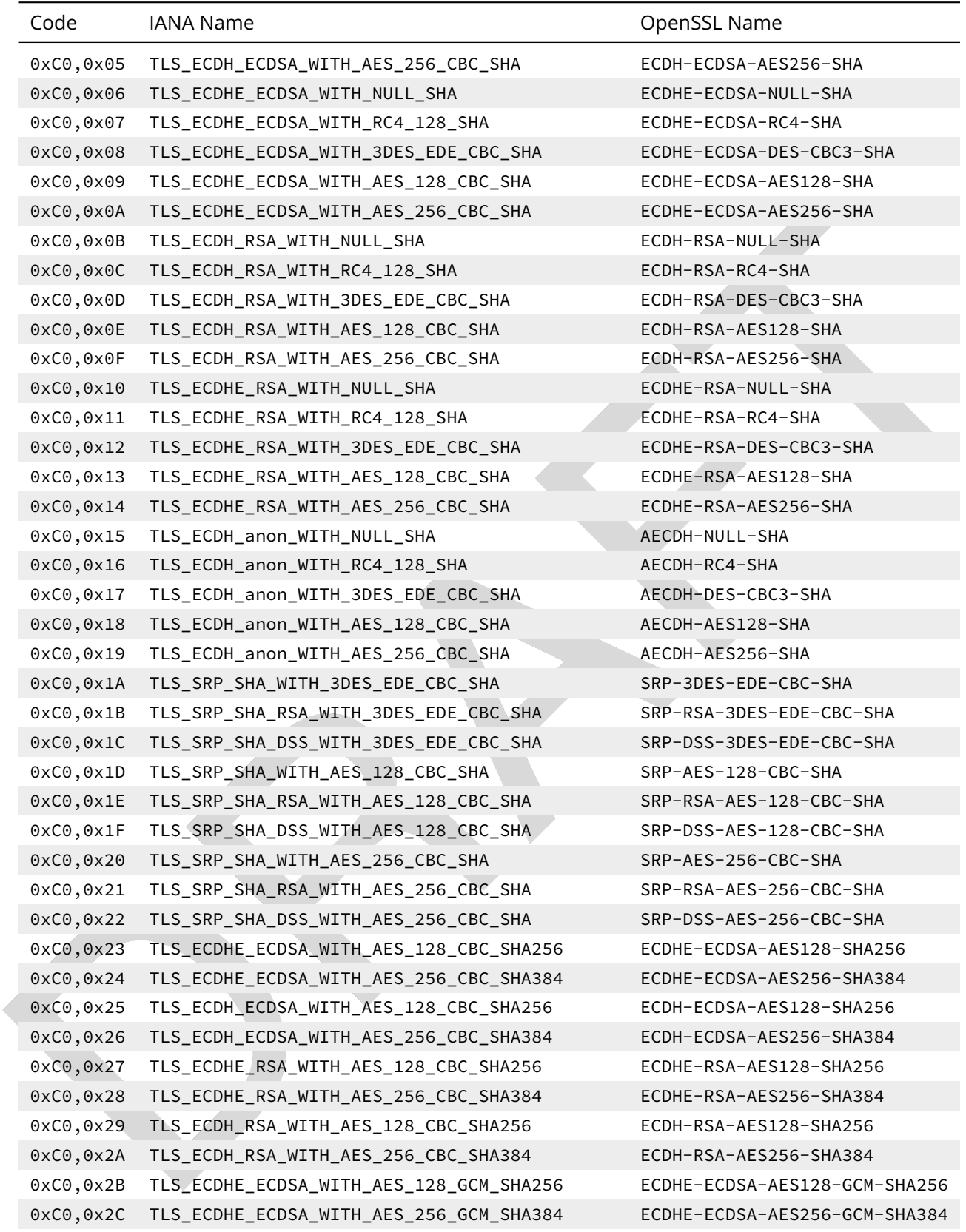

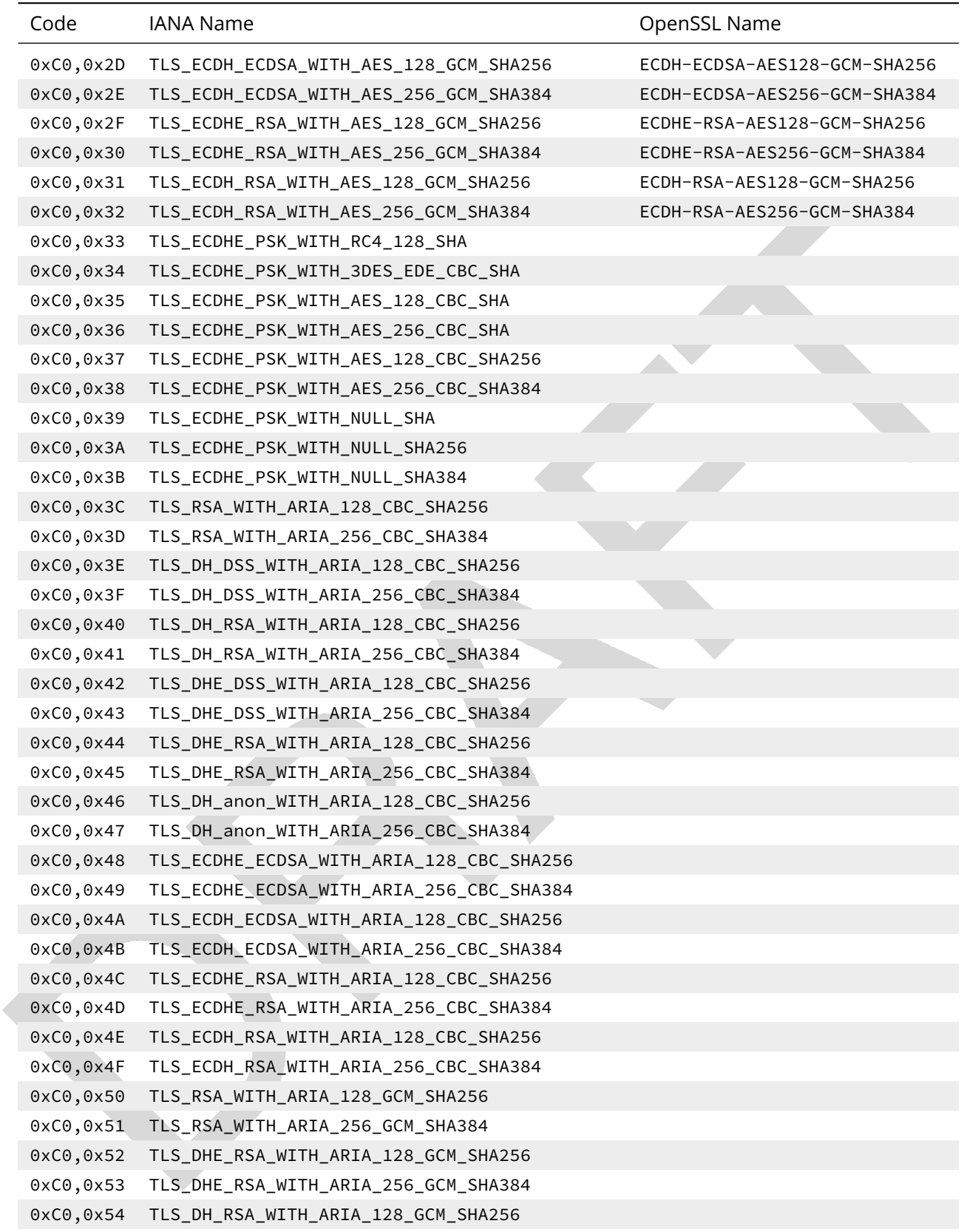

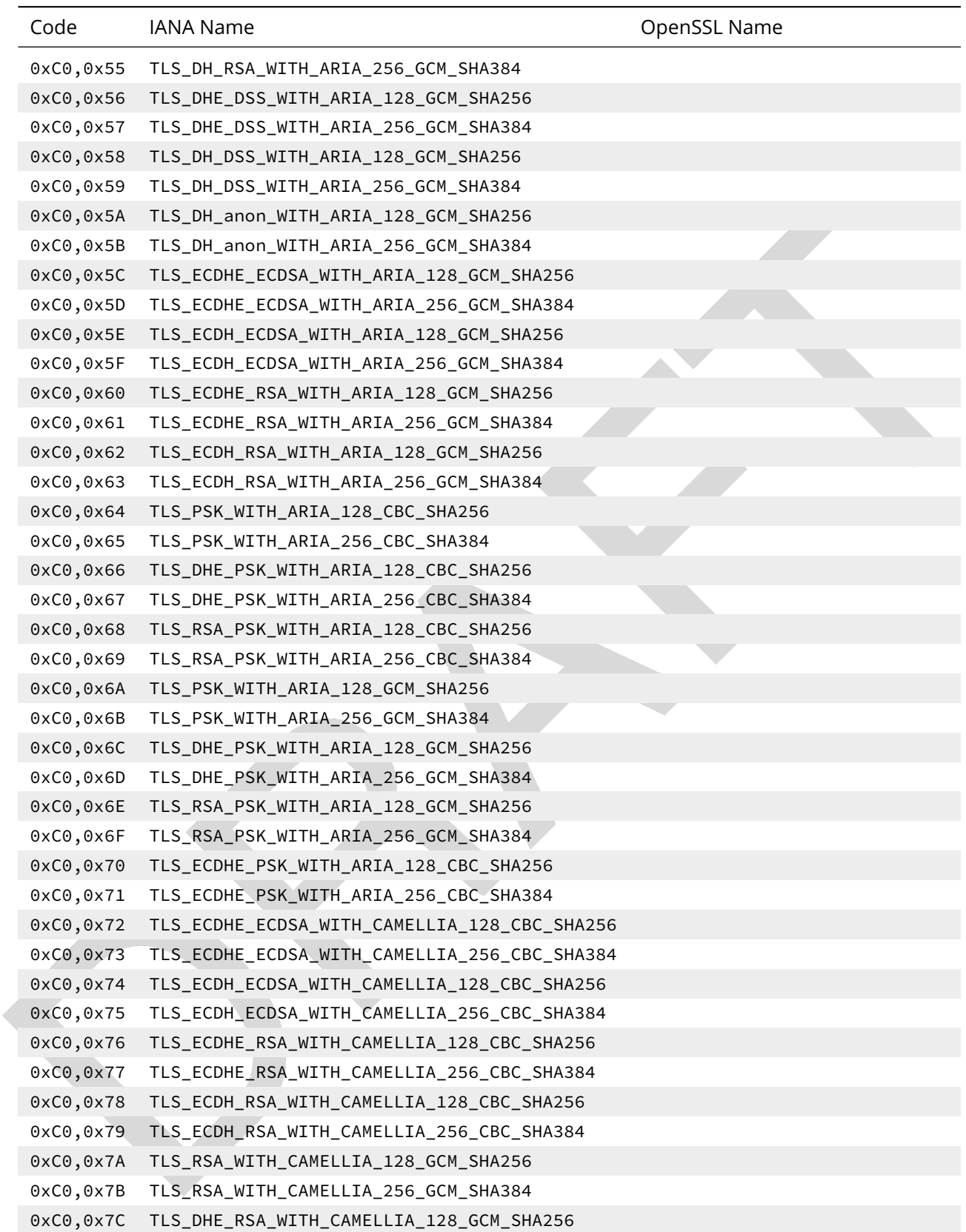

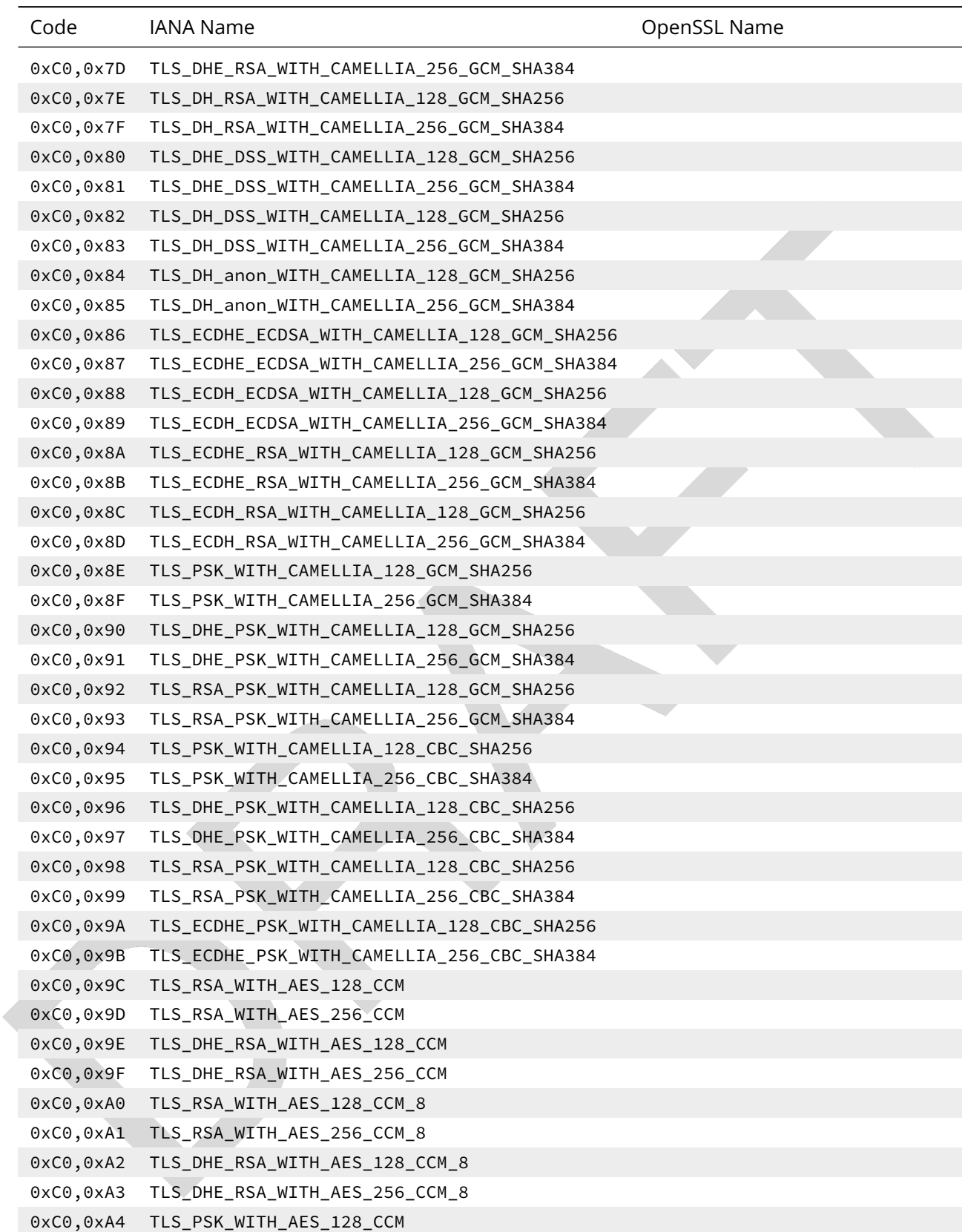

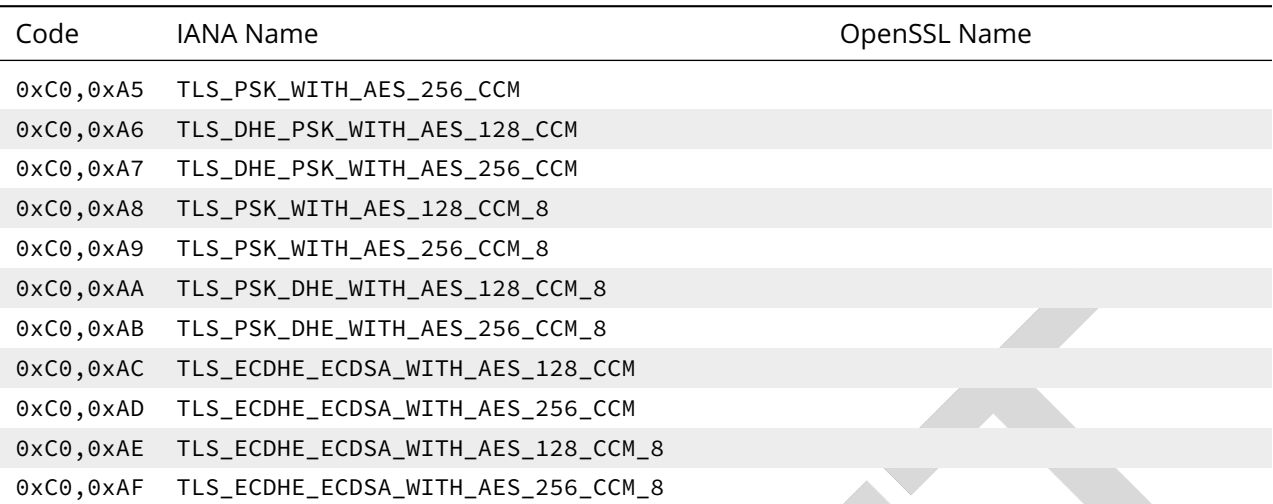

## E. Further research

The following is a list of services, software packages, hardware devices or protocols that we considered documenting but either did not manage to document yet or might be able to document later. We encourage input from the Internet community.

- whatsapp (might be problematic since a user/admin can't change anything)
- Lync
- Skype (might be problematic since a user/admin can't change anything)
- Wi-Fi APs, 802.1X
- Tomcat
- SIP
- SRTP
- DNSSec (mention BCPs)
- DANE
- TOR
- S/Mime (check are there any BCPs? )
- TrueCrypt, LUKS, File-Vault
- AFS
- Kerberos
- NNTP
- NTPs tlsdate
- BGP / OSPF
- $\cdot$  SILC
- LDAP
- seclayer-tcp
- Commerical network equipment vendors
- RADIUS
- Moxa , APC, und co... ICS . Ethernet to serial
- telnet (only sensible recommendation: *DON't!!*)
- rsyslog
- v6 spoofing (look at work by Ferndo Gont, Marc Heuse, et. al.)
- tinc
	- racoon
- l2tp
- rsync
- telnets
- ftps
- webmin (probably the same recommendations as with Apache apply, but where does that need to be configured?)
- plesk (same as webmin)
- phpmyadmin (same as webmin)
- DSL modems (where to start?)
- UPnP, natPmp
- SAML federated auth providers<sup>[1](#page-88-0)</sup>
- Microsoft SQL Server

<span id="page-88-0"></span><sup>1</sup>e.g., all the REFEDS folks [\(https://refeds.org/\)](https://refeds.org/)), including InCommon [\(http://www.incommon.org/federation/metadata.](http://www.incommon.org/federation/metadata.html) [html](http://www.incommon.org/federation/metadata.html) <https://wiki.shibboleth.net/confluence/display/SHIB2/TrustManagement>

# Bibliography

- [Ada13a] Adam Langley, Ben Laurie, Emilia Kasper. Certificate Transparency. [http://www.](http://www.certificate-transparency.org) [certificate-transparency.org](http://www.certificate-transparency.org) [https://datatracker.ietf.org/doc/rfc6962/,](https://datatracker.ietf.org/doc/rfc6962/) 07 2013.
- [Ada13b] Adam Langley, et. al. Go X.509 Verification Source Code. [https://code.google.com/p/go/](https://code.google.com/p/go/source/browse/src/pkg/crypto/x509/verify.go#173) [source/browse/src/pkg/crypto/x509/verify.go#173,](https://code.google.com/p/go/source/browse/src/pkg/crypto/x509/verify.go#173) 12 2013.
- [\[And08\]](http://www.cl.cam.ac.uk/~rja14/book.html) Ross Anderson. *Security engineering*. Wiley.com, 2008. [http://www.cl.cam.ac.uk/~rja14/](http://www.cl.cam.ac.uk/~rja14/book.html) [book.html](http://www.cl.cam.ac.uk/~rja14/book.html)
- [\[BL13\]](http://cr.yp.to/talks/2013.09.16/slides-djb-20130916-a4.pdf) D. J. Bernstein and Tanja Lange. Security dangers of the NIST curves. Presentation slides, September 2013. <http://cr.yp.to/talks/2013.09.16/slides-djb-20130916-a4.pdf>
- [C. 13] C. Evans and C. Palmer. Public Key Pinning Extension for HTTP. [https://tools.ietf.org/](https://tools.ietf.org/html/draft-ietf-websec-key-pinning-09) [html/draft-ietf-websec-key-pinning-09,](https://tools.ietf.org/html/draft-ietf-websec-key-pinning-09) November 2013.
- [Dam11] Damon Poeter. Fake Google Certificate Puts Gmail at Risk. [http://www.pcmag.com/](http://www.pcmag.com/article2/0,2817,2392063,00.asp) [article2/0,2817,2392063,00.asp,](http://www.pcmag.com/article2/0,2817,2392063,00.asp) August 2011.
- [\[DJB13\]](http://safecurves.cr.yp.to/rigid.html) Safecurves: choosing safe curves for elliptic-curve cryptography. Technical background, December 2013. Accessed 2013-12-09. <http://safecurves.cr.yp.to/rigid.html>
- [\[DKBH13\]](https://jhalderm.com/pub/papers/https-imc13.pdf) Zakir Durumeric, James Kasten, Michael Bailey, and J. Alex Halderman. Analysis of the HTTPS certificate ecosystem. In *Proceedings of the 13th Internet Measurement Conference*, October 2013. <https://jhalderm.com/pub/papers/https-imc13.pdf>
- [\[EHS10\]](https://media.blackhat.com/bh-us-10/presentations/Stender_Engel_Hill/BlackHat-USA-2010-Stender-Engel-Hill-Attacking-Kerberos-Deployments-slides.pdf) Rachel Engel, Brad Hill, and Scott Stender. Attacking kerberos deployments. Slides, 2010. [https://media.blackhat.com/bh-us-10/presentations/Stender\\_Engel\\_Hill/](https://media.blackhat.com/bh-us-10/presentations/Stender_Engel_Hill/BlackHat-USA-2010-Stender-Engel-Hill-Attacking-Kerberos-Deployments-slides.pdf) [BlackHat-USA-2010-Stender-Engel-Hill-Attacking-Kerberos-Deployments-slides.pdf](https://media.blackhat.com/bh-us-10/presentations/Stender_Engel_Hill/BlackHat-USA-2010-Stender-Engel-Hill-Attacking-Kerberos-Deployments-slides.pdf)
- [Eli11] Elinor Mills. Fraudulent Google certificate points to Internet attack. [http://news.cnet.com/8301-27080\\_3-20098894-245/](http://news.cnet.com/8301-27080_3-20098894-245/fraudulent-google-certificate-points-to-internet-attack/) [fraudulent-google-certificate-points-to-internet-attack/,](http://news.cnet.com/8301-27080_3-20098894-245/fraudulent-google-certificate-points-to-internet-attack/) August 2011.
- [\[Eng11\]](http://jakob.engbloms.se/archives/1374) Jakob Engblom. Evaluating HAVEGE randomness. Blog: Observations from uppsala, February 2011. <http://jakob.engbloms.se/archives/1374>
- [\[ENI13\]](http://www.enisa.europa.eu/activities/identity-and-trust/library/deliverables/algorithms-key-sizes-and-parameters-report) ENISA and Vincent Rijmen, Nigel P. Smart, Bogdan warinschi, Gaven Watson. Enisa - algorithms, key sizes and parameters report. Technical report, Oct 2013. [http://www.enisa.europa.eu/activities/identity-and-trust/library/deliverables/](http://www.enisa.europa.eu/activities/identity-and-trust/library/deliverables/algorithms-key-sizes-and-parameters-report) [algorithms-key-sizes-and-parameters-report](http://www.enisa.europa.eu/activities/identity-and-trust/library/deliverables/algorithms-key-sizes-and-parameters-report)

Bibliography Bibliography

- [\[fSidIB13\]](https://www.bsi.bund.de/SharedDocs/Downloads/DE/BSI/Publikationen/TechnischeRichtlinien/TR02102/BSI-TR-02102_pdf) Bundesamt für Sicherheit in der Informationstechnik (BSI). Bsi tr-02102 kryptographische verfahren. Technical report, Jan 2013. [https://www.bsi.bund.de/SharedDocs/](https://www.bsi.bund.de/SharedDocs/Downloads/DE/BSI/Publikationen/TechnischeRichtlinien/TR02102/BSI-TR-02102_pdf) [Downloads/DE/BSI/Publikationen/TechnischeRichtlinien/TR02102/BSI-TR-02102\\_pdf](https://www.bsi.bund.de/SharedDocs/Downloads/DE/BSI/Publikationen/TechnischeRichtlinien/TR02102/BSI-TR-02102_pdf)
- [Gle13] Glenn Greenwald. Edward Snowden: NSA whistleblower answers reader questions. [http://www.theguardian.com/world/2013/jun/17/](http://www.theguardian.com/world/2013/jun/17/edward-snowden-nsa-files-whistleblower) [edward-snowden-nsa-files-whistleblower,](http://www.theguardian.com/world/2013/jun/17/edward-snowden-nsa-files-whistleblower) [http://www.theguardian.com/world/2013/](http://www.theguardian.com/world/2013/jun/17/edward-snowden-nsa-files-whistleblower) [jun/17/edward-snowden-nsa-files-whistleblower,](http://www.theguardian.com/world/2013/jun/17/edward-snowden-nsa-files-whistleblower) 07 2013.
- [H. 13] H. Tschofenig and E. Lear. Evolving the Web Public Key Infrastructure. [https://tools.ietf.](https://tools.ietf.org/html/draft-tschofenig-iab-webpki-evolution-01.txt) [org/html/draft-tschofenig-iab-webpki-evolution-01.txt,](https://tools.ietf.org/html/draft-tschofenig-iab-webpki-evolution-01.txt) November 2013.
- [\[HA00\]](https://www.ietf.org/proceedings/48/I-D/cat-krb-dns-locate-02.txt) Ken Hornstein and Jeffrey Altman. Distributing kerberos kdc and realm information with dns. Internet draft, [IETF,](https://www.ietf.org/) March 2000. [https://www.ietf.org/proceedings/48/I-D/](https://www.ietf.org/proceedings/48/I-D/cat-krb-dns-locate-02.txt) [cat-krb-dns-locate-02.txt](https://www.ietf.org/proceedings/48/I-D/cat-krb-dns-locate-02.txt)
- [\[HAV13a\]](http://www.issihosts.com/haveged/) haveged a simple entropy daemon. Software homepage, December 2013. Accessed 2013-12-06. <http://www.issihosts.com/haveged/>
- [\[HAV13b\]](http://www.issihosts.com/haveged/) haveged a simple entropy daemon: Runtime testing. Technical background, December 2013. Accessed 2013-12-06. <http://www.issihosts.com/haveged/>
- [\[HDWH12\]](https://factorable.net/weakkeys12.extended.pdf) Nadia Heninger, Zakir Durumeric, Eric Wustrow, and J. Alex Halderman. Mining your Ps and Qs: Detection of widespread weak keys in network devices. In *Proceedings of the 21st USENIX Security Symposium*, August 2012. [https://factorable.net/weakkeys12.extended.](https://factorable.net/weakkeys12.extended.pdf) [pdf](https://factorable.net/weakkeys12.extended.pdf)
- [\[Hof05\]](https://www.ietf.org/rfc/rfc4308.txt) P. Hoffman. Cryptographic Suites for IPsec. RFC 4308 (Proposed Standard), December 2005. <https://www.ietf.org/rfc/rfc4308.txt>
- [\[HS12\]](https://www.ietf.org/rfc/rfc6698.txt) P. Hoffman and J. Schlyter. The DNS-Based Authentication of Named Entities (DANE) Transport Layer Security (TLS) Protocol: TLSA. RFC 6698 (Proposed Standard), August 2012. <https://www.ietf.org/rfc/rfc6698.txt>
- [\[Hud12\]](https://www.ietf.org/rfc/rfc6803.txt) G. Hudson. Camellia Encryption for Kerberos 5. RFC 6803 (Informational), November 2012. <https://www.ietf.org/rfc/rfc6803.txt>
- [\[IS12\]](http://www.ecrypt.eu.org/documents/D.SPA.20.pdf) ECRYPT II and D SYM. Ecrypt ii. pages 79–86, 2012. [http://www.ecrypt.eu.org/documents/](http://www.ecrypt.eu.org/documents/D.SPA.20.pdf) [D.SPA.20.pdf](http://www.ecrypt.eu.org/documents/D.SPA.20.pdf)
- [\[Jav\]](http://docs.oracle.com/javase/7/docs/technotes/guides/security/jgss/jgss-features.html) Java generic security services: (java gss) and kerberos. Documentation, [Oracle.](http://www.oracle.com/) [http:](http://docs.oracle.com/javase/7/docs/technotes/guides/security/jgss/jgss-features.html) [//docs.oracle.com/javase/7/docs/technotes/guides/security/jgss/jgss-features.html](http://docs.oracle.com/javase/7/docs/technotes/guides/security/jgss/jgss-features.html)
- <span id="page-90-1"></span>[\[Jiv12\]](https://www.ietf.org/rfc/rfc6637.txt) A. Jivsov. Elliptic Curve Cryptography (ECC) in OpenPGP. RFC 6637 (Proposed Standard), June 2012. <https://www.ietf.org/rfc/rfc6637.txt>
- [\[KBC97\]](https://www.ietf.org/rfc/rfc2104.txt) H. Krawczyk, M. Bellare, and R. Canetti. HMAC: Keyed-Hashing for Message Authentication. RFC 2104 (Informational), February 1997. Updated by RFC 6151. [https:](https://www.ietf.org/rfc/rfc2104.txt) [//www.ietf.org/rfc/rfc2104.txt](https://www.ietf.org/rfc/rfc2104.txt)
- <span id="page-90-0"></span>[\[KK03\]](https://www.ietf.org/rfc/rfc3526.txt) T. Kivinen and M. Kojo. More Modular Exponential (MODP) Diffie-Hellman groups for Internet Key Exchange (IKE). RFC 3526 (Proposed Standard), May 2003. [https://www.ietf.](https://www.ietf.org/rfc/rfc3526.txt) [org/rfc/rfc3526.txt](https://www.ietf.org/rfc/rfc3526.txt)

Applied Crypto Hardening • Draft revision: 49cd068 (2014-07-11 14:33:07 +0200) AaronK page 91 of [94](#page-93-0)

### Bibliography Bibliography

- [\[KL08\]](http://books.google.at/books?id=WIc_AQAAIAAJ) J. Katz and Y. Lindell. *Introduction to modern cryptography*. Chapman and Hall/CRC Cryptography and Network Security Series. Chapman & Hall/CRC, 2008. [http://books.](http://books.google.at/books?id=WIc_AQAAIAAJ) [google.at/books?id=WIc\\_AQAAIAAJ](http://books.google.at/books?id=WIc_AQAAIAAJ)
- [\[krb10\]](http://web.mit.edu/kerberos/krb5-1.9/) Kerberos 5 release 1.9. Release notes, [MIT,](http://web.mit.edu/) December 2010. [http://web.mit.edu/](http://web.mit.edu/kerberos/krb5-1.9/) [kerberos/krb5-1.9/](http://web.mit.edu/kerberos/krb5-1.9/)
- [\[LK08\]](https://www.ietf.org/rfc/rfc5114.txt) M. Lepinski and S. Kent. Additional Diffie-Hellman Groups for Use with IETF Standards. RFC 5114 (Informational), January 2008. <https://www.ietf.org/rfc/rfc5114.txt>
- [\[LS11\]](https://www.ietf.org/rfc/rfc6379.txt) L. Law and J. Solinas. Suite B Cryptographic Suites for IPsec. RFC 6379 (Informational), October 2011. <https://www.ietf.org/rfc/rfc6379.txt>
- [\[McC90\]](http://www.mccurley.org/papers/dlog.pdf) Kevin S. McCurley. The discrete logarithm problem. In *Cryptology and Computational Number Theory, [Proceedings](http://stackexchange.com/) [of](http://stackexchange.com/) [Symposia](http://stackexchange.com/) [in](http://stackexchange.com/) [Applied](http://stackexchange.com/) [Mathematics](http://stackexchange.com/)*, volume 42, pages 49–74, 1990. <http://www.mccurley.org/papers/dlog.pdf>
- [\[MIT13\]](http://web.mit.edu/kerberos/krb5-latest/doc/admin/realm_config.html) Realm configuration decisions. Documentation, [MIT,](http://web.mit.edu/) 2013. [http://web.mit.edu/kerberos/](http://web.mit.edu/kerberos/krb5-latest/doc/admin/realm_config.html) [krb5-latest/doc/admin/realm\\_config.html](http://web.mit.edu/kerberos/krb5-latest/doc/admin/realm_config.html)
- [\[NYHR05\]](https://www.ietf.org/rfc/rfc4120.txt) C. Neuman, T. Yu, S. Hartman, and K. Raeburn. The Kerberos Network Authentication Service (V5). RFC 4120 (Proposed Standard), July 2005. Updated by RFCs 4537, 5021, 5896, 6111, 6112, 6113, 6649, 6806. <https://www.ietf.org/rfc/rfc4120.txt>
- [\[POL11\]](https://polarssl.org/tech-updates/security-advisories/polarssl-security-advisory-2011-02) Weak random number generation within virtualized environments. Security Advisory 2011-02, [PolarSSL,](https://polarssl.org/) December 2011. [https://polarssl.org/tech-updates/](https://polarssl.org/tech-updates/security-advisories/polarssl-security-advisory-2011-02) [security-advisories/polarssl-security-advisory-2011-02](https://polarssl.org/tech-updates/security-advisories/polarssl-security-advisory-2011-02)
- [\[Rae05a\]](https://www.ietf.org/rfc/rfc3962.txt) K. Raeburn. Advanced Encryption Standard (AES) Encryption for Kerberos 5. RFC 3962 (Proposed Standard), February 2005. <https://www.ietf.org/rfc/rfc3962.txt>
- [\[Rae05b\]](https://www.ietf.org/rfc/rfc3961.txt) K. Raeburn. Encryption and Checksum Specifications for Kerberos 5. RFC 3961 (Proposed Standard), February 2005. <https://www.ietf.org/rfc/rfc3961.txt>
- [\[Sch13a\]](https://www.schneier.com/blog/archives/2013/09/the_nsa_is_brea.html) Bruce Schneier. The NSA is breaking most encryption on the internet. Blog: Schneier on security, September 2013. [https://www.schneier.com/blog/archives/2013/09/the\\_nsa\\_](https://www.schneier.com/blog/archives/2013/09/the_nsa_is_brea.html) [is\\_brea.html](https://www.schneier.com/blog/archives/2013/09/the_nsa_is_brea.html)
- [\[Sch13b\]](https://www.schneier.com/blog/archives/2013/09/the_nsa_is_brea.html#c1675929) Bruce Schneier. The NSA is breaking most encryption on the internet. Answer to blog comment, September 2013. [https://www.schneier.com/blog/archives/2013/09/the\\_nsa\\_](https://www.schneier.com/blog/archives/2013/09/the_nsa_is_brea.html#c1675929) [is\\_brea.html#c1675929](https://www.schneier.com/blog/archives/2013/09/the_nsa_is_brea.html#c1675929)
- [\[Shi\]](https://www.gnu.org/software/shishi/manual/shishi.html#Cryptographic-Overview) Gnu shishi 1.0.2. Documentation, [GNU.](https://www.gnu.org/) [https://www.gnu.org/software/shishi/manual/](https://www.gnu.org/software/shishi/manual/shishi.html#Cryptographic-Overview) [shishi.html#Cryptographic-Overview](https://www.gnu.org/software/shishi/manual/shishi.html#Cryptographic-Overview)
- [\[SS03\]](http://www.irisa.fr/caps/projects/hipsor/scripts/down.php?id=13781296&ext=.pdf) A. Seznec and N. Sendrier. HAVEGE: a user-level software heuristic for generating empirically strong random numbers. *[ACM](https://tomacs.acm.org/) [Transactions](https://tomacs.acm.org/) [on](https://tomacs.acm.org/) [Modeling](https://tomacs.acm.org/) [and](https://tomacs.acm.org/) [Computer](https://tomacs.acm.org/) [Sim](https://tomacs.acm.org/)[ulation](https://tomacs.acm.org/)*, 13(4):334–346, October 2003. [http://www.irisa.fr/caps/projects/hipsor/scripts/](http://www.irisa.fr/caps/projects/hipsor/scripts/down.php?id=13781296&ext=.pdf) [down.php?id=13781296&ext=.pdf](http://www.irisa.fr/caps/projects/hipsor/scripts/down.php?id=13781296&ext=.pdf)
- [\[W.13\]](http://crypto.stackexchange.com/questions/10263/should-we-trust-the-nist-recommended-ecc-parameters) D. W. Should we trust the NIST-recommended ECC parameters? Stackexchange question, [Stackexchange](http://stackexchange.com/) [Q&A](http://stackexchange.com/) [Site,](http://stackexchange.com/) September 2013. [http://crypto.stackexchange.com/questions/](http://crypto.stackexchange.com/questions/10263/should-we-trust-the-nist-recommended-ecc-parameters) [10263/should-we-trust-the-nist-recommended-ecc-parameters](http://crypto.stackexchange.com/questions/10263/should-we-trust-the-nist-recommended-ecc-parameters)

Applied Crypto Hardening • Draft revision: 49cd068 (2014-07-11 14:33:07 +0200) AaronK page 92 of [94](#page-93-0)

Bibliography Bibliography

- [\[Wik13a\]](https://en.wikipedia.org/wiki/dev/random) /dev/random. Wikipedia, [Wikipedia,](https://wikipedia.org/) December 2013. Accessed 2013-12-06. [https://en.](https://en.wikipedia.org/wiki/dev/random) [wikipedia.org/wiki/dev/random](https://en.wikipedia.org/wiki/dev/random)
- [\[Wik13b\]](https://en.wikipedia.org/wiki/Discrete_logarithm) Discrete logarithm. Wikipedia, [Wikipedia,](https://wikipedia.org/) December 2013. Accessed 2013-12-12. [https:](https://en.wikipedia.org/wiki/Discrete_logarithm) [//en.wikipedia.org/wiki/Discrete\\_logarithm](https://en.wikipedia.org/wiki/Discrete_logarithm)
- [\[Wik13c\]](https://en.wikipedia.org/wiki/Tempest_(codename)) Tempest (codename). Wikipedia, [Wikipedia,](https://wikipedia.org/) December 2013. Accessed 2013-12-12. [https://en.wikipedia.org/wiki/Tempest\\_\(codename\)](https://en.wikipedia.org/wiki/Tempest_(codename))
- [\[Wik13d\]](https://en.wikipedia.org/wiki/TinyCA) Tinyca. Wikipedia, [Wikipedia,](https://wikipedia.org/) December 2013. Accessed 2013-12-24. [https://en.](https://en.wikipedia.org/wiki/TinyCA) [wikipedia.org/wiki/TinyCA](https://en.wikipedia.org/wiki/TinyCA)
- [\[Wol13\]](http://mathworld.wolfram.com/EllipticCurve.html) Elliptic curve. Math dictionary entry, [Wolfram](http://mathworld.wolfram.com/) [Research](http://mathworld.wolfram.com/) [Mathworld,](http://mathworld.wolfram.com/) December 2013. Accessed 2013-12-12. <http://mathworld.wolfram.com/EllipticCurve.html>
- [\[YF13\]](http://eprint.iacr.org/2013/448.pdf) Yuval Yarom and Katrina Falkner. Flush+ reload: a high resolution, low noise, l3 cache side-channel attack, 2013. <http://eprint.iacr.org/2013/448.pdf>

# <span id="page-93-0"></span>Index

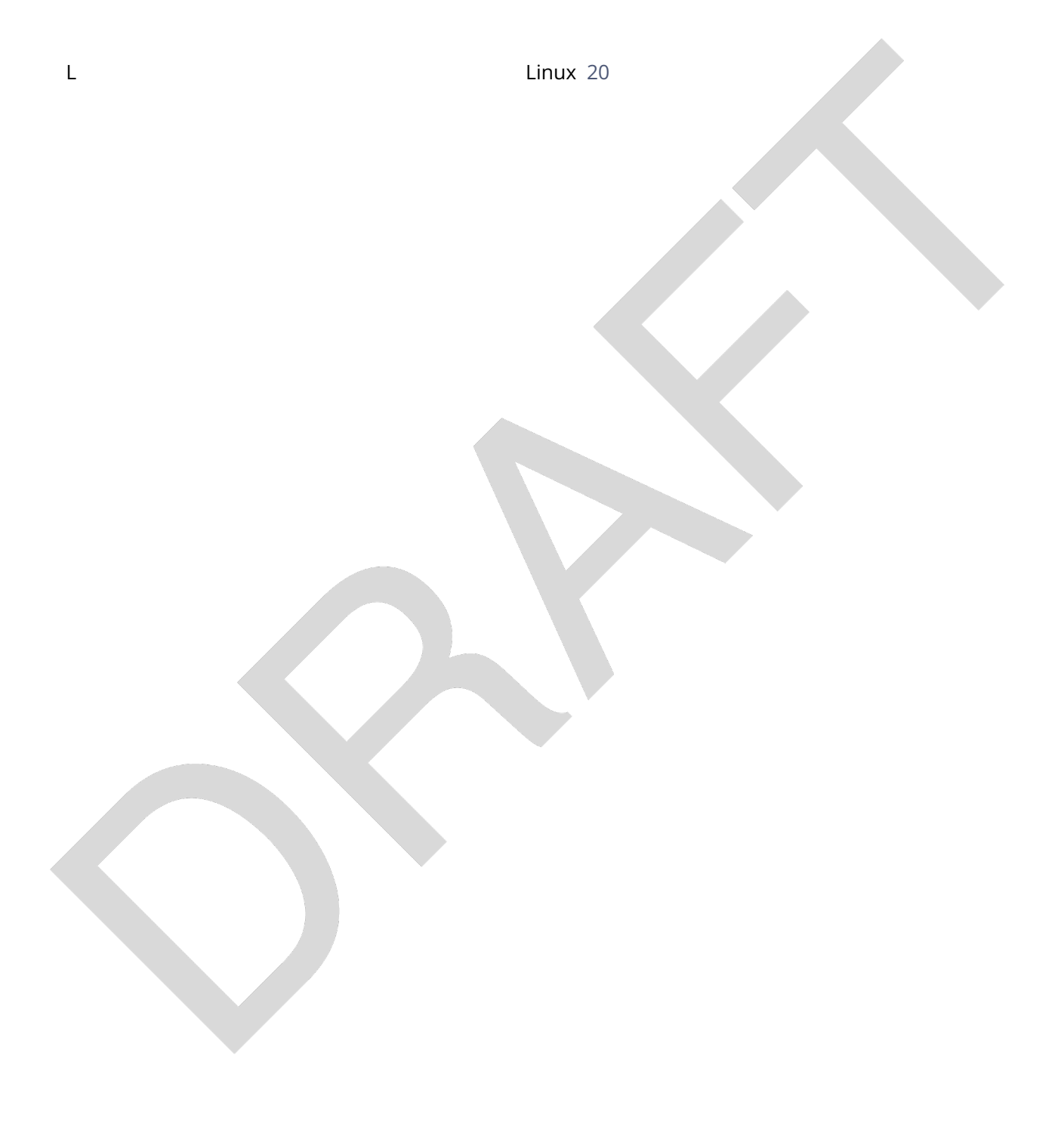

Applied Crypto Hardening • Draft revision: 49cd068 (2014-07-11 14:33:07 +0200) AaronK page 94 of [94](#page-93-0)